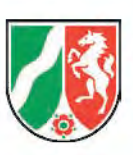

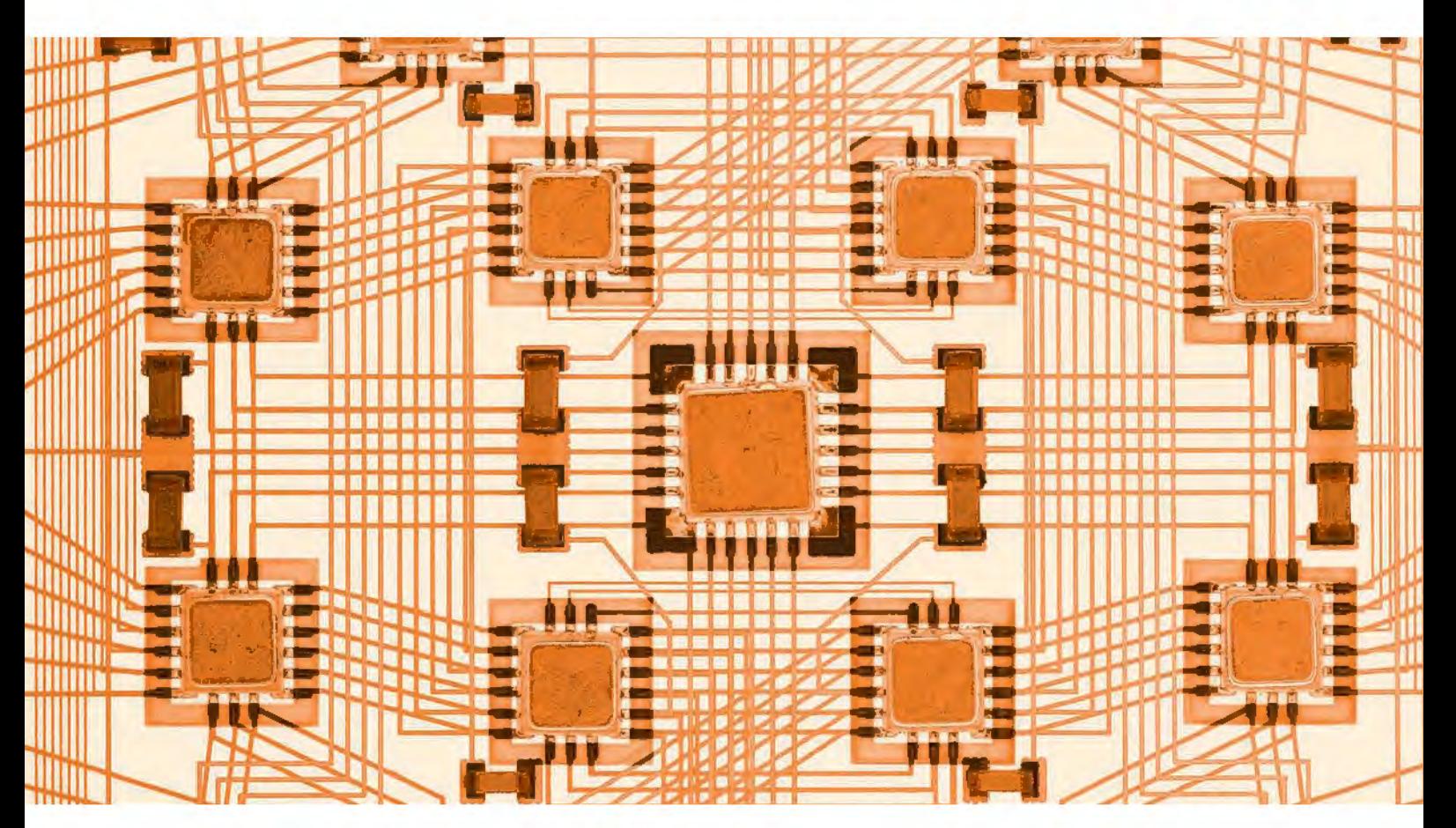

**LDVZ-Nachrichten** Ausgabe 1 / 2010

 $\label{eq:2.1} \frac{1}{\sqrt{2}}\left(\frac{1}{\sqrt{2}}\right)^{2} \left(\frac{1}{\sqrt{2}}\right)^{2} \left(\frac{1}{\sqrt{2}}\right)^{2} \left(\frac{1}{\sqrt{2}}\right)^{2} \left(\frac{1}{\sqrt{2}}\right)^{2} \left(\frac{1}{\sqrt{2}}\right)^{2} \left(\frac{1}{\sqrt{2}}\right)^{2} \left(\frac{1}{\sqrt{2}}\right)^{2} \left(\frac{1}{\sqrt{2}}\right)^{2} \left(\frac{1}{\sqrt{2}}\right)^{2} \left(\frac{1}{\sqrt{2}}\right)^{2} \left(\$ 

 $\label{eq:2.1} \frac{1}{\sqrt{2}}\int_{\mathbb{R}^3}\frac{1}{\sqrt{2}}\left(\frac{1}{\sqrt{2}}\right)^2\frac{1}{\sqrt{2}}\left(\frac{1}{\sqrt{2}}\right)^2\frac{1}{\sqrt{2}}\left(\frac{1}{\sqrt{2}}\right)^2\frac{1}{\sqrt{2}}\left(\frac{1}{\sqrt{2}}\right)^2.$ 

# **11. Jahrgang • Ausgabe 1 / 2010** LDVZ – Nachrichten

Herausgeber: Information und Technik Nordrhein-Westfalen (IT.NRW)

Redaktion: Kirsten Bohne, Alfons Koegel

Die LDVZ-Nachrichten finden Sie als PDF-Datei zum kostenlosen Download in unserer Internet-Rubrik "Publikationen".

Kontakt: Information und Technik NRW Postfach 10 11 05 40002 Düsseldorf, Mauerstraße 51 40476 Düsseldorf

Telefon: 0211 9449-01 Telefax: 0211 442006 Internet: http://www.it.nrw.de E-Mail: poststelle@it.nrw.de

Auflage: 1 200

© Information und Technik Nordrhein-Westfalen, Düsseldorf, 2010 Vervielfältigung und Verbreitung, auch auszugsweise, mit Quellenangabe gestattet.

Bestell-Nr. Z091 2010 51

ISSN 1616-377X

# **Inhalt**

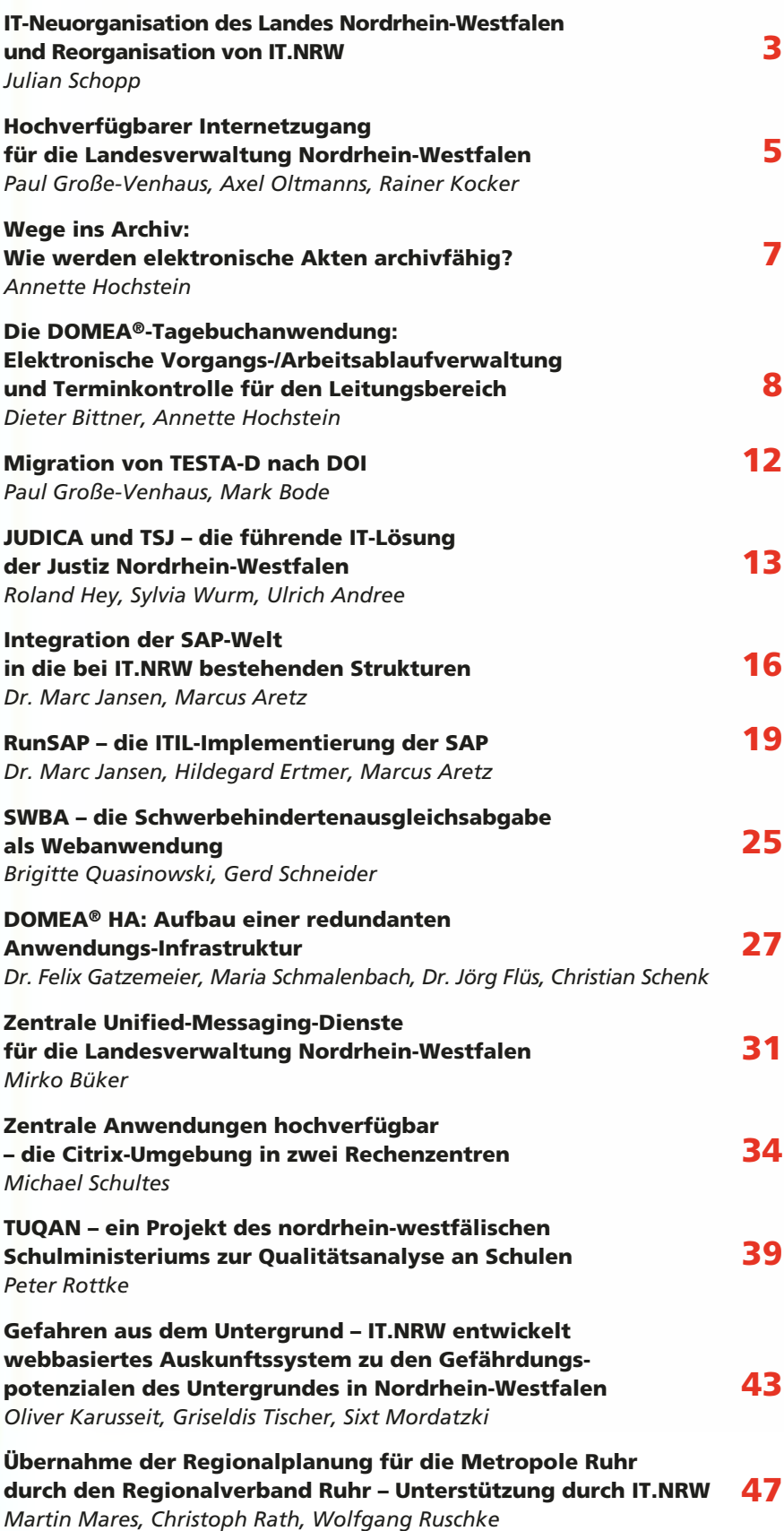

# **IT-Neuorganisation des Landes Nordrhein-Westfalen und Reorganisation von IT.NRW**

*Die Informationstechnologie (IT) der Landesverwaltung Nordrhein-Westfalens hat sich im Laufe der letzten Jahrzehnte mit einer oft unterschiedlichen Dynamik in verschiedene Richtungen entwickelt. Aufgrund differenzierter Fachanforderungen ist eine Vielzahl von Verfahrenslösungen auf Basis verschiedenster IT-Systeme entstanden. Um diesem Trend entgegenzuwirken, hat die Landesregierung beschlossen, die IT-Ressourcen des Landes zu bündeln und die heterogene IT-Landschaft zu vereinheitlichen.*

## **IT.NRW – Zentraler IT-Dienstleister der Landes**

In einem ersten Schritt wurden aus diesem Grund zum 01.01.2009 das Landesamt für Datenverarbeitung und Statistik Nordrhein-Westfalen (LDS NRW) sowie die drei Gemeinsamen Gebietsrechenzentren (GGRZ) in Hagen, Köln und Münster zu einem gemeinsamen Landesbetrieb Information und Technik Nordrhein-Westfalen (IT.NRW) zusammengeführt. IT.NRW als neuer, zentraler IT-Dienstleister des Landes mit vier Standorten für die IT und drei Standorten für die Statistik stand vor der Herausforderung, kulturell zusammenzuwachsen und sich organisatorisch einheitlich neu aufzustellen.

Durch den Kabinettbeschluss vom 26.06.2009 wurde das Aufgabenspektrum deutlich erweitert und die Position von IT.NRW als der zentrale IT-Dienstleister für das Land Nordrhein-Westfalen gestärkt. Der Beschluss sieht vor, dass die in Nordrhein-Westfalen bestehenden Fachrechenzentren sowie IT-Betriebszentren in den Landesbetrieb IT.NRW eingegliedert werden, um die IT-Harmonisierung weiter voranzutreiben. IT-Verfahren sollen künftig zentral bei IT.NRW betrieben werden. Ausgenommen sind IT-Verfahren der Steuerverwaltung, der Gerichte und Staatsanwaltschaften sowie Verfahren, die bei Privaten betrieben werden oder betrieben werden sollen. Der Betrieb aller IT-Verfahren, die nicht unter die Ausnahmen fallen, wird ab dem 01.01.2011

sukzessive auf IT.NRW übertragen werden.

# **Orientiert an der Wertschöpfungskette optimal aufgestellt für neue Aufgaben**

Neben der Integration des ehemaligen LDS NRW mit den ehemaligen GGRZ bestand deshalb ein weiteres Kernziel, eine optimale, leistungsfähige, integrierte und nicht standortbezogene Organisationsstruktur zu finden, die die Voraussetzungen für die Übernahme neuer Verfahren schafft. Gleichzeitig sollte die Organisationsform zu einer

- Steigerung der IT-Effizienz,
- Steigerung der Qualität der Dienstleistungen,
- Verbesserung der Kostenstruktur,
- Steigerung der Produktivität und zu einer
- Verbesserung der Kundenzufriedenheit

#### führen.

Unterstützt wurde IT.NRW in diesem Prozess durch die Firma Kienbaum, die im Auftrag des Innenministeriums in der Zeit von Anfang Juni bis Ende Oktober 2009 eine Organisationsuntersuchung bei IT.NRW durchgeführt hat.

Die Empfehlung des Gutachters, die in regelmäßigen Sitzungen mit dem Innenministerium des Landes und IT.NRW diskutiert wurde, sieht eine Organisationsform vor, die sich an der IT-Wertschöpfungskette orientiert, nach dem Prinzip "plan, build, run"1) (siehe Abbildung 1). Entsprechend diesem Prinzip wird die aktuell in einem Geschäftsbereich organisierte IT-Sparte in drei Geschäftsbereiche (Planung, Lösungen, Betrieb) aufgeteilt. Dies führt zu einer horizontalen statt vertikalen Aufgabenwahrnehmung und einer starken Prozessorientierung und gewährleistet einen flexibleren Personaleinsatz sowie eine höhere Kapazitätenauslastung. Die neue Organisationsstruktur geht einher mit einer Prozessoptimierung, die durch schlanke Prozesse und klar etablierte Prozessverantwortlichkeiten gewährleistet wird und Synergien erzeugt. Der Effekt soll durch den vermehrten Einsatz von Standardsoftware gestärkt werden.

1) Planung, Erstellung, Betrieb

 $\overline{\phantom{a}}$ 

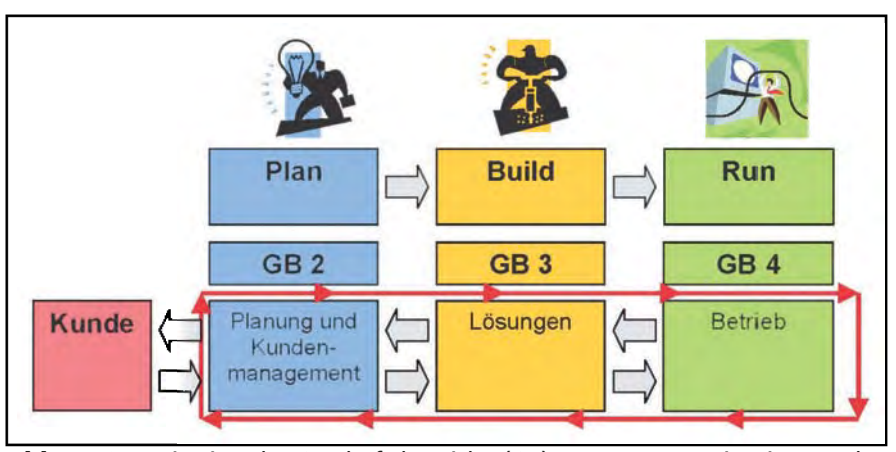

**Abb. 1:** Organisation der Geschäftsbereiche (GB) von IT.NRW, orientiert an der IT-Wertschöpfungskette

#### **Höhere Kundenorientierung**

Im Geschäftsbereich Planung wird die Funktion des IT-Kundenmanagements angesiedelt, um die Kundenorientierung messbar zu erhöhen.

Durch das IT-Kundenmanagement erhält der Kunde einen zentralen Ansprechpartner ("single point of contact"). Durch ein ausgefeiltes Service Design und Architekturmanagement soll die Beratungskompetenz und Sprachfähigkeit gegenüber dem Kunden erhöht werden sowie die Transparenz hinsichtlich Leistungsangebot von IT.NRW, der Innovationen und neuen Technologien und deren Einsatzmöglichkeiten erweitert werden. Um einen flexibleren Personaleinsatz und eine höhere Kapazitätenauslastung zu gewährleisten, werden einheitliche und professionellere Projektstrukturen eingeführt, die insbesondere im Geschäftsbereich "Lösung" und bei der Übernahme neuer Verfahren in den Betrieb ("roll in") zum Tragen kommen. Durch die Einrichtung verschiedener Programmierpools im Lösungsbereich – entsprechend der Skills<sup>2)</sup> der Beschäftigten – werden Kompetenzen

2) der Fähigkeiten, des Wissens

 $\overline{\phantom{a}}$ 

gebündelt und die Flexibilität der Aufgabenerledigung erhöht.

Für den Statistikbereich empfiehlt Kienbaum den Verbleib bei Information und Technik Nordrhein-Westfalen bis mindestens zum Abschluss der Arbeiten für den Zensus 2011. Hiernach soll erneut über die Aufgabenwahrnehmung der Statistik entschieden werden. Unabhängig von dieser Entscheidung wird sich auch die Statistik geschäftsbereichsintern "an der Wertschöpfungskette orientiert" neu ausrichten. Aufgrund der Priorität der Zensusarbeiten wird dieser Bereich zudem in einem von anderen Fachbereichen unabhängigen Projektbereich organisatorisch verankert.

# **Umsetzung der Organisationsplanung**

Zur Umsetzung der geplanten Organisationsstruktur wurden extern mit dem Innenministerium Arbeitsgruppen eingerichtet und intern eine Projektstruktur aufgebaut, die sich wiederum in Teilprojekte für die Zentralbereiche, die IT und die Statistik gliedert, wobei sich der Kern der Transformationsmaßnahmen auf

die IT bezieht. Die IT-Maßnahmen werden im Rahmen des Projekts RITA (Reorganisation der IT-Aufgaben) durchgeführt, das im Januar 2010 initialisiert wurde. Ziel ist es, die Detailplanung der Transformationsmaßnahmen bis zum 01.07.2010 abgeschlossen zu haben, um mit der Durchführung beginnen zu können. Die Durchführung der Umsetzungsmaßnahmen wird anschließend erfolgen, sodass man Ende des Jahres 2010 gut gerüstet ist, für die im Jahr 2011 anstehenden neuen Aufgaben.

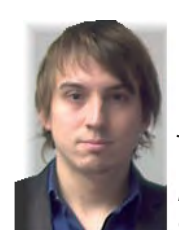

*Julian Schopp Tel.: 0211 9449-2440 E-Mail: julian.schopp @it.nrw.de*

# **Hochverfügbarer Internetzugang für die Landesverwaltung Nordrhein-Westfalen**

*Das für die Bürgerinnen und Bürger bestehende Angebot von E-Governmentverfahren, die über das Internet erreichbar sind und im Landesverwaltungsnetzes NRW (LVN NRW) betrieben werden, wurde in den letzten Jahren stetig und kontinuierlich ausgebaut. Das Internet hat aber auch für die Aufgabenerledigung der Mitarbeiter und Mitarbeiterinnen in der Landesverwaltung zunehmende Bedeutung erlangt. Diese und weitere Aspekte haben dazu geführt, dass sich das Datenaufkommen am Internetübergang von und zum LVN NRW nahezu jährlich verdoppelt hat und im Jahr 2008 die vorhandene Bandbreite während der Hauptarbeitszeiten zu 80 Prozent auslastete. Der vermehrte Einsatz sensibler und kritischer Verfahren stellt zusätzlich weitergehende Anforderungen an die Verfügbarkeit dieses Dienstes.*

Im Jahr 2007 wurden in Zusammenarbeit mit einem externen Dienstleister erste Konzepte entwickelt, um diesen neuen Anforderungen gerecht zu werden. Daraus resultierend wurde das Projekt HA-Internetzugang (HA = High Availability = hochverfügbar) bei Information und Technik Nordrhein-Westfalen (IT.NRW) gestartet.

Im Dezember 2008 konnte im Rahmen dieses Projektes die aktuell verfügbare Bandbreite kurzfristig von 2 \* 155 Mbit/s auf physisch 2 \* 622 Mbit/s (2 \* 300 Mbit/s skaliert) erweitert werden. Die Leistungsmerkmale dieses Produktes (Company Connect) erlaubten es jedoch nicht, die beiden redundanten Anbindungen im aktiven Modus (activ/activ) zu betreiben. Dies bedeutet, dass erst bei Ausfall der aktiven Anbindung die zweite Leitung aktiv wird und die Aufgaben übernimmt. Die redundante Anbindung war somit im Regelfall nicht in Betrieb.

Trotz der automatischen Umschaltung auf die redundante Anbindung wäre, durch manuelle Konfigurationsänderungen an LVN-seitigen Komponenten bedingt, ein längerer Ausfall dieses Dienstes zu verzeichnen gewesen.

Zur Erhöhung der Gesamtverfügbarkeit des Internetdienstes wurde, parallel zur Maßnahme der o. g. Bandbreitenerhöhung, begonnen, ein

System basierend auf einer Multiproviderlösung zu realisieren. Hierbei werden die redundanten Anbindungen nicht mehr von einem Internetserviceprovider (ISP), sondern von einander unabhängigen ISP zur Verfügung gestellt. Dieses Konzept nutzt dabei die im Internet geltenden Vereinbarungen bzgl. der Erreichbarkeit Autonomer Systeme der einzelnen ISP untereinander. Die Voraussetzung hierbei war, dass IT.NRW für die Anbindung des LVN NRW ein eigenes Autonomes System betreibt und somit formal Internet-Peering-Partner wird. Nach außen wurden die in den Konzepten beschriebenen technischen und organisatorischen Änderungen durch die Erweiterung des Projektnamens um die Kürzel "NG" (Next Generation) sichtbar. Die Projektplanung sah die Realisierung des Projektes HA-Internetzugang NG in 2 Phasen vor.

#### **Phase 1:**

Die o. g. an zwei getrennten Standorten realisierten Company-Connect-Anschlüsse wurden durch IP-Transit-Anschlüsse mit einer maximalen Bandbreite von 2 \* 1 Gbit/s (skaliert auf 2 \* 300 Mbit/s) ersetzt. Das Produkt IP-Transit ermöglicht es, die redundanten Anschlüsse im aktiven Modus zu betreiben und damit faktisch die verfügbare Bandbreite zu verdoppeln. Bei Ausfall einer Leitung wird technisch (mittels des Border-Gateway-Protokolls; BGP4) sichergestellt, dass innerhalb kürzester Zeit die noch

vorhandene Leitung den Gesamtverkehr übernimmt.

Im April 2009 wurde diese erste Phase des Projekts HA-Internetzugang erfolgreich abgeschlossen.

#### **Phase 2:**

Die zunehmende Anzahl von Distributed-Denial-of-Service (DDoS)-Attacken auf große Internetprovider stellt eine ernstzunehmende Bedrohungen für die Verfügbarkeit des Internetdienstes dar. Erfolgreiche Angriffe führten bereits zum Ausfall ganzer Backbonebereiche bei den betroffenen Providern. Um dieser Bedrohung zu begegnen, wurde das in Phase 1 realisierte Konzept um eine zusätzliche Anbindung eines weiteren ISP erweitert. Diese neue Anbindung steht aktuell mit einer Bandbreite von 900 Mbit/s zur Verfügung und übernimmt bei Ausfall der beiden IP-Transitverbindungen (z. B. durch DDoS-Attacken) automatisch die Gesamtlast.

Die Phase 2 wurde am 21.08.2009 beendet. Das Projekt HA-Internetzugang NG konnte mit Erreichen dieses Meilensteins erfolgreich abgeschlossen werden.

Im derzeitigen Betrieb werden sämtliche Internetzugänge und die daran unmittelbar angeschlossenen aktiven Komponenten durch einen externen Dienstleister gemanagt und proaktiv überwacht (7x24x365).

Weitere Serviceleistungen sind:

- Denial-of-Service-Überwachung und Einleitung von Gegenmaßnahmen
- Erkennen von Sicherheitsrisiken und Einleiten von Präventivmaßnahmen
- Analyse und Bewertung von ICT-Security Incidents
- Gegenmaßnahmen zu ICT-Security Incidents
- Maßnahmentracking

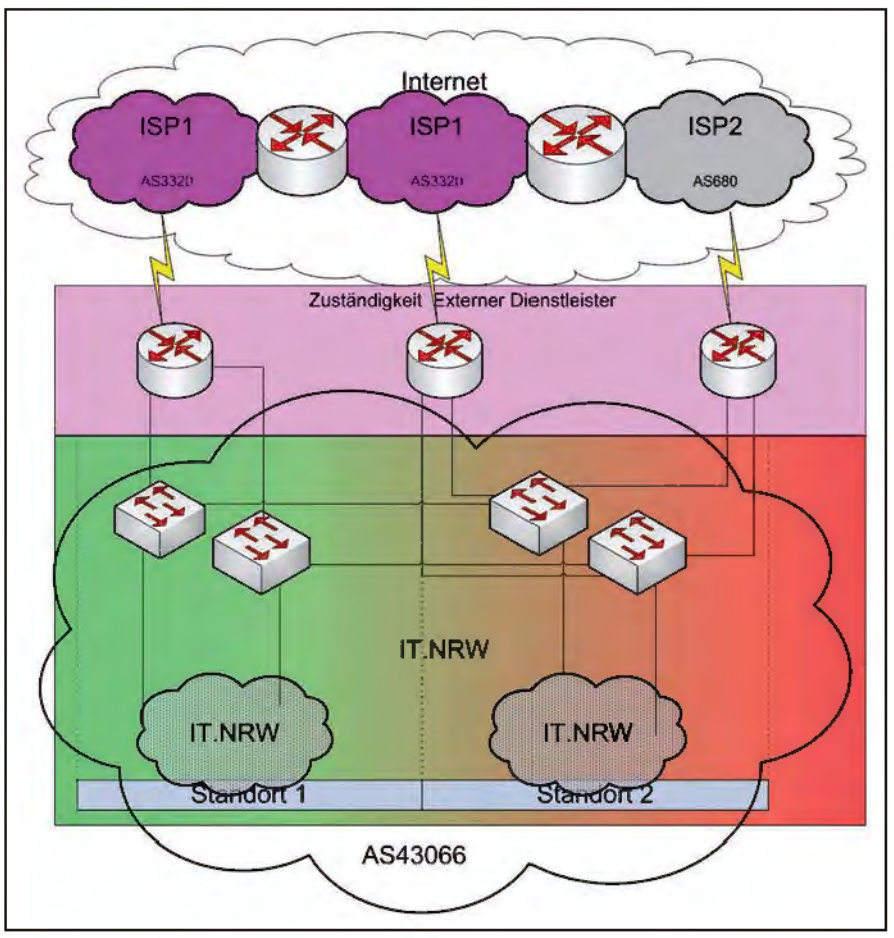

**Abb. 1:** Schematische Darstellung des Internetzugangs für die Landesverwaltung Nordrhein-Westfalen

- Einbindung in den Incidentmanagementprozess von IT.NRW
- Proaktives Routermanagement

**Fazit**

Durch die Realisierung des HA-Internetzugangs auf Basis einer Multiproviderlösung konnte die Gesamtverfügbarkeit auf 99,98 Prozent angehoben werden. Der physikalische Ausbau lässt hinsichtlich der Bandbreite genügend Reserven, um zukünftigen Anforderungen längerfristig zu begegnen. Durch den Betrieb eines eigenen autonomen Systems wurde die technische und organisatorische Basis für eine flexible, unabhängige und langfristige Lösung geschaffen.

Abschließend noch ein Blick aus ökonomischer Sicht auf die realisierte Lösung. Durch die Umstellung der volumenbezogenen Abrechnungsvariante auf eine "Flatrate" konnten, trotz deutlich gestiegener Leistungsmerkmale, die Kosten gesenkt werden.

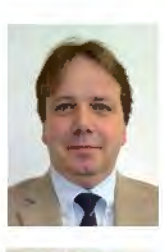

*Paul Große-Venhaus Tel.: 0211 9449-2384 E-Mail: paul.grossevenhaus@it.nrw.de*

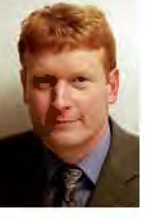

*Axel Oltmanns Tel.: 0211 9449-3648 E-Mail: axel.oltmanns @it.nrw.de*

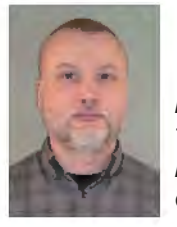

*Rainer Kocker Tel.: 0211 9449-2106 E-Mail: rainer.kocker @it.nrw.de*

# **Wege ins Archiv: Wie werden elektronische Akten archivfähig?**

*Unsere Verwaltungen müssen effizienter, Steuermittel gespart werden. Die Hauptrolle bei der Verwaltungsmodernisierung spielt die digitale Vorgangsbearbeitung. Dreh- und Angelpunkt ist die elektronische Akte.*

Zentrales Prinzip der Schriftgutverwaltung im öffentlichen Dienst ist die Aktenmäßigkeit aller Vorgänge. Dieses Prinzip erfordert, dass jede für den Geschäftsvorfall wesentliche Kommunikation schriftlich fixiert wird und daher jeder – unabhängig vom zuständigen Bearbeiter – die Historie des Geschäftsvorfalls rekonstruieren kann. Manipulationssicherheit, Revisionsfestigkeit und Nachvollziehbarkeit sind wesentliche Kriterien.

Für alle Dokumente/Vorgänge – papierbezogen oder elektronisch – gilt ein festgelegter Lebenszyklus mit klaren Verantwortlichkeiten:

Ein langfristiges Vorhalten elektronischer Unterlagen ist eine komplexe Aufgabe und erfordert eine sorgfältige Planung. Alle Informationsmedien, jede Hardware und jedes Datenformat haben nur eine begrenzte Lebensdauer. Systemwechsel werden sich im Laufe der Jahre nicht vermeiden lassen und führen zu regelmäßigen Migrationsläufen. Bereits bei Anlage der Daten müssen die richtigen Weichen gestellt werden.

Da alle Behörden seit Jahren elektronische Unterlagen produzieren und das Archivierungsthema früher oder später angehen müssen, wurde auf der 18.

te und Aussonderungsprozess vor. Eine Abstimmung mit der Arbeitsgemeinschaft "Elektronische Systeme in Justiz und Verwaltung" (AG ESys) der Archivreferentenkonferenz des Bundes und der Länder (ARK) ist erfolgt. Eine Realisierung ist in greifbare Nähe gerückt.

Auf dem 8. Erfahrungsaustausch des NRW-Arbeitskreises DOMEA® am 04.09.2009 im Landesbetrieb Information und Technik Nordrhein-Westfalen (IT.NRW) stand das Thema "Archivfähigkeit von DOMEA®-Daten" im Mittelpunkt der Veranstaltung. Von der Archivverwaltung Nordrhein-Westfalen wird interessierten Behörden eine individuelle Beratung angeboten. Alle Unterlagen und Kontaktadressen können auf den Intranet-Seiten von IT.NRW abgerufen werden.

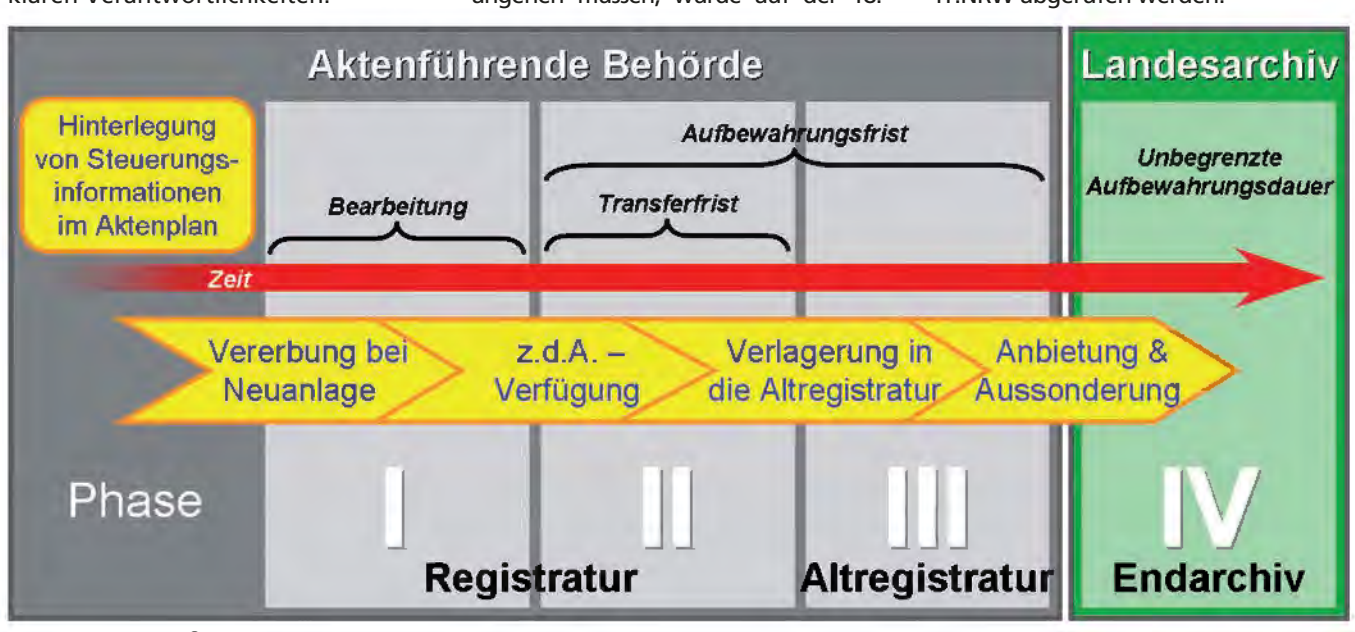

**Abb. 1:** DOMEA®-Lebenszyklus-Modell

Während der Aufbewahrungsfrist muss die aktenführende Behörde sicherstellen, dass bei Bedarf die Informationen "lesbar" zur Verfügung stehen. Nach der Aufbewahrungsfrist müssen die Daten an das Landesarchiv zur unbegrenzten Aufbewahrung übergeben oder – wenn dort keine Übernahme erfolgt – vernichtet werden.

DOMEA®-Anwenderkonferenz des Bundes und der Länder Anfang dieses Jahres eine Arbeitsgruppe "Altregistratur und Aussonderung" ins Leben gerufen. Auf eine Teilnahme der Archivverwaltungen als "Endabnehmer" der Daten wurde besonderes Augenmerk gelegt.

Inzwischen liegen die Anforderungen der Archivverwaltung an Datenforma**Link im Intranet der Landesverwaltung NRW:** Das moderne Büro: http://lv.buero.it.nrw.de

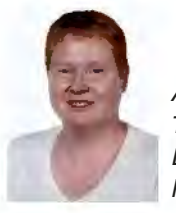

*Annette Hochstein Tel.: 0211 9449-6763 E-Mail: annette. hochstein@it.nrw.de*

# **Die DOMEA**®**-Tagebuchanwendung: Elektronische Vorgangs-/Arbeitsablaufverwaltung und Terminkontrolle für den Leitungsbereich**

*"Liebes Tagebuch" ...mit diesen Worten beginnen im privaten Bereich oftmals die Aufzeichnungen, die zum späteren "Nachblättern" festgehalten werden sollen. Dabei geht es meistens darum, neben den jeweiligen Stimmungsbildern auch besondere Ereignisse festzuhalten, damit sie im späteren Leben nicht in Vergessenheit geraten.*

*Womit wir beim eigentlichen Thema wären. Das Volumen des Posteingangs einer Behörde ist, speziell im Leitungsbereich, oftmals immens hoch. Es geht täglich sowohl in Papier- als auch in elektronischer Form vielfältigstes Schriftgut wie Bürgerschreiben, Behördenpost, Firmenschreiben, Einladungen etc. ein. Hierbei den Überblick zu behalten ist oftmals keine leichte Aufgabe.*

## **Der Status quo**

In der Regel nutzen die Vorzimmerbereiche in den Landesressorts heute bereits verschiedenste Hilfsmittel, um der täglichen Postflut Herr zu werden. Neben den klassischen Hilfsmitteln wie Postbücher oder entsprechend geführte Listen werden computergestützt auch Tabellen oder kleinere Datenbanken gepflegt.

Hierbei zeigt sich jedoch gleich als erstes bedeutendes Problem, dass diese Informationen anschließend nur an einer Stelle (meist der eintragenden) vorliegen und sie von anderen Stellen im Haus nicht unmittelbar genutzt werden können. Dies hat häufig zur Folge, dass dieselben Informationen oft noch an anderen Stellen im Haus ein zweites (oder auch drittes) Mal erfasst werden …

Damit die Vorzimmer der Ressortleitungen nun z. B. bei telefonischen Nachfragen von außer– oder auch innerhalb einer Behörde schneller auskunftsfähig darüber sind, wie es um ein bestimmtes Anliegen bestellt ist, sollte mit der im Folgenden beschriebenen DOMEA®-Tagebuchanwendung (auch Ministertagebuch genannt) ein Hilfsmittel für den Leitungsbereich bereitgestellt werden, welches genau bei diesen Anforderungen Unterstützung bieten kann.

## **Ziele**

Die Entwicklung und Einführung der DOMEA®-Tagebuchanwendung begann 2007 im damaligen LDS NRW (heutiges IT.NRW) mit einem Kundenauftrag, eine seit längerem bestehende lokale Anwendung zu verbessern. Ziel dieses Auftrages war die weitgehend automatisierte Generierung von Tagebucheinträgen in den Bereichen Ministerbüro und Staatssekretärbüro. Der weitere Arbeitsablauf sollte die seit längerem etablierten Arbeitsweisen (Weitergabe der Originalschreiben auf dem Dienstweg in Papierform mit Begleitschreiben, separate Rücklaufzettel an die Vorzimmer zur Ergänzung der geführten Metainformationen (aktueller Bearbeiter, Geschäftszeichen etc.)) abbilden.

Weiterhin sollte die Einhaltung der für die Bearbeitung gesetzten Termine überwacht werden, um so die Erledigung innerhalb des einmal vorgesehenen Rahmens sicherzustellen. Manchmal kann es vorkommen, dass ein festgesetzter Termin aufgrund besonderer Umstände nicht eingehalten werden kann; für diesen Fall musste eine Fristverlängerung – ggf. auch mehrfach – möglich sein.

Eine wichtige Funktion der DOMEA®- Tagebuchanwendung ist die Möglichkeit, für bestimmte Bereiche – beispielsweise eine einzelne Organisationseinheit – eine Erinnerungsliste zu

erstellen, aus der hervorgeht, welche Fristen zu einem gesetzten Zeitpunkt (beispielsweise am darauffolgenden Werktag) ablaufen werden. Diese Liste kann angezeigt oder auch ausgedruckt und den jeweiligen Bereichen, falls gewünscht, auf verschiedene Art und Weise (z. B. aus MS Word heraus per Outlook) zugeleitet werden. Auch Nachfragen (telefonisch oder per E-Mail) sind hier selbstverständlich möglich, das Vorgehen kann hierbei jedoch bereichsbezogen unterschiedlich sein.

# **Technische Umsetzung**

Die programmtechnische Realisierung der DOMEA®-Tagebuchanwendung besteht i. d. R. aus folgenden Teilbereichen:

- Konzeptionierung und Umsetzung eines mehrstufigen Scannverfahrens durch Kofax®-Programmierung oder alternative Lösungen
- DOMEA®-Konfiguration (incl. Vorlagenentwicklung/Einbindung, Erzeugen neuer Felder und PI-Typen, Maskendesign)
- Einbindung von neu erstellten Scripten

# **Erzeugen neuer Tagebucheinträge**

Der tägliche Posteingang wird von den Leitungen der Minister- bzw. Staatssekretärvorzimmer i. d. R. zunächst gesichtet, vorsortiert und der Behördenleitung vorgelegt. Diese legt das weitere Vorgehen für die Bearbeitung sowie die einzuhaltenden Termine fest. Anschließend werden die Briefsendungen (samt den darauf angebrachten Anmerkungen) an zentraler Stelle, meist noch in den Vorzimmern der Behördenleitung, eingescannt. Die auf den Originalschreiben angebrachten Bearbeitungshinweise werden dadurch sofort miterfasst.

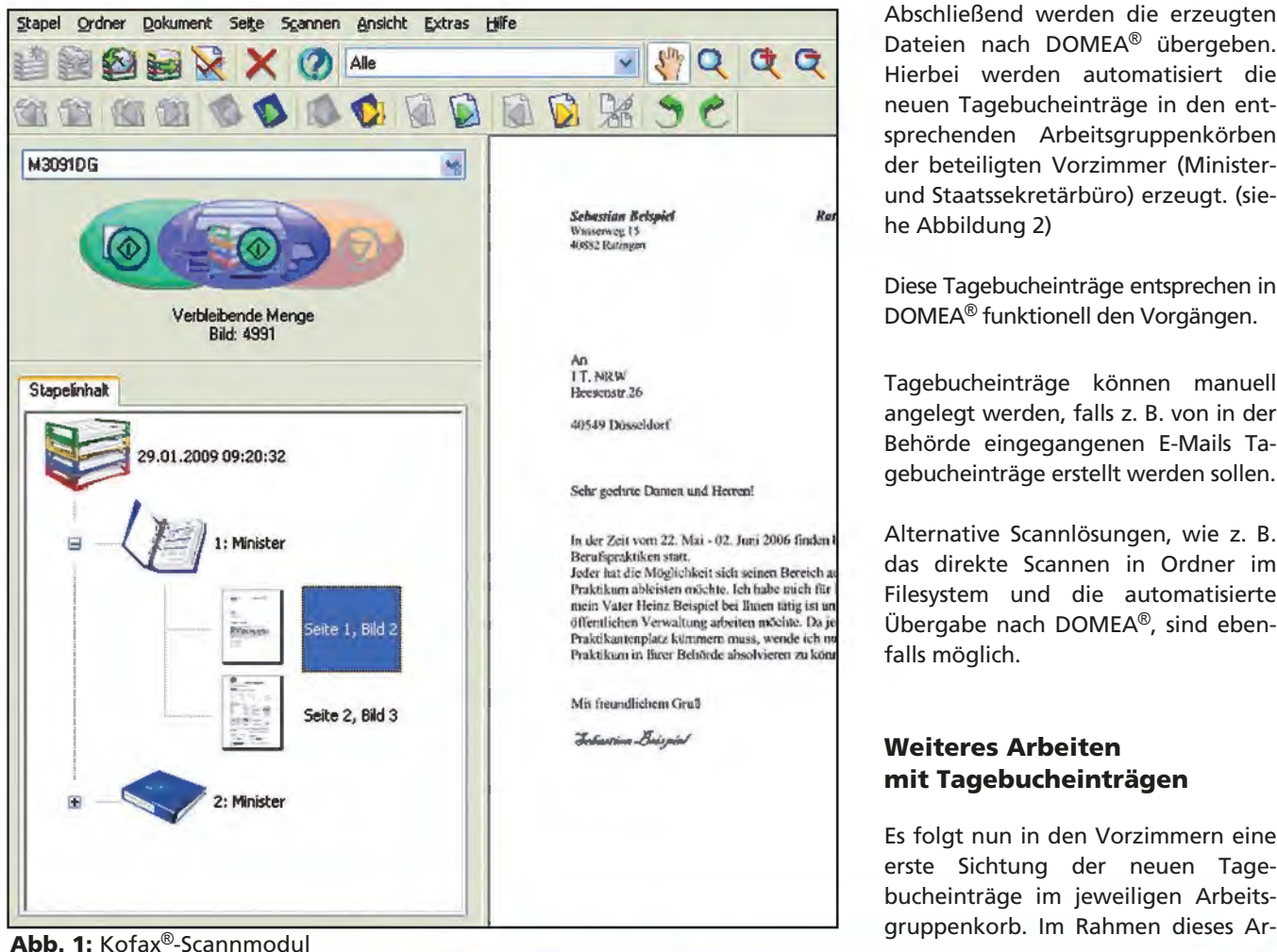

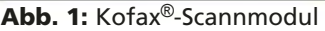

Bei dem Scannvorgang handelt es sich bei zwei der bisher realisierten Varianten der DOMEA®-Tagebuchanwendung um ein mehrstufiges Verfahren unter Kontrolle des Kofax®- Stapelmanagers, bei dem das vorsortierte Schriftgut unter Zuhilfenahme von Barcode-Trennblättern zunächst eingescannt wird. Hierbei wird die Scannsoftware Kofax® Capture eingesetzt, die vielfältige Möglichkeiten zur Integration der Scannergebnisse in DOMEA® bietet.

Auf den eigentlichen Scannvorgang folgt eine manuelle Qualitätskontrolle in einem geteilten Vorschaufenster und ggf. ein Nachscannen einzelner Seiten, falls diese z. B. schlecht lesbar sind. Der erzeugte elektronische Scannstapel durchläuft anschließend eine automatische Texterkennung (OCR), die entsprechende Textseiten für eine spätere Volltextrecherche im Scanngut (sog. OCR-Repräsentanzen) anlegt.

experiment Capture Stapelmanager and Controlled State Controlled Assembly Controlled Assembly  $\Box$  []  $\times$ **Bearbeiten Ansicht Optionen Hilf ~ 0** D.Wum Warteschlange **fiiJ,jf.,** •tl•kf.•if **ffl\*·/1': ,:)•if····-•-trtrt·•**  , ,. .... · **Berek --**<br>**Stationskennung Prioritäl**<br>4PC07118N 5 1007118N

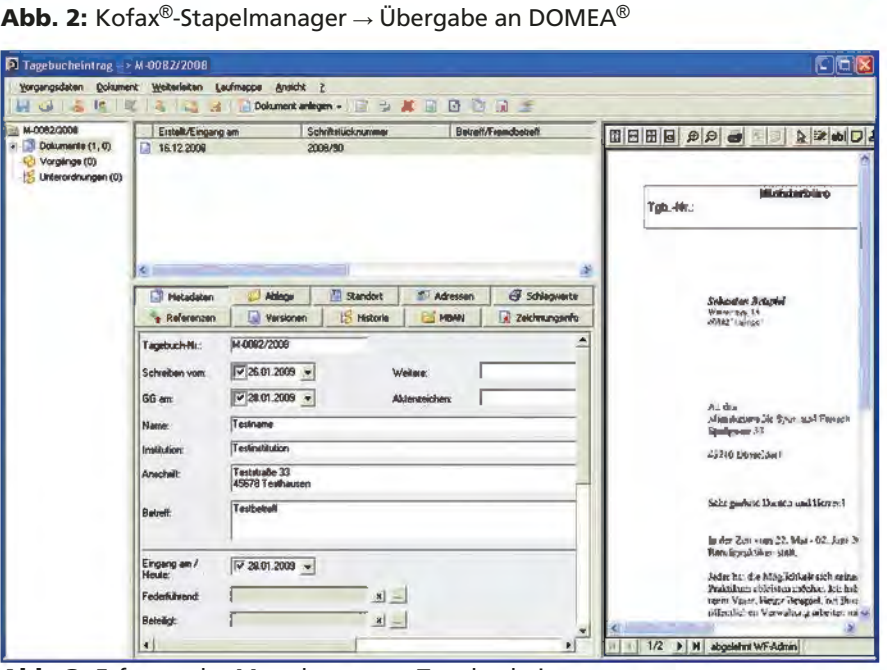

**Abb. 3:** Erfassen der Metadaten zum Tagebucheintrag

Abschließend werden die erzeugten Dateien nach DOMEA® übergeben. Hierbei werden automatisiert die neuen Tagebucheinträge in den entsprechenden Arbeitsgruppenkörben der beteiligten Vorzimmer (Ministerund Staatssekretärbüro) erzeugt. (siehe Abbildung 2)

Diese Tagebucheinträge entsprechen in DOMEA® funktionell den Vorgängen.

Tagebucheinträge können manuell angelegt werden, falls z. B. von in der Behörde eingegangenen E-Mails Tagebucheinträge erstellt werden sollen.

Alternative Scannlösungen, wie z. B. das direkte Scannen in Ordner im Filesystem und die automatisierte Übergabe nach DOMEA®, sind ebenfalls möglich.

# **Weiteres Arbeiten mit Tagebucheinträgen**

Es folgt nun in den Vorzimmern eine erste Sichtung der neuen Tagebucheinträge im jeweiligen Arbeitsbeitsschrittes werden erste Zusatzinformationen (die Metadaten, z. B. verschiedene Datumseinträge, Adressen etc.) zu dem jeweiligen Tagebucheintrag erfasst sowie anhand der Arbeitsanweisungen/Kommentare auf den eingescannten Originalschreiben die Zuständigkeiten und Fristen vergeben. Das Ausfüllen der Metadatenfelder geschieht entweder manuell oder durch Übernahme der gewünschten Informationen aus dem Viewerfenster (OCR, DOMEA<sup>®</sup>-"Lassofunktion") (siehe Abbildung 3).

Anschließend kann die Weiterleitung auf dem Dienstweg erfolgen, beispielsweise an eine vorab festgelegte federführende Abteilung.

Der weitere Arbeitsablauf sollte bei diesem Kundenauftrag zunächst die bereits etablierten Arbeitsweisen unterstützen (Weitergabe des Eingangsschreibens in Papierform mit generiertem Begleitschreiben auf dem Dienstweg, Rücklaufzettel zurück an die Vorzimmer zur Ergänzung der Metainformationen (Bearbeiter/-in, Geschäftszeichen etc.)).

Vor Einführung des neuen Verfahrens erfolgte eine kurze Schulung der Mitarbeiter/-innen sowie eine mehrtägige Erprobungsphase, bevor dann vom Kunden der endgültige Startschuss für den Produktivbetrieb gegeben wurde.

Aufbauend auf dieser Verfahrensweise wurden speziell angepasste Varianten der Tagebuchlösung mittlerweile bei zwei weiteren Kunden eingeführt. Hierbei sollten bereits von Beginn an die Vorzimmer von Abteilungs- und Gruppenleitungen mit eingebunden werden. Dies sollte in der Art geschehen, dass von diesen Stellen im Laufweg jeweils spezifische Metainformationen ergänzt werden.

Die Tagebucheinträge werden hierbei vom Minister- bzw. Staatssekretärbüro auf elektronischem Weg über DOMEA® an die Vorzimmer der zuständigen Abteilungen weitergeleitet. Diese sichten/ergänzen die Ta-

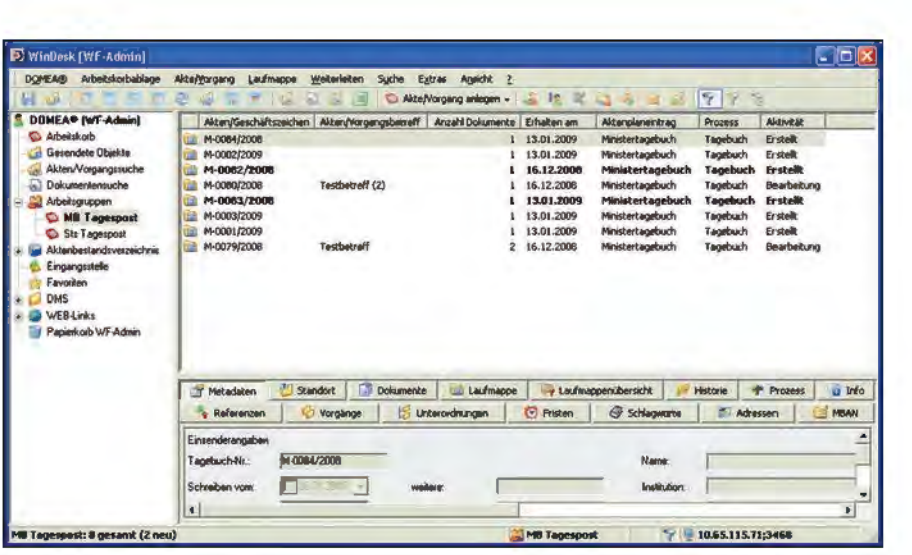

**Abb. 4:** Tagebucheinträge in der zugehörigen Arbeitsgruppe

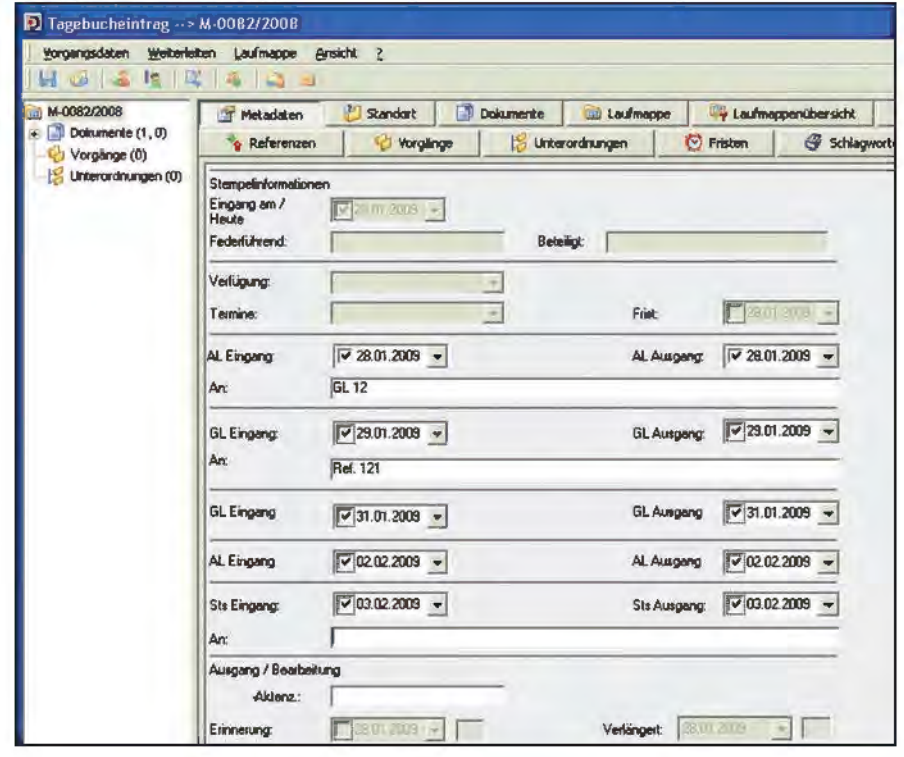

**Abb. 5:** Metadaten zu einem Tagebucheintrag

gebucheinträge und delegieren sie anschließend an die zuständigen Gruppenleitervorzimmer, die dann ebenfalls spezifische Ergänzungen vornehmen können.

Somit stellt die Tagebuchanwendung in dieser Form gleichsam einen "elektronischen Laufzettel" dar, der parallel zum eigentlichen Papiervorgang auf den jeweiligen Dienstweg geht. Die sukzessive ergänzten Informationen dieses "Laufzettels" ermöglichen den beteiligten Stellen später jederzeit eine qualifizierte Recherche nach Tagebucheinträgen aus ihrem Zuständigkeitsbereich und weiterhin eine eigenständige Kontrolle der Einhaltung der von der Leitungsebene für ihren Bereich gesetzten Termine.

Für die Vorzimmerbereiche Ministerbüro und Staatssekretärbüro kann dies wiederum eine Entlastung bewirken, da eine Terminüberwachung nun bereits in den darunter liegenden Hierarchiestufen stattfinden kann und somit weniger Aufwand bezüglich der Einhaltung von Fristen anfällt.

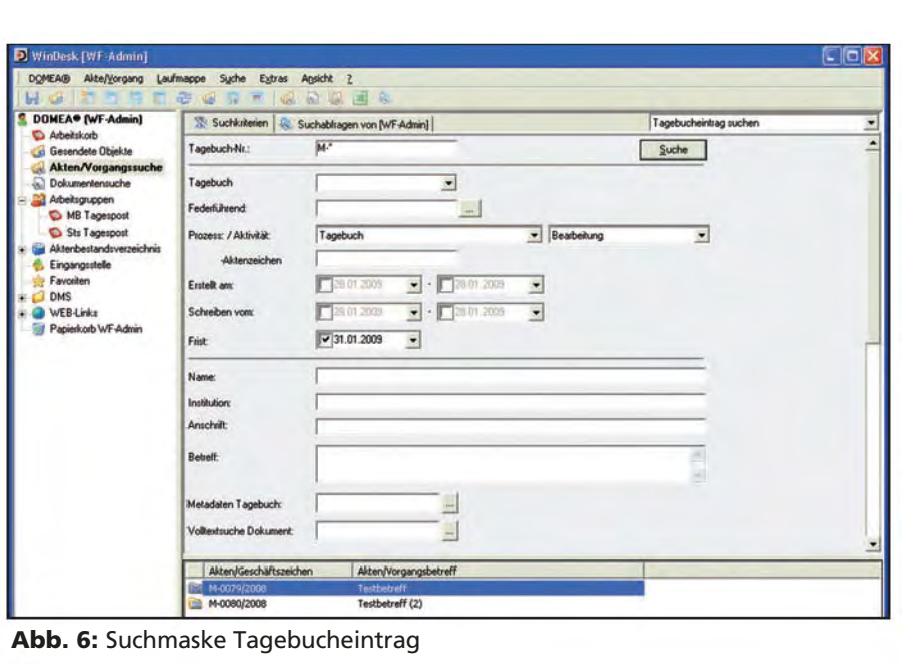

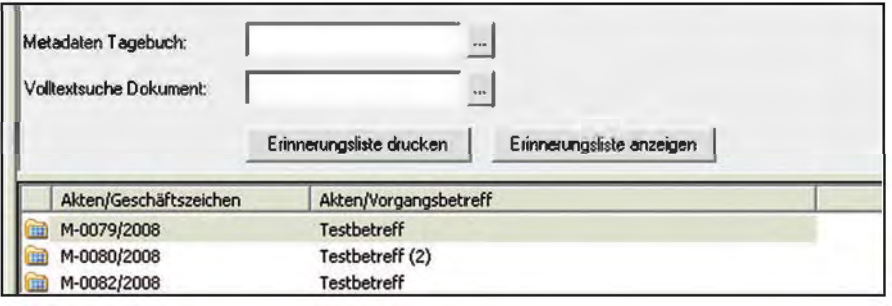

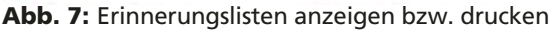

Fristverlängerungen erfolgen auch bei dieser erweiterten Lösung nach wie vor ausschließlich durch die Bereiche Ministerbüro bzw. Staatssekretärbüro, diese haben somit immer die "Hoheit" über die einmal gesetzten Termine.

Eine aus der Tagebuchanwendung generierte Erinnerungsliste kann vielfältig genutzt werden. Beispielsweise kann sie aus Word heraus per E-Mail an das Vorzimmer des zuständigen Abteilungsleiters gesendet werden (falls z. B. vorher nach den Terminüberschreitungen einer bestimmten Abteilung über den Eintrag bei "Federführung" gesucht wurde). Dieselben Möglichkeiten haben (für ihre jeweiligen Bereiche) die Abteilungsund Gruppenleitervorzimmer.

# **Abschluss der Bearbeitung**

Sobald ein Tagebucheintrag "abgearbeitet" ist (i. d. R. durch Versenden eines Ausgangsschreibens, aber auch

z. B. durch eine E-Mail, einen Anruf etc.) kann er abgeschlossen werden. Vorher findet oftmals per DOMEA®- Importfunktion bzw. durch Hinzuscannen des unterzeichneten Ausgangsschreibens noch eine Übernahme des "Bearbeitungsergebnisses" in den Tagebucheintrag statt. Der Tagebucheintrag umfasst dann die wichtigsten Schriftstücke des Vorgangs, die dann auch weiterhin in DOMEA® recherchierbar sind.

Der Tagebucheintrag selbst wird abschließend von den Mitarbeiter/-innen des Ministerbüros bzw. des Staatssekretärbüros in ein spezielles DOMEA®- Vorarchiv weitergeleitet. Hierdurch wird die Anzahl der Tagebucheinträge in den benutzten Tagebuch-Arbeitsgruppenkörben überschaubar gehalten, was wesentlich zur Übersichtlichkeit beiträgt, da jene nur mehr die laufenden/aktuellen Tagebuchnummern enthalten.

Sollte es notwendig sein, können die Mitarbeiter/-innen des Ministerbüros

bzw. Staatssekretärbüros einen abgeschlossenen Tagebucheintrag aus dem Vorarchiv auch wieder in den ursprünglichen Status "Erstellt" zurückversetzen. Dies wäre ggf. nötig, falls sich ein Adressat nochmals meldet und ein Eintrag somit wieder auflebt. Alternativ wäre hier auch das Anlegen eines neuen Tagebucheintrages mit Verweis auf einen abgeschlossenen Eintrag möglich.

Auch bei dem zweiten Kunden, der die Tagebuchlösung in seinem Haus einsetzt, erfolgte der Beginn des Produktivbetriebs nach entsprechenden Schulungen für alle Mitarbeiter/-innen der beteiligten Vorzimmer und deren Vertretungskräfte sowie einer entsprechenden Testphase.

# **Erweiterung der Nutzung**

In einer zukünftigen Ausbaustufe könnten beispielsweise noch die Referatsleitungen eines Ressorts in das Verfahren eingebunden werden, sodass der Arbeitsablauf durchgehend bis auf die Referatsebene verfolgt werden kann. Dies könnte zu einer weiter verbesserten Auskunftsfähigkeit bei Rückfragen ("Wer bearbeitet eigentlich gerade den Vorgang XY?") beitragen. Eine Vollausstattung mit DOMEA® würde schließlich noch wesentlich weitreichendere Funktionalitäten ermöglichen.

Auch für den ersten Nutzer der Tagebuchanwendung wurde vor Kurzem durch Information und Technik Nordrhein-Westfalen (IT.NRW) eine Erweiterung der Tagebuchanwendung zur Einbindung der Abteilungs- sowie Gruppenleitervorzimmer – analog der oben dargestellten Lösung – vorgenommen. Somit wird auch hier noch im Laufe dieses Jahres die Umstellung auf das erweiterte elektronische Verfahren zur Terminverfolgung mit DOMEA® vorgenommen.

#### **Fazit**

Die DOMEA®-Tagebuchanwendung ermöglicht bereits nach kurzer Schulungs- und Einführungsphase eine bessere Terminkontrolle sowie eine verbesserte Auskunftsfähigkeit bei Rückfragen: Die Speicherung redundanter Daten zu bestimmten Posteingängen an verschiedenen Stellen im Haus (und dadurch erhebliche Mehrarbeit) wird vermieden. Weitere Stellen der Landesverwaltung Nordrhein-Westfalen haben bereits ihr Interesse bekundet. Die Tagebuchanwendung wurde zudem beim 8. Erfahrungsaustausch des Arbeitskreises DOMEA® bei IT.NRW einem breiteren Teilnehmerkreis vorgestellt.

Das DOMEA®-Kompetenzteam von IT.NRW ist in der Lage, die bestehende DOMEA®-Tagebuchanwendung gemeinsam mit Kunden an die unterschiedlichsten Anforderungen anzupassen.

**Link im Intranet der Landesverwaltung NRW**

Das moderne Büro http://lv.buero.it.nrw.de

# **Migration von TESTA-D\*) nach DOI\*\*)**

*Tel.: 0211 9449-6864 E-Mail: dieter.bittner @it.nrw.de*

*Dieter Bittner*

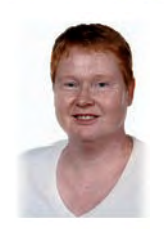

*Annette Hochstein Tel.: 0211 9449-6763 E-Mail: annette. hochstein@it.nrw.de*

*Im Jahr 2006 beschlossen der Bund und die Länder im Aktionsplan Deutschland-Online eine durchgehende Kommunikationsinfrastruktur für die deutsche Verwaltung aufzubauen. Zur Realisierung dieses Vorhabens wurde im Juni 2008 der Verein Deutschland-Online Infrastruktur e. V. (DOI-Netz e. V.) gegründet. Aufgabe des DOI-Netz e. V. ist die Planung und Betriebsführung eines Kommunikationsnetzes, das die Verwaltungsnetze des Bundes, der Länder und der Kommunen miteinander verbindet. Ziel war es, das bestehende TESTA-D-Netz bis Oktober 2009 abzulösen.*

Die DOI-Architektur wurde auf Basis des Next-Generation-Network-Modells (NGN) geplant und stellt den DOI-Teilnehmern Basis- und Mehrwertdienste sowie zentrale Anwendungen zur Verfügung. Dienste für Sprache, Daten und Multimedia können mittels modernster Vermittlungstechnologie (Multiprotocol Label Switch) bereitgestellt werden.

Den DOI-Teilnehmern werden im DOI-Netz folgende Mehrwertdienste angeboten:

- E-Mail-Relay
- DNS (Domain Name Service)
- PKI (Public Key Infrastructure)
- Directory Services
- Verschlüsselung durch IPSec-VPN (Kryptomanagement)
- Zentrales Telefonbuch
- Multimediale Dienste (IMS/SIP)

Die angeschlossenen öffentlichen Verwaltungsnetze verwenden, aufgrund der bisherigen entkoppelten Architektur, identische IP-Adressbereiche, sodass bei der Anbindung an das DOI-Netz eine Adressumsetzung (Network Adress Translation – NAT) erfolgen muss. Das DOI-Netz wurde daher als Hybrid-Mehrschicht-Architektur ausgelegt, die sowohl das alte IPv41)-Adressschema als auch das zukunftsweisende IPv62) integriert. Hierdurch konnte einerseits eine einfachere Migration der DOI-Teilnehmer erfolgen und andererseits ein Umstieg der Teilnehmernetze auf IPv6 erleichtert werden, sodass auf eine weitere Nutzung privater IPv4-Adressen und NAT – zur Lösung von Problemen im Umfeld der Mehrfachnutzung von IPv4-Adessbereichen – zukünftig verzichtet werden kann.

Als erster Teilnehmer überhaupt wurde am 22. Juni 2009 die Niederlassung Münster von Information und Technik Nordrhein-Westfalen (IT.NRW) von TESTA-D nach DOI migriert. Am 6. August 2009 erfolgte die Migration der von IT.NRW (Standort Düsseldorf) be-

triebenen zentralen Schnittstelle zum Landesverwaltungsnetz NRW. Hierdurch steht den Nutzern nun eine deutlich erhöhte Bandbreite (100 Mbit/ s im Vergleich zu 34 MBit/s) zur Verfügung. Die Verfügbarkeit wird durch eine weitere Anbindung mit gleicher Bandbreite an einem zweiten Standort sichergestellt. Durch die Bandbreitenerhöhung bedingt wurden am Netzübergang die vorhandenen BSI-zertifizierten Kryptoboxen durch moderne, leistungsfähigere Systeme mit gleich hohem Sicherheitsniveau ausgetauscht.

Mitte September 2009 wurde der letzte TESTA-D-Teilnehmer nach DOI migriert, sodass der geplante Zeitrahmen der Gesamtmigration eingehalten worden war und das TESTA-D-Netz am 6. Oktober 2009 abgeschaltet werden konnte.

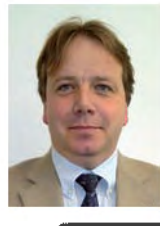

*Paul Große-Venhaus Tel.: 0211 9449-2384 E-Mail: paul.grosse-Venhaus@it.nrw.de*

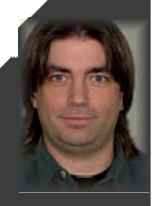

*Mark Bode Tel.: 0211 9449-2379 E-Mail: mark.bode @it.nrw.de*

\*) TESTA-D (**T**rans-**E**uropean **S**ervices for **T**elematics between **A**dministrations – **D**eutschland) – \*\*) DOI (**D**eutschland-**O**nline **I**nfrastruktur) – 1) IPv4 (Internet Protocol Version 4) – 2) IPv6 (Internet Protocol Version 6)

# **JUDICA und TSJ – die führende IT-Lösung der Justiz Nordrhein-Westfalen**

*Die neuen Versionen von JUDICA (Justizunterstützung durch instanzübergreifende Client-Server Applikation) und TSJ (Textsystem Justiz) unterstreichen eindrücklich, warum es sich bei ihnen gemeinsam um die erfolgreichste und wichtigste Justiz-Anwendung in Nordrhein-Westfalen handelt. Die neuen Versionen, die im Sommer 2009 in den Gerichten der ordentlichen Gerichtsbarkeit in Nordrhein-Westfalen eingesetzt wurden, enthalten eine Fülle neuer Funktionalitäten und Schnittstellen und leisten so einen wichtigen Beitrag zur Modernisierung der Justiz.*

## **Einleitung**

JUDICA ist die Fachverfahrenslösung der Justiz Nordrhein-Westfalen zur Unterstützung der Gerichte der ordentlichen Gerichtsbarkeit [1] [2]. TSJ erzeugt mit den Daten aus JUDICA automatisiert alle erforderlichen Schriftstücke [3]. Die Anwendungen JUDICA und TSJ stellen für den Anwender ein einheitliches Gesamtprogramm dar. Durch die Schnittstellen zwischen den Anwendungen werden die in den Verfügungen und Reinschriften von TSJ erforderlichen Daten aus JUDICA eingelesen.

JUDICA und TSJ werden gemeinsam betreut und weiterentwickelt von der Justiz NRW und dem Landesbetrieb Information und Technik Nordrhein-Westfalen (IT.NRW) als zentralem IT-Dienstleister des Landes Nordrhein-Westfalen. Verantwortlich für die Betreuung bei der Justiz sind die Verfahrenspflegestelle JUDICA beim OLG Düsseldorf und die Verfahrenspflegestelle TSJ beim OLG Köln.

Die Eckdaten von JUDICA und TSJ sind mehr als überzeugend. JUDICA und TSJ werden in:

- 3 Bundesländern und
- 154 Gerichten von
- 14 000 Anwendern eingesetzt, dabei werden
- 160 000 Schriftstücke pro Tag in
- 1 900 000 laufenden Verfahren erzeugt.

Mit den neuen Versionen von JUDICA und TSJ, die im Sommer 2009 in den

Produktiveinsatz kamen, wurden erhebliche Verbesserungen und Erweiterungen eingeführt, die die Arbeit der Anwender wesentlich unterstützen und vereinfachen.

# **JUDICA 2.1.4**

Mit der Version JUDICA 2.1.4 wurde im Juli 2009 eine neue Version an die Gerichte in Nordrhein-Westfalen gebracht, die eine Vielzahl neuer Entwicklungen umfasste, um die Arbeit an den Gerichten zu vereinfachen. Hier werden einige der Highlights von JUDICA 2.1.4 vorgestellt.

#### **Umsetzung des FamFG**

Am 01.09.2009 ist das FamFG (Gesetz über das Verfahren in Familiensachen und in den Angelegenheiten der freiwilligen Gerichtsbarkeit) in Kraft getreten. Das Ziel des neuen Gesetzes ist es, das familiengerichtliche Verfahren und das Verfahren der freiwilligen Gerichtsbarkeit grundsätzlich neu zu regeln. Die Anpassung von JUDICA an das FamFG zog eine Überarbeitung und Anpassung wesentlicher Funktionen von JUDICA aus dem Fachbereich Familie nach sich. Seit dem 01.09.2009 ist der neue FamFG-Fachbereich von JUDICA erfolgreich bei allen Familiengerichten in Nordrhein-Westfalen im Einsatz.

#### **Datendrehscheibe**

Die Datendrehscheibe ist eine neue zentrale Komponente von JUDICA. Sie ist ein Web-Service, der auf einem zentralen Applikationsserver

läuft und einen Service zum Datenaustausch zwischen den Gerichten bereitstellt. Mit diesem Service kann die/der JUDICA-Bearbeiter/-in einen XJustiz-Verfahrensdatensatz aus einem anderen Gericht holen und diesen dann in die eigene JUDICA-Datenbank importieren. Diese Funktion ist dann besonders wichtig, wenn Verfahren an ein Gericht höherer Instanz abgegeben oder von dort zurückverwiesen werden. Diese Funktionalität wurde insbesondere unter Berücksichtigung von Fragen des Datenschutzes und sonstiger rechtlicher Fragen der Verfahrensordnungen realisiert.

#### **Statistikexport Straf, Anbindung von JuStO**

Bisher werden bereits statistische Daten in JUDICA erzeugt, ausgedruckt und in Papierform zur Erfassung und weiteren Verarbeitung an IT.NRW geschickt. Ziel des elektronischen Statistikexportes ist es, die statistischen Daten elektronisch und damit medienbruchfrei zu übermitteln. Dabei werden die Daten im ersten Schritt von JUDICA an das Verfahren JuStO (JustizStatistikOnline [4]) übermittelt. Dort stehen die Daten zu Justiz-internen Auswertungen zur Verfügung und werden von dort aus elektronisch an die statistischen Verbundverfahren weitergeliefert.

In einem ersten Schritt wurde im Juli 2009 mit einer Pilotierung der elektronischen Lieferung von Daten im Strafbereich der Amtsgerichte begonnen. Seit Januar 2010 liefern alle Amtsgerichte in Nordrhein-Westfalen die Statistikdaten aus dem Strafbereich elektronisch.

#### **Im- und Export von Dokumenten im aktuellen XJustiz 1.5-Format**

XJustiz ist ein standardisiertes, XMLbasiertes Datenaustauschformat für Justiz-Daten [5]. JUDICA besitzt sowohl eine Import- als auch eine Exportschnittstelle für Justiz-Daten im Format XJustiz. Mit der Version 2.1.4 wurden die Schnittstellen auf die seit April 2009 gültige XJustiz-Version 1.5 erweitert.

XJustiz Version 1.5 enthält als wesentliche Neuerungen den Fachdatensatz Grundbuch, Erweiterungen im Familienmodul zur Anbindung von Familienrechtsprogrammen und neue Nachrichten im Grunddatensatz und im Fachmodul Mahn.

## **Ausblick JUDICA**

Für die nächsten JUDICA-Versionen, die 2010 an den Gerichten eingesetzt werden sollen, sind bereits neue Funktionalitäten in der Bearbeitung.

#### **Infocenter**

In JUDICA wird derzeit eine Funktionalität implementiert, über die der Anwender tagesaktuell beim Start der Applikation über Änderungen informiert oder auf bestimmte Funktionen hingewiesen werden kann. Im laufenden Programm können Alarmmeldungen angezeigt werden, um z. B. Reparaturmaßnahmen sofort starten zu können. Die Informationsmeldungen werden über einen zentralen Web Service verteilt.

#### **Strukturreform des Versorgungsausgleichs**

Durch eine Strukturreform wurde der Versorgungsausgleich im Jahr 2009 grundlegend neu geregelt. Bislang wurden die in der Ehezeit erworbenen Anrechte aus unterschiedlichen Versorgungen ausschließlich über die gesetzliche Rentenversicherung verrechnet. Die Reform sieht vor, dass künftig jede Versorgung, die ein Ehepartner in der Ehezeit erworben hat, im jeweiligen Versorgungssystem zwischen beiden Eheleuten geteilt wird. Der jeweils ausgleichsberechtigte Ehegatte erhält also einen eigenen Anspruch auf eine Versorgung bei dem Versorgungsträger des jeweils ausgleichspflichtigen Ehegatten. Diese Änderungen der Rechtsordnung werden in JUDICA abgebildet.

#### **Anbindung des elektronischen Gerichts- und Verwaltungspostfachs**

Das elektronische Gerichts- und Verwaltungspostfach (EGVP) ist in Nordrhein-Westfalen das Standardmedium des elektronischen Rechtsverkehrs. Auch JUDICA-Anwender/-innen sollen aus der Fachanwendung heraus Nachrichten (z. B. im XJustiz-Format) über das EGVP an Kommunikationspartner verschicken können. Durch Nutzung des EGVP kann eine papiergebundene Kommunikation durch eine elektronische Kommunikation abgelöst werden. Erste Einsatzmöglichkeit der JUDICA-EGVP-Anbindung ist die Kommunikation mit den Versorgungsträgern im neuen Versorgungsausgleich.

## **Statistikexport Zivil**

Nach der erfolgreichen Einführung des Exports von statistischen Daten im Strafbereich sollen im nächsten Schritt die Daten der Zivilfachbereiche an Amtsgerichten elektronisch nach JuStO exportiert werden. Damit können in Nordrhein-Westfalen 365 000 Zählkarten (Datensätze) pro Jahr elektronisch an IT.NRW übermittelt werden.

#### **Elektronische Notfristanfrage**

In der Regel kann ein Gericht nicht feststellen, ob in einem Verfahren ein Rechtsmittel (z. B. Berufung) fristgerecht eingelegt wurde, da der Adressat des Rechtsmittels ein anderes Gericht ist. Aufgrund einer sogenannten Notfristanfrage wird vom Berufungsbzw. Revisionsgericht bescheinigt, ob bis zu einem bestimmten Datum ein Rechtsmittel eingelegt wurde oder nicht. Diese bisher in Papierform abgewickelte Kommunikation zwischen den Gerichten, die dadurch bis zu vier Wochen dauern konnte, soll zukünftig elektronisch über einen zentralen Web Service abgewickelt werden.

#### **XJustiz 1.6**

Die seit dem 31.10.2009 gültige Version 1.6 von XJustiz enthält als wesentliche Neuerungen Erweiterungen im Fachmodul Familie zur Versorgungsauskunft sowie neue nachrichtenspezifische Elemente im Fachmodul Straf.

#### **TSJ 5.2.30**

TSJ ist das Textsystem Justiz, das mit den Daten aus dem Fachverfahren JUDICA eine Vielzahl an Schriftstücken automatisiert erzeugt. Die neue TSJ-Version 5.2.30 wurde Ende August 2009 an die Arbeitsplätze in den Gerichten gebracht. Die neue TSJ-Version beinhaltet eine Fülle von eingearbeiteten Änderungswünschen und Fehlerbehebungen. Auch wurden neue Standardsoftware-Komponenten ergänzt, die die Anwendung TSJ auf einen technisch aktuellen Stand bringen und seine Funktionalität deutlich erhöhen.

## **Unterstützung des DOCX und XLSX-Formats**

Mit der neuen TX Text Control Version 14 wurde eine vielseitige Komponente integriert, mit der die TSJ-Dokumente editiert werden können. Neu bei Text Control 14 ist insbesondere die Unterstützung des auf XML basierenden DOCX-Dokumentenformats von Microsoft. Auch das Einfügen von Excel-Tabellen in dem neuen Format ist möglich.

## **Rechtschreibund Grammatikprüfung**

Mit der "Duden-Proof-Factory" wurde eine professionelle Korrekturlösung neu in TSJ integriert. Diese bietet eine Rechtschreibprüfung und eine Grammatikprüfung mit zusätzlicher Einbindung eines Jura-spezifischen Wörterbuchs.

## **Verschmelzung von TSJ und TSJlight**

Die beiden bisher selbstständigen Programme sind nunmehr zu einem Programm vereint. Dies ermöglicht auch den Servicekräften TSJlight mehr als bisher zu nutzen, da Verfügungen sofort ausgeführt werden können.

#### **TSJdirekt erhält einen "Manager"**

Mithilfe des neuen Auftragmanagers des TSJdirekt erhält die/der Anwender/-in eine Übersicht über die dort anstehenden Aufträge zur Erzeugung von Schriftstücken und kann diese verwalten, d. h. deaktivieren, aktivieren, löschen und anzeigen.

# Ausblick TSJ **Ausblick TSJ**

dem inzwischen wird allerdings das verwendete Ent-TSJ ist aktuell eine Visual Basic 6 (VB 6)-Stand der Technik der Entstehungswicklungssystem nicht mehr von Microsoft unterstützt. Es ist absehbar, dass TSJ auf zukünftigen Betriebssystemen von Microsoft nur noch ein-TSJ ist aktuell eine Visual Basic 6 (VB 6)- Anwendung. Sie entspricht dem Stand der Technik der Entstehungszeit der Applikation, inzwischen wird allerdings das verwendete Entwicklungssystem nicht mehr von Microsoft unterstützt. Es ist absehbar, dass TSJ auf zukünftigen Betriebssystemen von Microsoft nur noch eingeschränkt lauffähig sein wird. Sie entspricht geschränkt lauffähig sein wird. Applikation, Anwendung. der zeit

bietet TSJ soll auf die moderne und zukunftssichere Plattform .NET portiert Verbesserungen hinsichtlich der Architektur, des Anwendungsdesigns, der Oberflächenergonomie und der Wartbarkeit. Eine Portierung von TSJ von VB 6 zu VB.NET ist daher ein gro-Ber Schritt zur Zukunftssicherung dieser zentralen Anwendung der Justiz TSJ soll auf die moderne und zukunftssichere Plattform .NET portiert werden. Die .NET-Plattform bietet Verbesserungen hinsichtlich der Architektur, des Anwendungsdesigns, der Oberflächenergonomie und der Wartbarkeit. Eine Portierung von TSJ von VB 6 zu VB.NET ist daher ein großer Schritt zur Zukunftssicherung dieser zentralen Anwendung der Justiz .NET-Plattform Nordrhein-Westfalen. Nordrhein-Westfalen. werden. Die

# **Fazit**

neue Damit beit der Justiz-Mitarbeiter/-innen ertenaustausch mit anderen Verfahren JUDICA und TSJ unterstützen optimal die Arbeiten der Mitarbeiterinnen und Mitarbeiter in der Justiz. werden wird mit jeder neuen Version die Arleichtert und der elektronische Daverstärkt. Durch die weitere Einbindung von Web Services gehen die Verfahren weiter in die Zukunft der JUDICA und TSJ unterstützen optimal die Arbeiten der Mitarbeiterinnen und Mitarbeiter in der Justiz. Mit jeder neuen Version werden neue Funktionalitäten und neue Schnittstellen hinzugefügt. Damit wird mit jeder neuen Version die Arbeit der Justiz-Mitarbeiter/-innen erleichtert und der elektronische Datenaustausch mit anderen Verfahren verstärkt. Durch die weitere Einbindung von Web Services gehen die Verfahren weiter in die Zukunft der und Schnittstellen hinzugefügt. Version neue Funktionalitäten neuen Mit jeder

serviceorientierten Architekturen, der Harmonisierung von Geschäftsprozessen und der Integration von Fachverfahren. JUDICA und TSJ leisten damit einen wichtigen Beitrag zur serviceorientierten Architekturen, der Harmonisierung von Geschäftsprozessen und der Integration von Fachverfahren. JUDICA und TSJ leisten damit einen wichtigen Beitrag zur Modernisierung der Justiz. Modernisierung der Justiz.

# Referenzen **Referenzen**

[1] Hey, R., Andree, U. (2009) "JUDICA 2.0 - ein starkes Stück Software der in: LDVZ-Nachrichten, (Hrsg.): Information und Technik Nordrhein-Westfalen (IT.NRVV), Düsseldorf [1] Hey, R., Andree, U. (2009) "JUDICA 2.0 – ein starkes Stück Software der Justiz NRW" in: LDVZ-Nachrichten, (Hrsg.): Information und Technik Nordrhein-Westfalen (IT.NRW), Düsseldorf 2009, 10. Jg., Ausgabe 1, S. 28 - 32 2009, 10. Jg., Ausgabe 1, S. 28 – 32 NRW" Justiz

 $(2005)$ "JUDICA/TSJ Neue Zusammenarbeit mit dem Justizministerium" in: LDVZ-Nachrichten, (Hrsg.): Landesamt für Datenverarbeitung und Statistik Nord-ق [2] Rölleke, K., Schröder, S. (2005) "JUDICA/TSJ Neue Zusammenarbeit mit dem Justizministerium" in: LDVZ-Nachrichten, (Hrsg.): Landesamt für Datenverarbeitung und Statistik Nordrhein-Westfalen, Düsseldorf 2005, 6. rhein-Westfalen, Düsseldorf 2005, K., Schröder, S. lg., Ausgabe 2, S. 17 – 19 Jg., Ausgabe 2, S. 17 – 19 [2] Rölleke,

[3] Rölleke, K. (2008) "Das LDS NRW - ein starkes Team Textsystem Justiz (TSJ) und Judica - Standardsoftware an den Gerichten in NRW" in: LDVZ-Nachricharbeitung und Statistik Nordrhein-Düsseldorf 2008, 9. Jg., [3] Rölleke, K. (2008) "Das LDS NRW und die Justiz NRW – ein starkes Team Textsystem Justiz (TSJ) und Judica – Standardsoftware an den Gerichten in NRW" in: LDVZ-Nachrichten, (Hrsg.): Landesamt für Datenverten, (Hrsg.): Landesamt für Datenverarbeitung und Statistik Nordrhein-Westfalen, Düsseldorf 2008, 9. Jg., und die Justiz NRW Ausgabe 1, S. 3-6 Ausgabe 1, S. 3 – 6 Westfalen,

 $(2006)$  "JuStO – Eine Web-Anwendung für die Justiz" in: LDVZ-Nachrichten, (Hrsg.): Landesamt für Datenverarbeitung und Statistik [4] Haase, D. (2006) "JuStO – Eine Web-Anwendung für die Justiz" in: LDVZ-Nachrichten, (Hrsg.): Landesamt für Datenverarbeitung und Statistik Nordrhein-Westfalen, Düsseldorf 2006, Nordrhein-Westfalen, Düsseldorf 2006, 7. Jg., Ausgabe 1, S. 4 7. Jg., Ausgabe 1, S. 4 [4] Haase, D.

ein für den Austausch von Justizdaten" in: LDVZ-Nachrichten, (Hrsg.): Landesamt für Datenverarbeitung und Statistik Nordrhein-Westfalen, Düsseldorf 2008, [5] Wigard, S. (2008) "XJustiz – ein länderübergreifender Standard für den Austausch von Justizdaten" in: LDVZ-Nachrichten, (Hrsg.): Landesamt für Datenverarbeitung und Statistik Nordrhein-Westfalen, Düsseldorf 2008, Standard [5] Wigard, S. (2008) "XJustiz 9. Jg., Ausgabe 1, S. 19 - 20 9. Jg., Ausgabe 1, S. 19 - 20 länderübergreifender

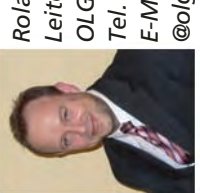

@olg-duesseldorf.nrw.de *@olg-duesseldorf.nrw.de Leiter der VPS JUDICA*  Leiter der VPS JUDICA Tel. 0211 4971-652 *Tel. 0211 4971-652* E-Mail: roland.hey *E-Mail: roland.hey* OLG Düsseldorf *OLG Düsseldorf Roland Hey,*  Roland Hey,

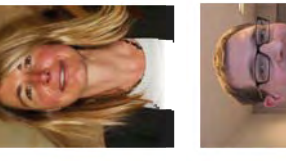

Leiterin der VPS TSJ E-Mail: sylvia.wurm *Leiterin der VPS TSJ* @olg-koeln.nrw.de *E-Mail: sylvia.wurm* Tel. 0221 7711-483 *@olg-koeln.nrw.de Tel. 0221 7711-483 Sylvia Wurm,*  Sylvia Wurm, OLG Köln *OLG Köln*

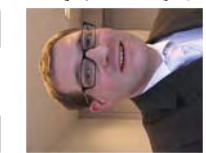

Leiter des Entwicklungs-<br>teams JUDICA, IT.NRW *Leiter des Entwicklungsteams JUDICA, IT.NRW* E-Mail: ulrich.andree *E-Mail: ulrich.andree Tel. 0211 9449-6902*  Tel. 0211 9449-6902 *Ulrich Andree,*  Ulrich Andree, @it.nrw.de *@it.nrw.de*

# **Integration der SAP-Welt in die bei IT.NRW bestehenden Strukturen**

*Im Jahre 2006 began Information und Technik Nordrhein-Westfalen (IT.NRW; damals LDS NRW) sich in die SAP-Thematik einzuarbeiten. Dabei wurde schnell klar, dass SAP-Systeme in der Regel in einer sehr eigenen und abgeschirmten Infrastruktur betrieben werden. Von Anfang an war die Bestrebung allerdings eine Integration in die bestehenden Strukturen zu erreichen. Dies sollte in erster Linie für einen stabilen Betrieb der SAP-Systeme sorgen. In diesem Artikel soll anhand von zwei Beispielen erläutert werden, wie auf der einen Seite sowohl die von der SAP geforderten Standards*1) *für den Betrieb von SAP-Systemen umgesetzt wurden, auf der anderen Seite aber auch, wie die Integration in die beim heutigen IT.NRW etablierten Strukturen geglückt ist. Hierzu soll sowohl die Integration der SAP-Welt in die Überwachung mittels HP OpenView dargestellt werden als auch die Integration in die bei IT.NRW gesetzten Strukturen für das Incident Management mittels Remedy.*

# **Integration in die Überwachung mittels HP OpenView**

Das Werkzeug HP OpenView bietet Funktionen für das Management, die Steuerung und Optimierung komplexer heterogener Systeme und von Netzwerkumgebungen. An dieser Struktur musste das SAP-eigene Überwachungsgerüst (Konzept), welches grundlegend im Run SAP Standard "System Monitoring" beschrieben wird, angebunden werden. Die SAP verfügt mit dem Computing Center Management Systems (CCMS) über eine Systemüberwachungs-Architektur, die eine flexible Management-Plattform zur Überwachung und Verwaltung komplexer Systemlandschaften von SAP- und Nicht-SAP-Komponenten zur Verfügung stellt. Jedes SAP-System verfügt über diese Architektur um hierüber im Fehlerfall Warnungen (Alerts) zu versenden bzw. aktiv nachzuschauen, ob zum Beispiel die Verfügbarkeit einer Softwarekomponente gegeben ist. Die Anbindung an den SAP Solution Manager erlaubt hierbei die gesamte Überwachung der SAP-Systeme zu zentralisieren, um somit alle Warnungen, die in diesem Bereich auftreten, zentral verfügbar zu haben.

Das bedeutet, dass über entsprechende RFC-Verbindungen (Remote-Function-Call) zwischen dem SAP Solution Manager und den entsprechenden Satelliten-Systemen Alerts, die im lokalen CCMS auftreten, an den SAP Solution Manager übergeben werden. Das System stellt diese Alerts dann in einer Grafik dar. Die Alerts können von hier auch zentral

bearbeitet werden, ohne dass in das lokale CCMS des jeweiligen Satelliten-Systems gewechselt werden muss. Somit übernimmt der SAP Solution Manager in der SAP-Welt die Aufgaben, die bisher das zentrale Überwachungstool HP OpenView übernommen hat (siehe Abbildung 1).

Ziel war es, die bereits erfolgreich eingesetzte Überwachungsstruktur von HP OpenView nicht durch die SAP-Welt abzulösen, sondern diese möglichst in die vorhandene Struktur einzubinden. Gleichzeitig sollte keine Sonderlösung für die SAP-Welt entstehen, sondern es musste eine Lösung geschaffen werden, die auch die entsprechenden Run SAP-Konzepte berücksichtigt.

Das bedeutet, dass über entsprechende RFC-Verbindungen zwischen dem SAP Solution Manager und den

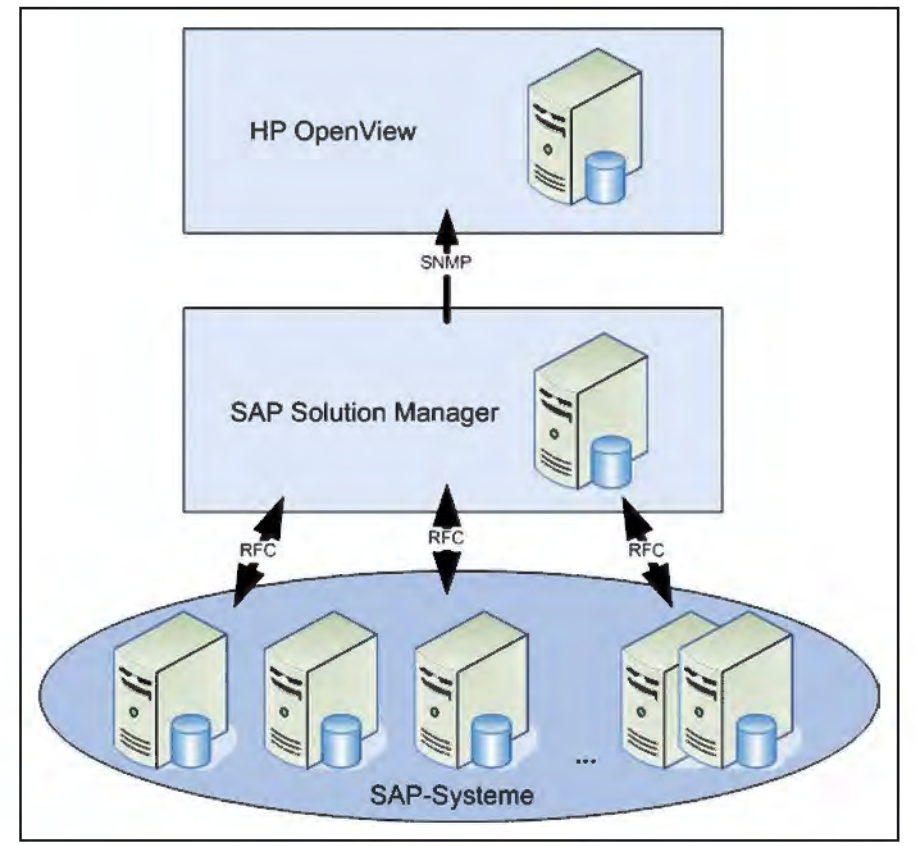

**Abb. 1:** Kommunikationswege zwischen SAP-Systemen und HP OpenView

 $\overline{\phantom{a}}$ 

<sup>1)</sup> Siehe LDVZ-Artikel "Run SAP – Die ITIL-Implementierung der SAP" in diesem Heft.

Satelliten-Systemen Warnungen, die in dem jeweiligen lokalen CCMS auftreten, an den SAP Solution Manager übergeben werden.

Eine Warnung entsteht, wenn ein Schwellenwert über- bzw. unterschritten wird. Hierbei besteht die Möglichkeit, mithilfe der sogenannten Autoreaktionsmethode automatisch bestimmte Aktionen auszulösen. So können zum Beispiel automatisiert E-Mails versendet oder Service-Desk-Meldungen aufgemacht werden.

Eine Autoreaktionsmethode, die von der SAP im Standard ebenfalls angeboten wird, erlaubt es, Warnungen in Form von SNMP Nachrichten (SNMP-Trap) zu verschicken. Entsteht nun eine Warnung, wird ein SNMP-Trap erstellt und an den lokal installierten HP OpenView-Agenten übergeben. Dieser wiederum schickt die Information an den zentralen HP OpenView-Server. Dabei besteht die Möglichkeit, entsprechend der Kritikalität die Nachricht zu filtern und die im Vorfeld definierten Maßnahmen zu ergreifen. Eine solche Maßnahme kann die Erstellung einer Störungsmeldung im Remedy System sein. Ein Vorteil dieser Lösung ist, dass der installierte Agent, der im Rahmen der normalen Betriebssystemüberwachung bereits auf allen SAP-Systemen zur Verfügung stand, auf diesem Weg für die Integration in die HP OpenView-Welt genutzt werden kann. An dieser Stelle entsteht für die Integration also kein zusätzlicher technischer Aufwand.

Auf diesem Weg ist es gelungen, die zwei Welten, SAP und HP OpenView, ohne große Reibungsverluste zu verbinden und somit sowohl die SAP-Standards im Rahmen der Überwachung als auch die bei IT.NRW bewährten Strukturen zu kombinieren.

# **Integration in das Remedybasierte Incident Management**

IT.NRW nutzt das seit langem etablierte Workflowmanagement Werkzeug ARS Remedy der Firma BMC Software. Auf dieser Basis ist seit Ende 2007 ein Incident Management Prozess, der sich an der IT Infrastructure Library (ITIL) orientiert, implementiert. Die SAP bietet über den SAP Solution Manager eine Standardlösung einer Service Desk Funktionalität an, die primär auf SAP-Systeme ausgelegt ist. Die SAP hat festgelegt, dass ab 2011 Supportmeldungen und Top Issues (diese entsprechen den "Problemen" des Problem-Managements nach ITIL) lediglich über den SAP Solution Manager an die Supporteinheit der SAP, den AGS (Active Global Support), übermittelt werden dürfen. Das Ziel bei IT.NRW war es, das bestehende Ticketsystem nicht durch eine andere Softwarekomponente abzulösen, sondern den Ansatz zu verfolgen, eine Integration in den bereits etablierten Prozess zu schaffen. Angestrebt wurde die Implementierung einer bidirektionalen Schnittstelle zwischen dem etablierten Ticketsystem und dem SAP Solution Manager zum Austausch von Tickets.

Diese Schnittstelle wurde auf der Basis von Web Services implementiert, da diese Art der Kommunikation sowohl von beiden Werkzeugen unterstützt wird als auch den de-facto-Standard für derartige Schnittstellen darstellt.

Grundsätzlich wird der Incident Prozess in Remedy initiiert und erst wenn die SAP Basisadministration bzw. der Bereich der SAP-Applikation nicht in der Lage ist, die Störung zu beheben, wird das erfasste Ticket an den SAP Solution Manager weitergeleitet. Außerdem können Supportmeldungen, die von der SAP kommen, zum Beispiel Lösungsvorschläge, über die bereits erwähnten Web Services zurück an das Remedy System übertragen werden (siehe Abbildung 2).

Der Aufbau der beiden Werkzeuge war nicht identisch und somit mussten Abbildungen zwischen den Feldern im Remedy und gleichartigen Feldern im SAP Solution Manager gefunden werden, um eine eindeutige Verknüpfung der Informationen zu gewährleisten. Der Service Desk der SAP orientiert sich, ebenso wie der Incident Management Prozess bei IT.NRW, am ITIL-Standard, sodass die hier beschriebene Abbildung problemlos möglich war.

Die sogenannte Softwarekomponente, die eine Menge logisch zusammengehöriger Objekte beschreibt, wird auf der Remedy Seite allerdings nicht miterfasst, stellt aber eine wichtige Information für den AGS dar. Wird eine Störung durch einen Anwender aus einem SAP-System angelegt, wird die Komponente automatisch aus der Transaktion, in der sich der Anwender gerade befindet, ermittelt und der Meldung im SAP

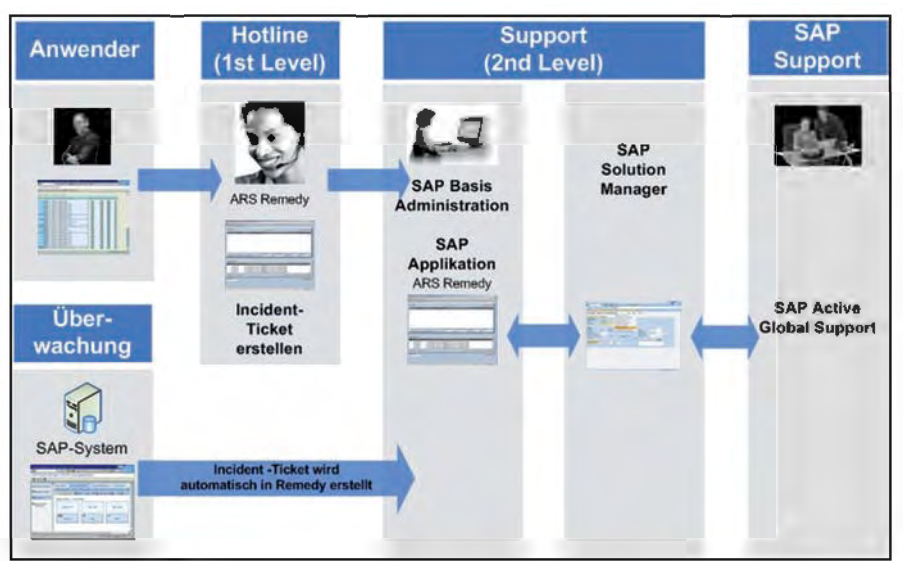

**Abb. 2:** ARS Remedy –> SAP Solution Manager

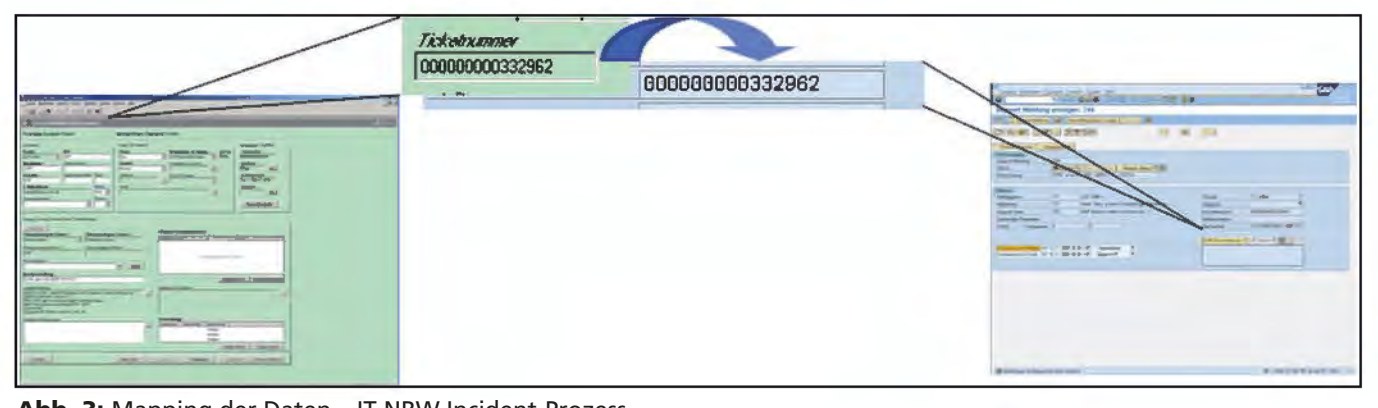

#### **Abb. 3:** Mapping der Daten – IT.NRW Incident-Prozess

Solution Manager hinzugefügt. Aufgrund der Strukturkomplexität der Softwarekomponente kann die/der Service Desk Mitarbeiter/-in nicht davon ausgehen, dass der Anwender die Komponente bei der Meldungserfassung auch benennen kann. Dennoch können Anwender in der Regel die Transaktion namentlich benennen, in der die Störung aufgetreten ist. Ein eigens von IT.NRW für den SAP Solution Manager entwickelter Funktionsbaustein kann aus dem Transaktionsnamen, der ihm als Parameter übergeben wird, die Software-Komponente ermitteln. Bei der Übertragung einer Störungsmeldung aus dem Remedy-System in den SAP Solution Manager kann dieser Funktionsbaustein aufgerufen werden, um somit die Softwarekomponente zu ermitteln und in der Supportmeldung zu hinterlegen. Infolgedessen sind alle notwendigen Informationen in einer SAP Supportmeldung zur weiteren Verarbeitung vorhanden.

In der Planungsphase wurden Web Services mit unterschiedlichen Aktionen identifiziert, die zur Implementierung der Schnittstelle notwendig waren. Die erste Aktion überträgt alle im Vorfeld gesammelten Informationen eines Incident Tickets an den SAP Solution Manager. Dies geschieht bei der Auswahl einer bestimmten Weiterleitungsgruppe. Auf diesem Weg wird zum Beispiel die Remedy Ticketnummer in das Feld "externe Referenznummer" im Service Desk des SAP Solution Managers übertragen (siehe Abbildung 3).

Die zweite Aktion ist für den Rückweg verantwortlich. Hier werden sämtliche Informationen, zum Beispiel aus dem Langtext des Tickets, im SAP Solution Manager konsolidiert und an das entsprechende Ticket im Remedy übergeben. Diese Aktion "an Remedy senden" wird zum Beispiel immer dann verwendet, wenn ein Workaround von der SAP bereitgestellt wird. Die dritte Aktion dient zum Schließen eines Tickets. Ist die Störung durch die bereitgestellte Lösung vom AGS erfolgreich umgesetzt, wird das Ticket im SAP Solution Manager auf "Quittiert" gesetzt. Bei der Speicherung wird diese Information an das Remedy-System übergeben, sodass das Ticket dort auf den Status "Erledigt" gesetzt wird. Gleichzeitig werden alle verfügbaren Daten aus dem SAP Solution Manager zusammengeführt

und in den Langtext des führenden Ticketsystems Remedy übertragen.

Somit wurde der Prozess der Störungsmeldung aus der SAP-Welt mit dem der auf ITIL-basierten Störungsmeldung bei IT.NRW sichergestellt.

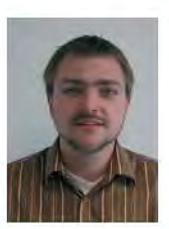

*Dr. Marc Jansen Tel.: 0211 9449-2681 E-Mail: marc.jansen @it.nrw.de*

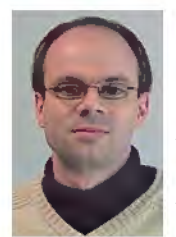

*Marcus Aretz Tel.: 0211 9449-2439 E-Mail: marcus.aretz @it.nrw.de*

# **RunSAP – die ITIL-Implementierung der SAP**

*ITIL definiert, welche Prozesse für einen stabilen IT-Betrieb notwendig sind und was in den einzelnen Prozessen getan werden muss, gibt aber keine Anleitung, wie die einzelnen Subprozesse und Aktivitäten zu implementieren sind. An dieser Stelle setzt die SAP mit der RunSAP-Methodik an. Die RunSAP-Methodik definiert eine Vielzahl sogenannter Standards, innerhalb derer beschrieben wird, wie der stabile Betrieb von SAP-basierten Systemen implementiert werden kann. Im Rahmen der von der SAP angebotenen Zertifizierung des SAP-Betriebs spielt die RunSAP-Methodik ebenfalls eine Rolle. Dieser Artikel gibt eine kurze Einführung in die RunSAP-Thematik.*

#### **Einführung**

Werden Geschäftsprozesse heutzutage auf der Basis von SAP-Software implementiert, so ist die daraus resultierende Landschaft in der Regel deutlich komplexer als noch vor einigen Jahren. Während in SAP R/3-Systemen die Geschäftsprozesse noch in autarken SAP-Systemen abliefen, werden heutzutage Geschäftsprozesse nach dem Ansatz der service-

orientierten Architektur implementiert. Daraus resultiert in erster Linie eine deutlich größere Flexibilität der Geschäftsprozesse. Diese erhöhte Flexibilität erkauft man sich mit der steigenden Komplexität der Infrastruktur. In Abbildung 1 ist die Entwicklung hin zu einer serviceorientierten Architektur, mit der daraus resultierenden Komplexitätssteigerung, dargestellt.

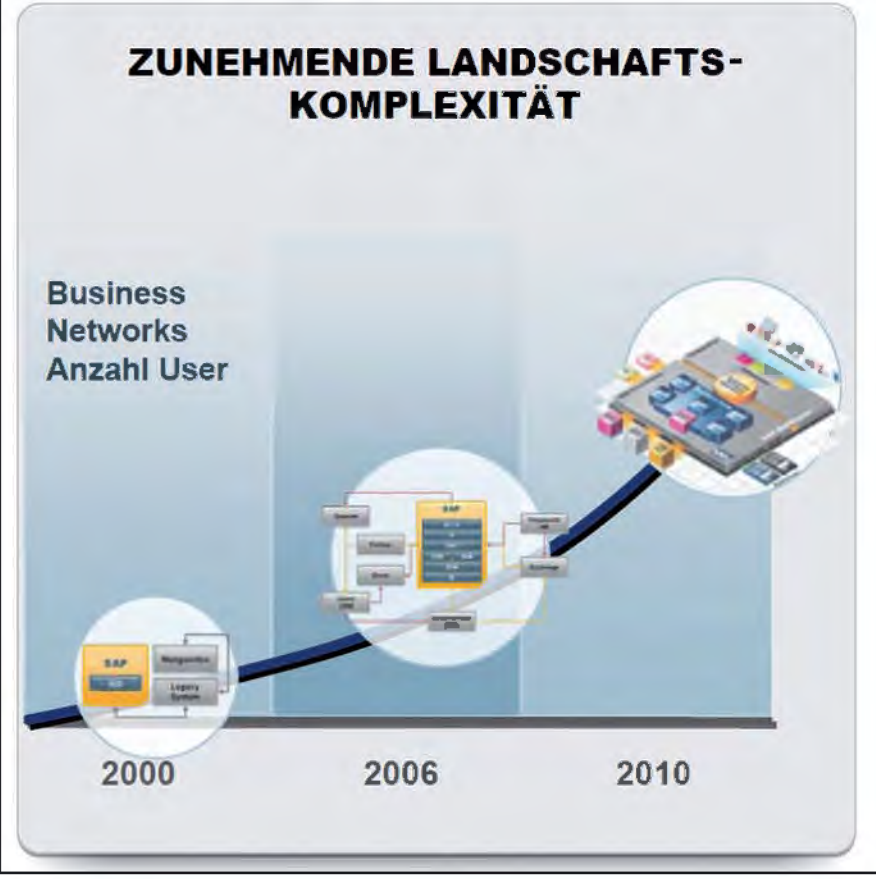

**Abb. 1:** Darstellung der steigenden Komplexität durch die Einführung einer serviceorientierten Architektur; ©SAP AG

Um die steigende Komplexität in den Griff zu bekommen, stellt die SAP die ganzheitliche RunSAP-Methodik zur Verfügung. Implementiert man die in dieser Methodik definierten Standards, die im Wesentlichen eine Implementierung der RunSAP-Prozesse darstellen, so sind die Grundlagen für einen stabilen Betrieb von SAP-basierten Anwendungen gelegt.

Ein wesentlicher Grund für die SAP, die RunSAP-Methodik zu entwickeln, ist die Tatsache, dass einzelne Supportfälle auf Seiten der SAP zu einem sehr großen Aufwand führen. Die Supportmitarbeiter/-innen der SAP treffen in neuen Supportfällen in der Regel auf vollkommen unbekannte Situationen: Sie wissen nicht, welche Geschäftsprozesse auf Basis der SAP-Software implementiert sind, sie kennen weder die Struktur der Geschäftsprozesse noch die Prozesse und Supportstruktur auf Seiten des Kunden. Die SAP hat festgestellt, dass rein zeitlich gesehen, ein hoher Aufwand bei Supportfällen darauf verwendet wird, sich in die vorherrschende Situation einzuarbeiten, um dann erst die eigentliche Supporttätigkeit aufnehmen zu können. SAP versucht mit der RunSAP-Methodik, den Betrieb von SAP-basierten Anwendungen soweit wie möglich zu standardisieren, damit die Mitarbeiter/-innen beim Support der SAP in Bezug auf die Prozesse eine möglichst homogene und standardisierte Umgebung vorfinden.

Im weiteren Verlauf dieses Artikels werden sowohl das von der SAP angenommene Organisationsmodell sowie die RunSAP-Standards vorgestellt. Ferner wird noch auf den Zusammenhang zwischen der Methodik der SAP für Einführungsprojekte (ASAP – Accelerated SAP) und dem Betriebskonzept für SAP-basierte Software eingegangen. Abschließend

wird der Zusammenhang zwischen einer Customer Center of Expertise (CCoE) Zertifizierung Advanced und der RunSAP-Methodik kurz erläutert.

# **Das RunSAP-Organisationsmodell**

Neben dem Vorgehensmodell das der RunSAP-Ansatz bietet, stellt die SAP hiermit auch ein Organisationsmodell für den Betrieb von SAP-Systemen vor. Dieses Organisationsmodell unterscheidet im Wesentlichen zwischen zwei großen Teilbereichen, die bei dem Betrieb von SAP-Systemen zu berücksichtigen sind. Auf der einen Seite gibt es hier den Geschäfts- bzw. Fachbereich, der in der Regel als "Business" bezeichnet wird, und auf der anderen Seite den eher technisch orientierten Bereich der als "IT" bezeichnet wird. Eine schematische Darstellung des RunSAP-Organisationsmodells zeigt Abbildung 2.

modell dennoch einen Anhaltspunkt, welche Aufgaben in welchen Organisationseinheiten übernommen werden sollten. Ebenso kann aus der Beschreibung der Standards eine Aufgabentrennung zwischen den einzelnen Organisationseinheiten abgeleitet werden.

#### **RunSAP und ASAP**

Neben der RunSAP-Methodik für den Betrieb von SAP-basierten Lösungen, stellt die SAP ebenfalls noch eine Methodik für das Projektmanagement von SAP-Projekten zur Verfügung. Die Projektmethodik der SAP trägt den Namen ASAP – Accelerated SAP – und war ursprünglich als Einführungsmethodik gedacht, ist inzwischen allerdings auf alle Arten von SAP-Projekten erweitert worden. In der ASAP-Methodik wird davon ausgegangen, dass sich jedes Projekt in fünf Phasen einteilen lässt. In der ersten Phase, der Projektvorbereitungs-

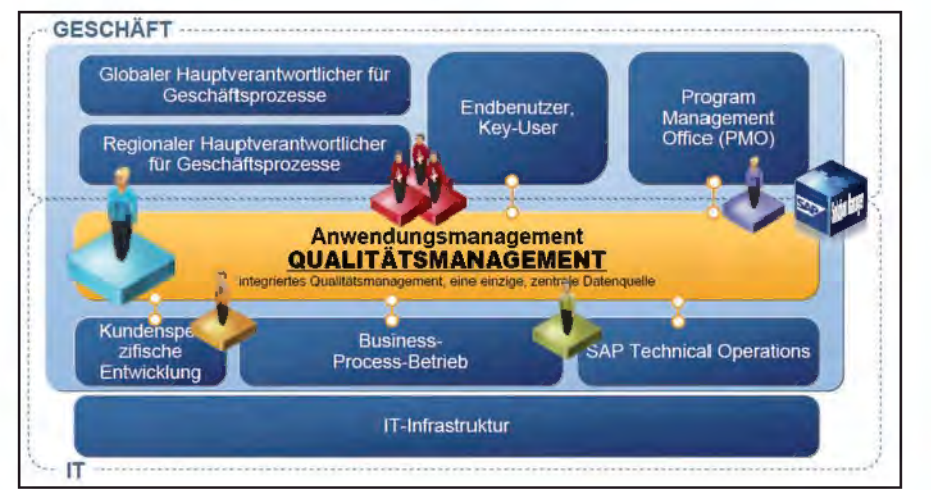

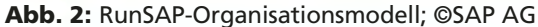

Innerhalb des Organisationsmodells werden die einzelnen RunSAP-Standards einer Organisationseinheit zugeordnet, in der der Standard dann angesiedelt werden soll.

Bei diesem Organisationsmodell handelt es sich um eine idealisierte Darstellung der einzelnen Organisationseinheiten, die für einen stabilen SAP-Betrieb benötigt werden. Auch wenn man in der Realität die Organisationseinheiten ggfs. anders abbildet, so bietet das RunSAP-Organisationsphase, werden die wesentlichen Vorbereitungen für das Projekt getroffen. Die zweite Phase, Business Blueprint, hat die Aufgabe, die Konzepte, die in dem jeweiligen Projekt umgesetzt werden sollen, zu erarbeiten. Die in der Business-Blueprint-Phase erarbeiteten Konzepte werden dann in der dritten Phase, Implementation, umgesetzt. In der vierten Phase, Final Preparation, werden die Ergebnisse aus der Implementierungsphase für den späteren Betrieb vorbereitet. Abschließend werden in der fünften Phase, Go-live und Support, die Ergebnisse des Projekts in die Produktion übernommen und in den Support übergeleitet.

Orientiert an den ASAP-Phasen, gibt es ebenfalls ein Einführungsmodell für die RunSAP-Methodik. Dieses Modell teilt sich in fünf Phasen auf. In der ersten Phase, Assessment and Scoping, wird der Bedarf für RunSAP, im Wesentlichen für die einzelnen RunSAP-Standards, für das jeweilige Unternehmen festgestellt. Darauf aufbauend werden in der zweiten Phase, Design Operations, Konzepte entwickelt, in welcher Form die identifizierten Standards umgesetzt werden sollen. Anschließend werden in der dritten Phase, Setup Operations, die entwickelten Konzepte implementiert. In der vierten Phase, Handover into Production, werden die entwickelten Verfahren in die Produktion übernommen. In der letzten Phase, Operation and Optimization, findet der operationale Betrieb sowie die Verbesserung des Verfahrens im Rahmen eines kontinuierlichen Verbesserungsprozesses statt. Dieses Vorgehen ist in Abbildung 3 dargestellt.

Neben den offensichtlichen Verbindungen zwischen den einzelnen Phasen der beiden Ansätze gibt es noch eine weitere Verbindung zwischen ASAP und RunSAP. Während der einzelnen Phasen eines ASAP-Projektes

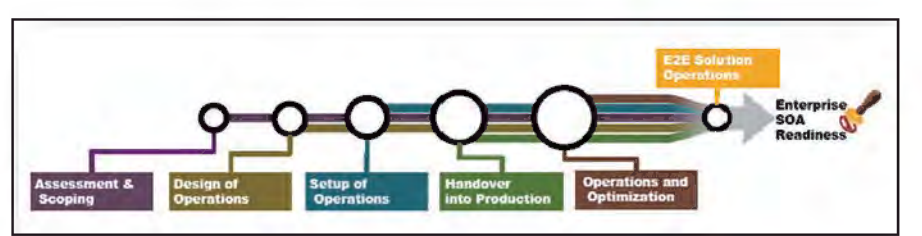

**Abb. 3:** Die fünf Phasen der RunSAP-Methodik; ©SAP AG

müssen verschiedene RunSAP-Standards für das Projekt zur Verfügung stehen, also bereits komplett eingeführt sein.

Werkzeuge im SAP Solution Manager, dem zentralen Werkzeug beim Betrieb von SAP basierten Anwendungen, sowie Hinweise zu Schulun-

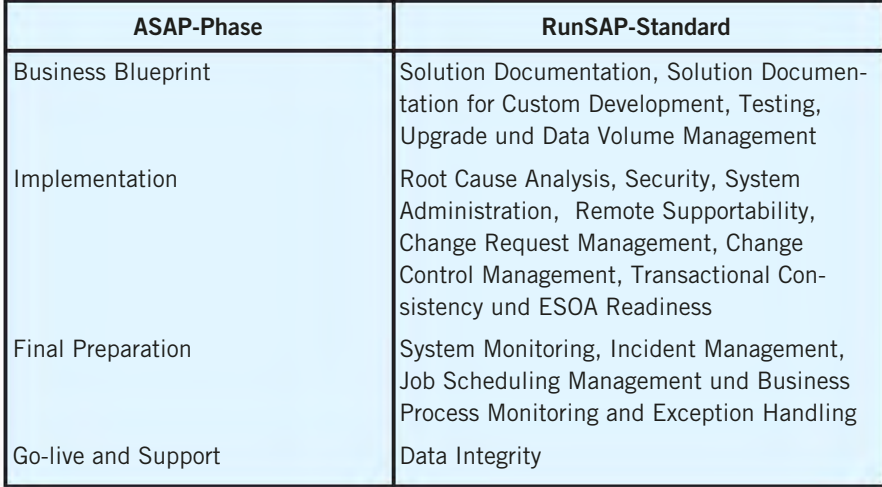

**Tabelle 1:** Zusammenhang zwischen ASAP-Phasen und RunSAP-Standards

Dieser Zusammenhang ist in Tabelle 1 dargestellt. Ferner liefert die Tabelle die Information, welcher RunSAP-Standard in welcher Projektphase zur Verfügung stehen muss. Hierzu ein Beispiel: Der RunSAP-Standard "Solution Documentation" muss bereits zu Beginn der ASAP-Phase "Business Blueprint" etabliert sein. Dies lässt sich leicht nachvollziehen, wenn davon ausgegangen wird, dass der Standard "Solution Documentation" dafür sorgt, dass die zu erstellende Lösung bereits während der Phase, in der die Konzepte für das Projekt erstellt werden, hinreichend dokumentiert werden soll.

#### **Die RunSAP-Standards**

Die Umsetzung der standardisierten Prozesse für den Lösungsbetrieb erfolgt über die RunSAP-Standards. Die RunSAP-Methodik (siehe Abbildung 4) enthält SAP-Standards für die Endto-End Solution Operations innerhalb der Geschäftseinheiten sowie innerhalb der IT-Abteilungen. Diese Standards decken sowohl Ansprüche der Geschäftsprozessexperten als auch der IT-Fachkräfte ab. Jeder der folgenden Standards beinhaltet bewährte Methoden zur Abwicklung einzelner Aufgaben, Empfehlungen zur Verwendung der verschiedenen

gen und Services, die bei der Umsetzung des Standards helfen. Das schließt funktionale wie technische und organisatorische Aspekte ein. Die SAP stellt damit das Wissen, die Erfahrungen und die Best-Practices aus sehr vielen Installationen zur Verfügung.

Die Roadmap der Methodik führt durch die folgenden fünf Projektphasen, die analog zu den Phasen des ASAP-Modells verlaufen, für die Standardisierung und Implementierung des Lösungsbetriebes:

- Bewertung und Umfangsplanung
- Design des Betriebs
- Einrichten des Betriebs
- Überführung in den Produktivbetrieb
- Betrieb und Optimierung

Die Schulungskurse behandeln die vier Kernkompetenzen für End-to-End Solution Operations:

- Ursachenanalyse
- Änderungskontrolle
- Geschäftsprozessintegration
- Geschäftsprozessautomatisierung

#### **Incident Management**

Incident Management bietet die Möglichkeit, in der Betriebsorganisation, die Ursachen von Störungen und Sicherheitsrisiken rasch zu erkennen und angemessen zu reagieren. Somit lassen sich gravierende Folgeschäden vermeiden. Deshalb sind in diesem Prozess die erforderlichen Werkzeuge definiert, die die Zusammenarbeit zwischen allen Parteien ermöglichen.

#### **System Administration**

Systemadministration und -überwachung sind die Hauptaufgaben der IT-Einheit SAP-Technologiebetrieb. Hier sind alle Aktivitäten konsolidiert, mit denen die IT-Landschaft effizient verwaltet und überwacht werden kann.

#### **System Monitoring**

Der System Monitoring Standard erklärt die Grundprinzipien der technischen Überwachung und konzentriert sich auf die Überwachung von Single- bzw. Multi-Site-Systemlandschaften für die Ausführung einer qualitativen und quantitativen Einschätzung der System-Bedienung. Der Standard beinhaltet die Überwachung und das Statusreporting von IT-Lösungen. Es handelt sich dabei um die proaktive Überwachung der Applikationen, der Datenbank sowie

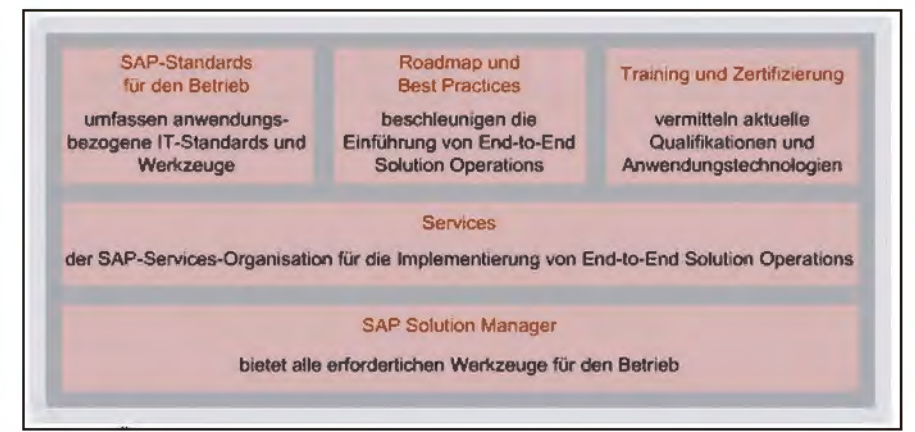

**Abb. 4:** Überblick RunSAP-Methodik; ©SAP AG

des Betriebssystems. Er beinhaltet sowohl die Überwachung von einzelnen Schritten im Geschäftsprozess als auch der kompletten Prozesse.

#### **Remote Supportability**

Die SAP legt Wert darauf, Dienstleistungen (Services) und Support für SAP-Produkte auf eine sichere, schnelle und nachvollziehbare Art und Weise anzubieten. Eine SAP-Serviceverbindung stellt hierfür die technische Verbindung zwischen den SAP-Kundensystemen und der SAP-Remote-Service-Infrastruktur her und erlaubt somit die Fernwartung von SAP-basierten Systemen.

#### **Root Cause Analysis**

Die Root Cause Analysis (RCA) unterstützt dabei, die SAP-Komponente zu identifizieren, die für einen Fehler verantwortlich ist. Diese Vorgehensweise hilft bei der Ursachensuche der Störung ohne Einbeziehung zahlreicher unterschiedlicher Experten, um somit eine ungezielte, auf Intuition basierende Verfahrensweise zu vermeiden.

#### **Solution Documentation**

Ein wesentlicher Punkt der RunSAP-Methodik ist die zentrale Dokumentation der Systemlandschaft, der Geschäftsprozesse sowie der Schnittstellen. Hier ist es notwendig, sehr präzise Informationen vorzuhalten, um zum Beispiel das Change Management samt Wissenstransfer komplikationsfrei betreiben zu können.

#### **Business Process Interface Monitoring (BPIM)**

Ein adäquat aufgesetztes BPIM reduziert die Anzahl der Störungen businesskritischer Geschäftsprozesse bzw. verringert die Dauer von Störungen. Damit hat es einen entscheidenden Einfluss auf die Qualität der Serviceerbringung und erhöht somit die Kundenzufriedenheit mit dem von Information und Technik NRW erbrachten Service.

#### **Test Management**

Das Testmanagement gewährleistet die Kontinuität durchgängiger Geschäftsprozesse mithilfe einer zentralen Testplanung. Ein zentraler Qualitätsmanager validiert die Ausführung sowie die Vollständigkeit der Tests.

## **Data Volume Management**

Der Standard beschäftigt sich mit der Verwaltung, Planung und Überwachung von Datenträgern. Die Verfügbarkeit der SAP-Lösungen wird erhöht, da sich administrative Aufgaben wie Software-Upgrades, Neuordnung von Datenbanken, Datensicherung oder -wiederherstellung schneller abwickeln lassen.

#### **Change Request- & Control Management**

Einer der entscheidenden Faktoren, um Qualität und Transparenz einer Software-Lösung sicherzustellen und IT-Standards zu erfüllen, ist die Nachvollziehbarkeit von Änderungen. Dies bezieht sich auf Software-Änderungen ebenso wie auf Änderungen der Konfiguration. Der Change-Management-Standard beinhaltet zwei Kernaufgaben: Die Entwicklung und Diagnose (Identifizierung, Wartung, und Versionsverifikation von Änderungen) von Veränderungen. Das Change Request Management hingegen liefert die Transparenz in Richtung der Software- und Customizingänderungen, der Projekthistorie sowie der involvierten Rollen und der Organisation. Das Change Request Management findet vornehmlich in den Geschäftsbereichen und der IT-Organisation statt. Der eigentliche Changeprozess beginnt im Change Request Management und geht dann in das Change Control Management über. Der Change-Control-Management-Prozess stellt sicher, dass Änderungen an den Systemen nur unter Berücksichtigung der sicheren Fortführung der Geschäftsprozesse vorgenommen werden.

#### **Exception Handling**

Dieser Prozess beschreibt die Methode zur Ermittlung der erforderlichen Verfahren für die Erkennung und die Lösung von kritischen Situationen während des Geschäftsbetriebs.

#### **Transactional Consistency & Data Integrity**

Der Prozess dient der Vermeidung und schnellen Aufhebung von Dateninkonsistenzen auf der Basis des Schnittstellen- und Datenkonsistenz-Monitoring.

#### **eSOA Readiness**

eSOA Readiness erweitert das Konzept von Web-Services zu einer Architektur für umfassende und servicebasierte Geschäftsanwendungen, wobei existierende Systeme und Anwendungen einbezogen und der Einsatz neuer Funktionalitäten beschleunigt werden. Mit der Enterprise Service-Oriented Architecture (Enterprise SOA) lassen sich Geschäftsanwendungen äußerst effizient betreiben. Eine besondere Rolle spielt dabei die Orientierung an Geschäftsprozessen, deren Abstraktionsebenen die Grundlage für konkrete Serviceimplementierungen sind.

#### **Upgrade**

Der Hauptaspekt dieses Standards ist die Umsetzung des technischen Upgrades. Damit wird ein nachhaltiges und wirkungsvolles Qualitätsmanagement innerhalb eines Upgradeprojektes sichergestellt. Dieser Standard berücksichtigt jedoch nicht die anwendungsspezifische Seite. Durch das Upgrade bestehender SAP-Systeme wird die Nutzung neuer Prozesse, Funktionalitäten und Technologien ermöglicht. Durch das SAP Upgrade Szenario werden nicht nur die Kosten für die SAP-Systemlandschaft reduziert, sondern auch die Geschäftsprozesse harmonisiert und standardisiert.

#### **Job Scheduling Management**

Die Verwaltung und Koordination von Online- und Hintergrundaktivitäten wird im Job Scheduling Management Standard beschrieben. Um die vorgesehenen Verarbeitungszeiten zuverlässig einzuhalten, werden Engpässe in den vorhandenen Ressourcen ausgeglichen. Das betrifft auch Beschränkungen, die durch Abhängigkeiten innerhalb eines SAP-Systems oder zwischen mehreren SAP-Systemen auftreten.

#### **Custom Code Management**

Der Standard beschreibt den effektiven Umgang mit kundeneigenen Entwicklungen in SAP-Systemen und die daraus resultierenden Risiken. Unter Zuhilfenahme des SAP Solution Managers und der dort bereitgestellten Tools wird der Anwender bei der Entwicklung, Optimierung und Verwaltung von selbsterstellten Programmen unterstützt.

## **Security**

Die Anforderungen an die Sicherheit von SAP-Systemen steigen mit der Komplexität der eingesetzten Funktionalitäten. Das SAP-System bietet Standard-Tools, die ein Monitoring der sicherheitskritischen Systemereignisse ermöglichen. Unternehmensvorgaben bezüglich Sicherheit sollten auf SAP-Besonderheiten – wie beispielsweise System-Konfiguration, Dokumentation, Schutz sensitiver Daten oder Projektablauf – mit geeigneten Maßnahmen erzwungen und regelmäßig auf Einhaltung überprüft werden.

#### **Solution Documentation for Custom Development**

Bei diesem Standard geht es im Kern um die Dokumentation von Eigenentwicklungen. Hierzu zählt die SAP sowohl komplette Eigenentwicklungen neuer Funktionalitäten, als auch die Erweiterung des SAP-Standards sowie ggfs. notwendige Modifikationen. Die Dokumentation soll in diesem Zusammenhang basierend auf der Beschreibung eines Projektes alle Objekte beinhalten, die zur Implementation notwendig sind. Damit ist die Dokumentation nicht auf reinen Quellcode beschränkt, sondern schließt auch weitere Objekte (Datenbankobjekte, Transaktionen etc.) mit ein.

#### **RunSAP und die CCoE-Advanced-Zertifizierung**

Im Oktober 2008 hat IT.NRW die Zertifizierung zum SAP CCC (Customer Competence Center) erreicht<sup>1)</sup>. Diese Zertifizierung bietet einerseits potenziellen Kunden von IT.NRW die Sicherheit, einen kompetenten und leistungsfähigen Partner an seiner Seite zu wissen und andererseits auch

1) Siehe hierzu LDVZ-Nachrichten, Ausgabe 1/2009.

 $\overline{\phantom{a}}$ 

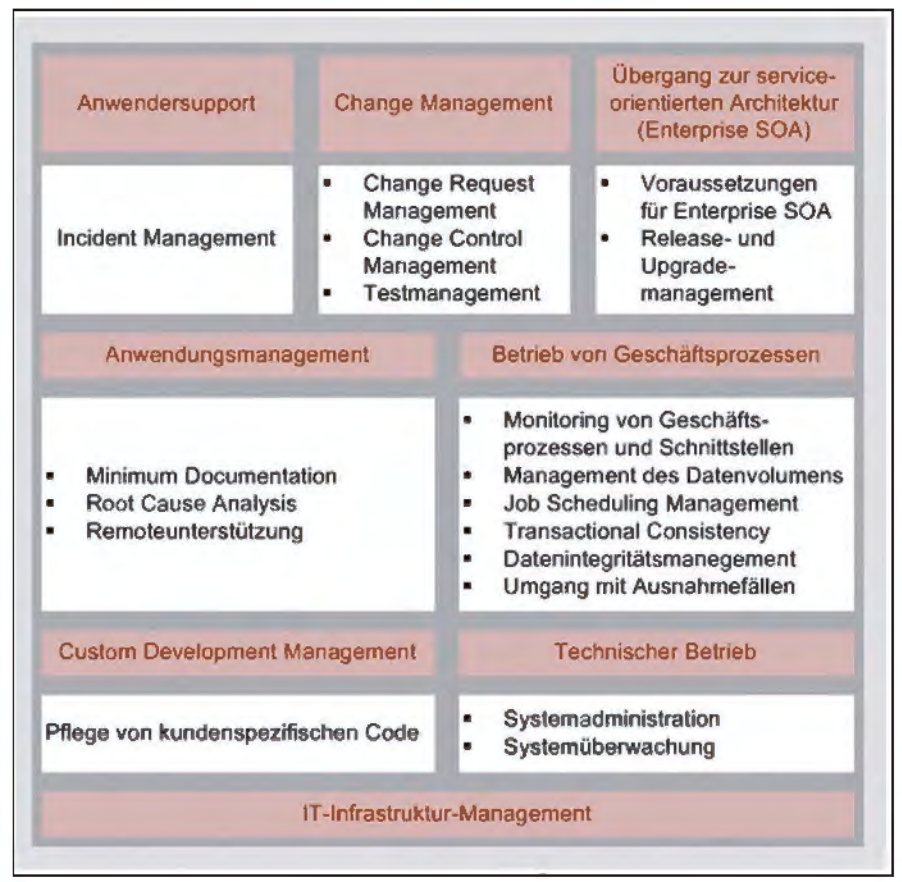

sation mit der Zuordnung der Stan- **Abb. 5:** Standards für den Betrieb von SAP-Lösungen; ©SAP AG

finanzielle Vorteile durch besondere Wartungskonditionen.

Alle zwei Jahre muss erneut nachgewiesen werden, dass die Voraussetzungen zur Erlangung des Zertifikates noch gegeben sind. Im Rahmen der CCC Re-Zertifizierung in 2010 wird angestrebt, den Status eines SAP CCoE (Customer Center of Expertise) Advanced zu erreichen.

Die Zertifizierung als CCoE Advanced stellt die Weiterentwicklung des bestehenden Zertifikates dar. Sie schließt neben den Qualifikationen, die für die Erreichung eines Zertifikates als CCC erforderlich sind, auch eine Bewertung der Sachkenntnisse ein, die nachgewiesen werden müssen, um ein integriertes Qualitätsmanagement sicherzustellen und einen kontinuierlichen Verbesserungsprozess für die bestehenden Lösungen in Gang zu halten.

Dies setzt die konsequente Einführung der RunSAP-Standards voraus, da RunSAP, wie in den vorangegangenen Abschnitten dargestellt, mit der Definition der Standards eine Vorgehensbeschreibung zur Verfügung stellt, mit der ein stabiler Betrieb von SAP basierten Systemen sichergestellt wird. RunSAP liefert als eine Art Plattform für eine CCoE-Organisation die Methodik zur Standardisierung und Unterstützung des Geschäftsprozessbetriebes.

Seit Ende 2008 setzt sich das SAP CCC von IT.NRW mit den RunSAP-Standards auseinander. Die Umsetzung der Standards ist bis Mitte 2010 geplant. Hierbei ist eine intensive Zusammenarbeit mit den Verantwortlichen der bereits existierenden bzw. den zurzeit in der Einführung befindlichen Prozesse erforderlich. Beispielsweise besteht ein ständiger Austausch mit dem ITIL-Einführungsteam, dem Notfallverantwortlichen sowie dem Kundenmanagement. Dadurch ist eine enge Abstimmung bei der Gestaltung der Schnittstellen sichergestellt.

In Abbildung 2 ist die CCoE-Organi-

dards zu den einzelnen Organisationseinheiten dargestellt. Die Funktion bzw. Aufgabe der jeweiligen CCoE-Rolle wird durch die Standards der RunSAP-Methodik unterstützt.

RunSAP bietet sozusagen den Betriebsstandard für einen "reibungslosen" Ablauf der Geschäftsprozesse und somit die Basis für einen Organisationsaufbau entsprechend den Anforderungen eines CCoE Advanced. Die CCoE Advanced-Zertifizierung wird erst seit Ende 2008 angeboten und IT.NRW strebt eines der ersten CCoE-Advanced-Zertifikate an. Durch das Zertifikat wird nach außen dokumentiert, dass neben der Kompetenz und Leistungsfähigkeit auch die aktuellen strategischen Entwicklungen des Hauses einbezogen werden und IT.NRW für Kunden ein attraktiver Partner ist.

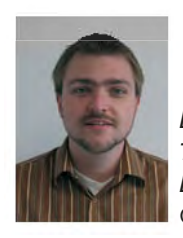

*Dr. Marc Jansen Tel.: 0211 9449-2681 E-Mail: marc.jansen @it.nrw.de*

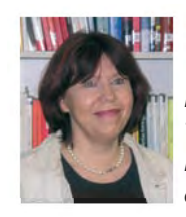

*Hildegard Ertmer Tel.: 0211 9449-3570 E-Mail: hildegard. ertmer@it.nrw.de*

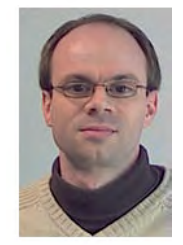

*Marcus Aretz Tel.: 0211 9449-2439 E-Mail: marcus.aretz @it.nrw.de*

# **SWBA – die Schwerbehindertenausgleichsabgabe als Webanwendung**

*Jeder Betrieb, jede Behörde in Deutschland ist verpflichtet, schwerbehinderte Menschen in bestimmter Anzahl (abhängig von der Betriebsgröße) zu beschäftigen. Einmal im Jahr muss die beschäftigende Institution der zuständigen Arbeitsagentur eine nach Monaten aufgeschlüsselte Beschäftigungsstruktur vorlegen, aus der hervorgeht, ob sie die Quote der Schwerbehinderten-Integration erfüllt hat. Bei Nichterfüllen müssen genau festgelegte Beträge gezahlt werden, die über die Integrationsämter und Hauptfürsorgestellen den schwerbehinderten Personen wieder zu Gute kommen.*

*Der Innenminister des Landes Nordrhein-Westfalen hat den Landesbetrieb Information und TechniK Nordrhein-Westfalen (IT.NRW) per Erlass dazu bestimmt, für die Landesbehörden von Nordrhein-Westfalen ein Schwerbehinderten-Verzeichnis zu führen und dieses einmal im Jahr den zuständigen Arbeitsagenturen und dem Integrationsamt vorzulegen.*

## **Früheres Verfahren**

In den 1970er-Jahren wurde im damaligen LDS NRW (heute: IT.NRW) ein maschinelles Verfahren erstellt, das diese Aufgabe unterstützen sollte. Die erforderlichen Angaben wurden von den Landesbehörden auf Papier-Formularen oder -Änderungslisten gemeldet.

Auf dem Siemens-Großrechner wurden dann die Daten der Landesbehörden und ihrer zugehörigen schwerbehinderten Personen erfasst und gespeichert. Die Verarbeitung – Neuaufnahme/Änderung/Löschung – erfolgte über Assembler- und Cobol-Programme, die in Kommandoprozessen zusammengefasst waren (ebenfalls Großrechner Siemens, damals unter dem Verfahrensnamen **SWBG**).

Nach nahezu 30 Jahren Laufzeit dieser "Alt"-Anwendung entsprach zum einen die Arbeitsweise über Erfassung, Start von Batch-Prozessen und Anlistung von Daten nicht mehr dem, was man heute unter Nutzer-Komfort versteht. Zum Anderen sollte der Fujitsu-Siemens-Großrechner bei IT.NRW abgeschafft werden.

In Zusammenarbeit der Kolleginnen und Kollegen aus den zuständigen Referaten entstand als Ablösung zur Großrechner-Anwendung SWBG die Web-Anwendung SWBA. Eingesetzt wird hier statt Assembler und Cobol die Skriptsprache PHP und die Datenhaltung findet in einer MySQL-Datenbank statt. Statt eines papierbasierten Datentransfers zwischen den meldenden Landesbehörden und IT.NRW haben nun die ca. 700 Meldestellen ihre Daten via Intranet im Direktzugriff.

# **Kurzdarstellung der neuen Anwendung**

Bis Februar 2009 wurde allen Dienststellen der Zugriff auf das neue Verfahren mittels Übersendung von Benutzerkennung und Passwort ermöglicht. Sämtliche Bearbeiterinnen und Bearbeiter in den Dienststellen, die IT.NRW bis dahin bekannt waren, wurden mit persönlichen Zugangsdaten angeschrieben. Die meisten Bearbeiter/-innen in den Dienststellen sind in den jeweiligen Personalabteilungen tätig. Die Reaktion auf das neue Programm war durchweg positiv, denn die Bearbeitung am Bildschirm stellt für die Beteiligten eine erhebliche Verbesserung dar. Ferner wurden der Wegfall des Papierversandes und die erhebliche Arbeitserleichterung sehr positiv bewertet.

Die Bearbeiter/-innen der Dienststellen haben nach erfolgreichem Login nunmehr die Möglichkeit, die Angaben zu den schwerbehinderten Beschäftigten innerhalb ihrer Dienststelle am Bildschirm selbst einzugeben und direkt in eine Datenbank zu speichern. Benötigt werden Angaben zur Person (Vor- und Nachname, Geschlecht und Geburtsdatum, Ausbildungszeiten, Ein- oder Austrittsdatum innerhalb der Dienststelle).

Des Weiteren werden die Angaben zum Nachweis der Schwerbehinderung benötigt. Durch die Eingabe der Nachweisdaten wird automatisch die Anrechnung für die Schwerbehindertenausgleichsabgabe am Bildschirm dargestellt (Anrechnungszeiten für das Anzeigejahr). Sämtliche Daten, die Voraussetzung für die Berechnung der Schwerbehindertenausgleichabgabe durch IT.NRW sind, werden im Online-Formular abgefragt und bei Speicherung der Daten auf Plausibilität geprüft, sodass die Einspeicherung unplausibler Daten in die Datenbank weitgehend ausgeschlossen ist.

Die Eingabe von Rechnungsdaten von Schwerbehindertenwerkstätten, die bei der Berechnung der Schwerbehindertenausgleichsabgabe auch eine Rolle spielen, ist ebenfalls über eine weitere Eingabemaske mit hinterlegter Plausibilitätsprüfung möglich.

Die Dienststellen besitzen nun die Möglichkeit, kontinuierlich die Daten für die Schwerbehindertenausgleichsabgabe einzugeben und können flexibel agieren. Gegenüber dem früheren Verfahren stellt dies eine weitere Verbesserung dar, da die zuständige Bearbeiterin bzw. der Bearbeiter damals jeweils auf eine schriftliche Nachricht des LDS NRW mit handschriftlicher Korrektur der vorliegenden Daten reagieren musste. Ebenfalls besitzen die einzelnen Dienststellen die Möglichkeit, jederzeit ihre Daten einzusehen und auszudrucken. Die Flexibilität in der Eingabe und im Abruf sowie die Aktualität der vorliegenden Daten wurde somit deutlich verbessert.

Das Projekt ist seit Anfang 2009 im Produktionsstatus und die Anwendung läuft ohne Probleme. Kleinere Erweiterungen und Prozessoptimierungen stehen noch an und werden in bewährter Zusammenarbeit von den zuständigen Referaten erarbeitet.

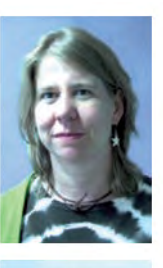

*Brigitte Quasinowski Tel.: 0211 9449-2855 E-Mail: brigitte. quasinowski@it.nrw.de*

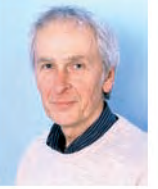

*Gerd Schneider Tel.: 0211 9449-6904 E-Mail: gerd.schneider @it.nrw.de*

# **DOMEA**® **HA: Aufbau einer redundanten Anwendungs-Infrastruktur**

*Elektronische Akten sind in den Behörden weiter auf dem Vormarsch. Ein Festhalten an Papierakten ist im 21. Jahrhundert nicht mehr zeitgemäß und auch nicht sinnvoll. Lange schon haben sich E-Mails und elektronische Dokumentenbearbeitung im Arbeitsalltag durchgesetzt. Auch die Bezirksregierungen sind auf dem Weg, die Lücke zwischen der elektronischen Arbeitsweise und den noch papiergebundenen Prozessen zu schließen.*

*Damit entwickelt sich das Dokumentenmanagementsystem DOMEA*® *zum Herzstück der Behördenarbeit. Das gesamte Handeln der Behörde wird in diesem System abgebildet.*

*Mit den steigenden Nutzerzahlen steigen auch die Anforderungen an die Verfügbarkeit des DOMEA*®*-Systems. Kommt es zu einem Ausfall, sind große Teile der Behörde nicht mehr handlungsfähig. Vielen ist sicherlich bekannt, wie der Ausfall des E-Mail-Systems oder der fehlende Zugriff auf gemeinsame Dateisysteme zu großen Schwierigkeiten bei der täglichen Arbeit führten. Bei vollständiger elektronischer Arbeitsweise verschärfen sich diese bis zum kompletten Arbeitsstopp. Damit die zweifellosen Vorteile der elektronischen Arbeitsweise nicht durch Schwächen technischer Komponenten zunichte gemacht werden, muss der Betrieb auf höchste Verfügbarkeit ausgerichtet werden. Für Wartungsfenster innerhalb der Arbeitszeiten der Bezirksregierungen etwa findet sich kaum noch Platz.*

*Vorreiter der elektronischen Aktenführung waren die Bezirksregierungen Düsseldorf und Münster, denen Information und Technik Nordrhein-Westfalen (IT.NRW) bereits eine Infrastruktur anbot. Diese Infrastruktur konnte den gestiegenen Ansprüchen jedoch nicht auf Dauer gerecht werden.*

*Diesen Anforderungen hat sich IT.NRW gestellt und Mitte 2009 den Startschuss für eine vollständig neue Infrastruktur gegeben, die einerseits wesentlich verfügbarer bereitgestellt werden und außerdem bis zu der geplanten Vollausstattung aller Bezirksregierungen mit elektronischen Arbeitsabläufen mitwachsen sollte.*

*Ziel war es, das technisch und organisatorisch herausfordernde Projekt noch innerhalb des Jahres 2009 abzuschließen. Mit dieser Vorgabe fand sich ein motiviertes Projektteam zusammen, welches mit großer Arbeitsbereitschaft diese hoch priorisierte Aufgabe zum Erfolg führte. Dieser Artikel stellt die Technik und den Projektablauf vor.*

#### **Konzeption des Betriebs**

Grundlage für die Bereitstellung dieser Infrastruktur ist ein Konzept der Firma OpenText, dem Hersteller der DOMEA®-Software. Dieses Konzept war mit den Bezirksregierungen und dem Innenministerium als Zielstruktur vereinbart worden.

Es basiert auf einer leistungsfähigen zentralen Infrastruktur, die von Clients in den Bezirksregierungen verwendet wird, und setzt damit auf Synergieeffekte eines zentralen Betriebes durch einen zentralen Dienstleister; eine Rolle, die IT.NRW zugedacht ist.

Der Kern des Betriebes besteht aus zentralen Datenbank- und Applikationsservern, die so leistungsfähig auszulegen sind, dass sie im Endausbau alle 8 000 Endanwender in den Bezirksregierungen bedienen können. Einige Eckdaten der erwarteten Belastung zeigt Tabelle 1.

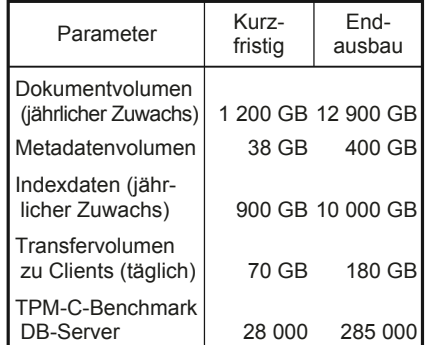

**Tab. 1:** Erwartete Belastungsgrößen der hochverfügbaren DOMEA®-Infrastruktur

Um eine ausreichende Verfügbarkeit des Gesamtsystems zu erreichen, sieht das Konzept vor, die DOMEA® HA-Technologie einzusetzen: Als Clients werden DOMEA® HA-Clients eingesetzt, die jeweils auf mehrere DOMEA®- Server zugreifen können. Bei der Anmeldung verbinden sie sich mit einem zufällig ausgewählten Server ihrer Serverliste und bei Verbindungsabbruch oder Nichtverfügbarkeit wenden sie sich an einen anderen.

Dieses Umschalten durch Clients ist das Herzstück des Konzepts. Auch an anderen Stellen gibt es Redundanz, doch erreicht letzten Endes erst der Client, dass der Dienst für den Endanwender durchgängig erreichbar ist.

Die folgende Abbildung 1 gibt einen Überblick über die zentral aufgebaute Infrastruktur.

Die Clients sollen von vier DOMEA®- Applikationsservern bedient werden, von denen je zwei als virtuelle Systeme auf eigenen Farmen betrieben werden. Jede dieser Farmen besteht wiederum aus mehreren Server-Rechnern, sodass ein Hardware-Ausfall eines einzelnen Rechners zu keiner Betriebsunterbrechung führt. Darüber hinaus erlauben die Farmen ein flexibles Wachstum mit den Anforderungen.

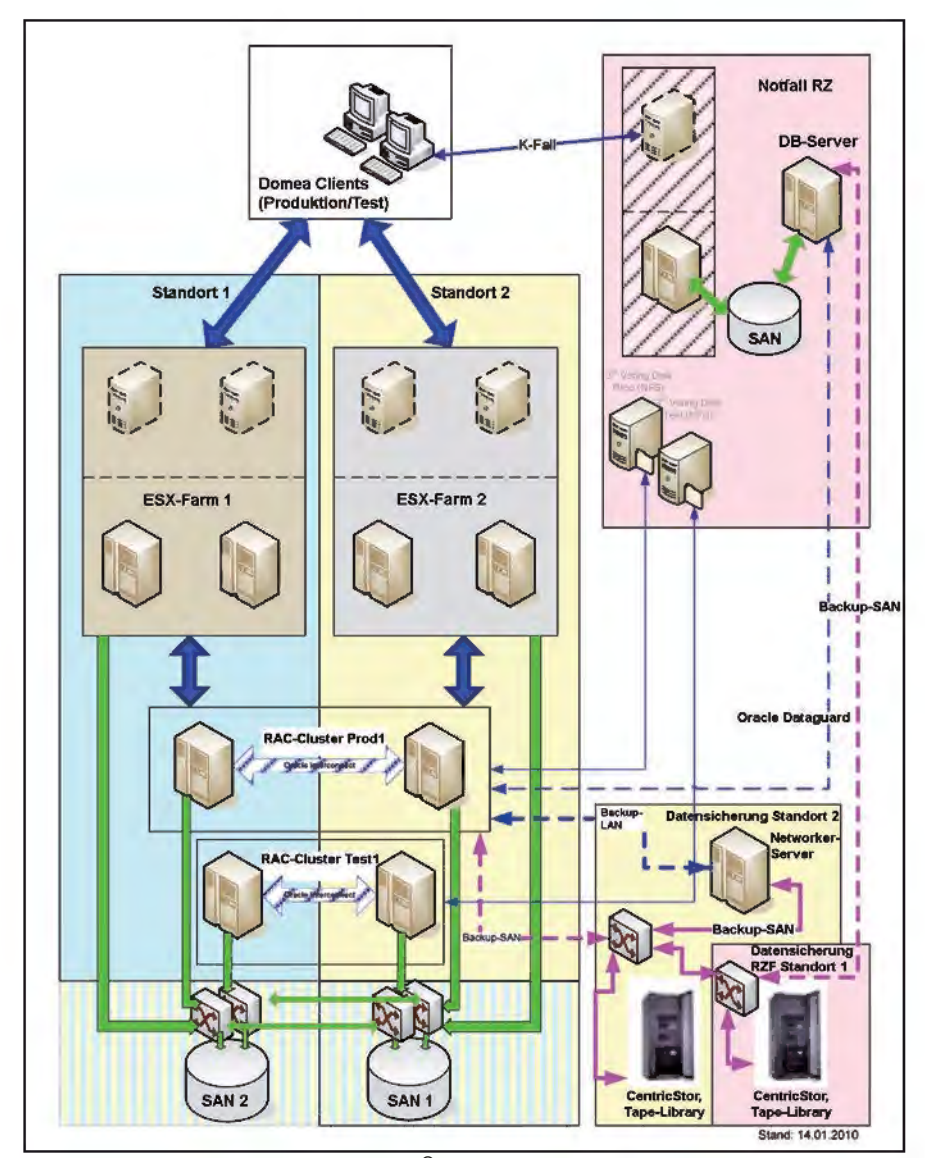

**Abb. 1:** IT-Architektur eines DOMEA®-Produktionssystems einer Bezirksregierung

Jede der Farmen wendet sich an "ihren" Knoten eines Datenbank-Clusters. Hierfür ist ein Oracle Real Application Cluster (RAC) vorgesehen. Auch die Datenbank bleibt betriebsbereit, wenn einer der Datenbank-Server-Rechner ausfällt.

Die Datenbank wiederum legt ihre Inhalte in einem Storage Area Network ab, das in zwei Speichertürmen gespiegelte Daten vorhält. Auch innerhalb eines Turms sind die Daten in einem RAID1-Verbund verdoppelt.

Um die Einflüsse anderer Netzwerke gering zu halten, wurde die DOMEA® HA-Infrastruktur bei IT.NRW in eigenen Netzwerksegmenten mit eigenen Komponenten aufgebaut.

Dem Vorteil der Synergien und hochwertigeren Komponenten durch einheitlichen zentralen Betrieb steht immer der Nachteil der Abhängigkeit von Verfügbarkeit und Durchsatz von Netzwerken entgegen. Während das Landesverwaltungsnetz (LVN) eine Historie stabiler Verfügbarkeit aufzuweisen hat, werden für den Vollausbau erhebliche Durchsatzprobleme erwartet. Um diese zu vermeiden, sieht das Konzept Cache-Server in sämtlichen Bezirksregierungen vor, die Dokumente für Lesezugriffe auf einer netzwerktechnisch kürzeren Distanz anzubieten.

Während Redundanz die Ausfallsicherheit des Gesamtsystems steigert, wächst auch die Komplexität. Eine Vielzahl von Komponenten ist

an der Gesamtbereitstellung beteiligt. Gerade dadurch, dass Ersatz-Systeme den Dienst aufrecht erhalten, wenn andere Teile ausfallen, muss jederzeit einsehbar sein, welche Komponenten ihre Aufgaben ordnungsgemäß verrichten. Dies ist die Domäne der Infrastruktur-Überwachung. Für DOMEA® HA sind hierzu umfangreiche Darstellungen vorgesehen, die den Kunden und dem Rechenzentrum aktuelle Auskunft über Gesamt- und Detailzustände bieten sollen.

## **Aufbau der Infrastruktur**

Ein Projekt dieser Größenordnung stellte große Herausforderungen an eine bedarfsgerechte Kapazitäts- und Ressourcenbereitstellung.

Zunächst war die Beschaffung der neuen Infrastruktur innerhalb kürzester Zeit zu bewältigen: Serversysteme sowie zwei neue Speichersysteme und diverse Softwarelizenzen waren erforderlich. Mithilfe des IT.NRW-Vergabeteams sowie durch schnelle Reaktion von Lieferanten konnte diese dringend benötigte Grundlage innerhalb der eng gesetzten Zeitvorgabe erreicht werden.

Doch auch nach Lieferung der Komponenten blieb die Zeitplanung sehr ehrgeizig. Neue Technologiefelder wie Oracle Real Application Cluster, die Datensicherung sehr großer Datenbanken mit dem Produkt RMan sowie die hohen Verfügbarkeitsanforderungen machten die Einbindung von externen Experten notwendig.

Die Firma Hewlett-Packard lieferte Know-how für ihre Produkte sowie projektbegleitende, konzeptionelle und qualitätssichernde Unterstützung. Die Firma Trivadis unterstützte im Datenbankbereich, Firma Bechtle bei den VMWare-Serverfarmen, während die Firma OpenText das Grundkonzept für die Infrastruktur lieferte und bei diversen konzeptionellen Arbeiten sowie den notwendigen Lasttests Unterstützung bot.

Aufgrund der begrenzten Zeit zeigte sich Kommunikation als ein kritischer Erfolgsfaktor. In mehreren Workshops und Koordinationsrunden wurden Konzepte entworfen, überarbeitet und dargestellt. Mit den Kunden wurde eine enge Zusammenarbeit angestrebt, die zusätzlich regelmäßige Projektberichte über den Fortgang beinhaltete.

Den Abschluss der Aufbauarbeiten bildete eine intensive dreistufige Testphase des Gesamtsystems. Zunächst wurde die Infrastruktur auf Herz und Nieren geprüft, insbesonde-re die Stabilität des Betriebs beim Ausfall einzelner Komponenten. Des Weiteren sollte ein Lasttest Sicherheit darüber verschaffen, ob die Infrastruktur den gegenwärtigen und den erwarteten Nutzerzahlen wird standhalten können. Dazu wurde in Zusammenarbeit mit OpenText ein Konzept erarbeitet und erfolgreich umgesetzt. Schließlich wurde die Infrastruktur den beteiligten Bezirksregierungen für Abnahmetests vorgelegt. Diese endeten mit Freigaben und dem Startschuss für die Produktionsmigration.

#### **Die Inbetriebnahme**

Für die Überführung der produktiven DOMEA®-Systeme auf die neue Infrastruktur war eine mehrstündige Betriebsunterbrechung erforderlich. Daher wurde dies je Bezirksregierung an einem Wochenende in einer konzertierten Aktion durchgeführt.

Vorbereitend wurden genaue Aktions- und Zeitpläne erstellt und in der Testphase erprobt.

Da in den Bezirksregierungen teilweise auch an Wochenenden gearbeitet und auf DOMEA® zugegriffen wird, wurden mögliche Termine abgesprochen und die Anwender informiert. Ebenso war am Migrationswochenende die Anwesenheit der DOMEA®-Verantwortlichen in den Bezirksregierungen für Abnahmetests und Freigaben notwendig.

Aufgrund der Zielvorgaben fiel die Wahl auf zwei Wochenenden im Dezember 2009. Jeweils am Freitag um 17 Uhr wurde das Produktivsystem gestoppt und für die Anwender gesperrt, während die Datenbankinhalte gesichert wurden. Im Laufe des Samstags wurden die Sicherungen in die neue Infrastruktur eingespielt und diese gestartet. An dieser Stelle erfolgte die Übergabe an das DOMEA®-Team der Bezirksregierungen, die nach Zeitplan ihre Testergebnisse und die Freigabe bis Sonntag Mittag übermittelten. Die Bezirksregierungen richteten daraufhin die Clients für die neue Infrastruktur ein, während IT.NRW seine Arbeiten abschloss. Montag früh fanden die Mitarbeiter/-innen der Bezirksregierungen ihre Arbeitsumgebungen wie gewohnt vor, nur dass sie jetzt auf einer stark ausgebauten Basis betrieben wurden.

Insgesamt verliefen die Arbeiten während der Wochenenden reibungslos und planmäßig. Die Zusammenarbeit sowohl mit den Kunden als auch innerhalb IT.NRW funktionierte sehr gut.

#### **Der weitere Betrieb**

Mit dem Aufbau einer hochverfügbaren DOMEA®-Infrastruktur sowie deren erfolgreiche Überführung in einen Wirkbetrieb konnte die Projektphase abgeschlossen werden. Um auch für die organisatorischen Regelungen und die Betriebsprozesse eine der aufgebauten Infrastruktur vergleichbare Qualität zu gewährleisten, hat IT.NRW beschlossen, den Betrieb der HA-Infrastruktur vollständig in die bereits existierenden ITIL-Aktivitäten einzubinden. Daher wird für alle am Betrieb beteiligten Referate die Teilnahme an den ITIL-Prozessen "Incident Management" und "Change Management" verbindlich eingeführt. Dies bedeutet, dass für die beteiligten Betriebsbereiche sogenannte lokale Incident Manager (LIM) benannt werden, die für die Koordinierung von Aufgaben in ihrem Zuständigkeitsbereich verantwortlich sind und

die dem zentralen Incident Manager als Ansprechpartner kontinuierlich zur Verfügung stehen. Durch die Verwendung eines Ticket Systems zur Bearbeitung von auftretenden Störungen und zur Koordinierung von Änderungen an beteiligten Systemkomponenten wird eine transparente Verfolgung dieser Aktivitäten ebenso möglich wie eine Überprüfung, ob die vereinbarten Service Level erreicht werden. Diese organisatorischen Regelungen und Prozesse runden den Betrieb der hochverfügbaren DOMEA®-Infrastruktur bei IT.NRW ab.

Ergänzend wurde eine Koordinationsrunde für den Betrieb von DOMEA® eingerichtet, die wöchentlich auf der Basis von Aufgaben und Tickets die Infrastruktur pflegt und Wartungsmaßnahmen koordiniert.

## **Fazit**

Ein extrem ehrgeiziger Zeitplan, eine völlig neue Konzeption, die auf bisher noch nicht im Betrieb von IT.NRW verwendete Technologien setzt, sowie ein Projektteam – bestehend aus externen Mitarbeiter(inne)n von diversen Firmen, die IT-Referate der Bezirksregierungen sowie aus mehreren Referaten von IT.NRW – waren Rahmenbedingungen, die ein erfolgreiches Projekt nicht automatisch erwarten lassen. Trotz oder gerade wegen dieser herausfordernden Rahmenbedingungen ist es dem Team gelungen, dieses Projekt in dem gegebenen engen Zeitrahmen erfolgreich abzuschließen. Ein Schlüssel zum Erfolg war neben der guten inhaltlichen Arbeit die sehr gute Zusammenarbeit zwischen den Mitarbeiter(inne)n der beteiligten Bezirksregierungen und von IT.NRW , die sich vor allem in der extrem engen Schlussphase des Projektes bewährt hat.

Das Hauptergebnis dieses Projektes bleibt also ein neues Verständnis für die Anforderungen der Kunden und neue Wege für deren Erfüllung, mithin eine Basis, um gemeinsam mit

den Bezirksregierungen eine effizientere Verwaltung auf der Grundlage elektronischer Aktenführung zu erreichen.

Ein charakteristischer Unterschied zu anderen Produktionsprojekten war zudem, dass dieses Projekt eine so hohe Priorität hatte, dass es möglich war, die kurzfristig beteiligten Personen bereichsübergreifend zusammenzubringen. Dies illustriert, was eine übergreifende Priorisierung und zentrale Projektsteuerung leisten kann.

Trotz dieses grundsätzlich erfolgreichen Verlaufs hatte auch dieses Projekt Schwächen. Einige Abläufe mussten sich erst einspielen und der Zeitplan sorgte dafür, dass einige Arbeiten nachgelagert erledigt werden mussten.

Als weitere Bewährungsprobe steht dem aufgebauten System sowie dem nun für die Betreuung zuständigen Team ein möglichst störungsfreier Betrieb bevor, der dann letztendlich zu dem zu erwartenden hochverfügbarem System führt.

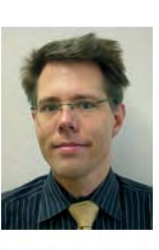

*Dr. Felix Gatzemeier Tel.: 0211 9449-2648 E-Mail: felix.gatzemeier @it.nrw.de*

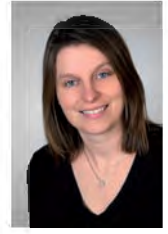

*Maria Schmalenbach Tel.: 0211 9449-6766 E-Mail: maria. schmalenbach @it.nrw.de*

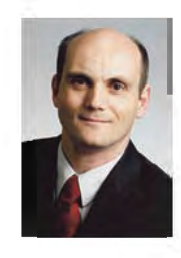

*Dr. Jörg Flüs Tel.: 0211 9449-6300 E-Mail: joerg.flues @it.nrw.de*

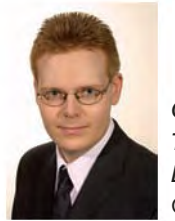

*Christian Schenk Tel.: 0211 9449-2453 E-Mail: christian.schenk @it.nrw.de*

# **Zentrale Unified-Messaging-Dienste für die Landesverwaltung Nordrhein-Westfalen**

*Schon seit 16 Jahren stellt Information und Technik Nordrhein-Westfalen (IT.NRW) Unified-Messaging-Dienste für die Landesverwaltung Nordrhein-Westfalen zur Verfügung. Doch was heißt eigentlich Unified Messaging und was bietet IT.NRW genau an?*

# **Was heißt Unified Messaging?**

Unified Messaging ist die zusammenfassende Bezeichnung für elektronische Kommunikationsformen. Dazu zählen außer E-Mail auch Fax, SMS sowie Voice-Mail, ein elektronischer Anrufbeantworter mit Sprachspeicher. Während Fax seit Jahren zu den unternehmenskrititischen Anwendungen zählt, so wurde in der jüngsten Vergangenheit besonders den mobilen Kommunikationsmitteln immer mehr Bedeutung geschenkt. Von den Mitarbeiter(inne)n wird eine immer höhere Mobilität und Erreichbarkeit erwartet. Jene Eigenschaften, welche erst durch moderne Kommunikationsmittel möglich werden. Genau hier kommt die Integration von Unified Messaging in den Arbeitsplatz zum Tragen.

# **Einfache Bedienung**

Bei Kommunikationsanwendungen steht besonders die Bedienung im Blickpunkt. Aus diesem Grund ist für IT.NRW wichtig, dass sich die Unified-Messaging-Dienste in jeden Arbeitsplatz einbinden lassen und die Bedienung leicht von der Hand geht. Um dies zu gewährleisten, verwenden alle Unified-Messaging-Dienste als Schnittstelle ausschließlich das bewährte Simple Mail Transport Protocol (SMTP). Mit dem im Jahr 1982 eingeführten Protokoll wird heutzutage nahezu jede E-Mail zwischen den verschiedensten Systemen transportiert. SMTP ist plattformunabhängig, wurde über die vergangenen Jahre ständig weiterentwickelt und ist aus der modernen Informationstechnik nicht mehr wegzudenken.

Die Installation einer zusätzlichen Anwendung auf dem Computer oder den verwendeten E-Mail-Servern ist nicht erforderlich. Die einzige Voraussetzung für die Verwendung der Unified-Messaging-Dienste von IT.NRW ist die Registrierung der E-Mail-Adresse für die Dienstleistung sowie gegebenenfalls die Vergabe einer Rufnummer für den Empfang von Fax, SMS und Sprachnachrichten.

# **Fax**

Durch die Verwendung von SMTP ist das Versenden eines Fax genau so einfach wie das Versenden einer E-Mail. Wenn Sie ein Fax senden wollen, senden Sie es nicht an mirko.bueker @it.nrw.de, sondern an 021194498654 @fax.nrw.de. Durch diese Adressierung können Sie einfach die Faxnummer als zusätzliche E-Mail-Adresse zu einem bestehenden Kontakt hinzufügen oder sogar eigene Verteilerlisten für den Faxversand erstellen. Auch die Serienbrieffunktion aus Textverarbeitungsprogrammen wie Microsoft Word kann man so für den Faxversand verwenden. Dabei wird der Nachrichtentext der E-Mail inklusive aller Anlagen in das Faxformat konvertiert und an den Empfänger gesendet.

Die Unified-Messaging-Dienste von IT.NRW funktionieren unabhängig von dem vor Ort verwendeten E-Mail-Programm oder E-Mail-Server. Es ist möglich, jede E-Mail-fähige Anwendung für den Versand und Empfang von Fax, SMS und Sprachnachrichten zu benutzen. Dazu zählen neben Microsoft Office Outlook auch Apple Mail sowie Anwendungen für Linux wie z. B. Evolution. Dadurch kann die E-Mail-Struktur nach Belieben verändert werden, ohne die verwendeten Unified-Messaging-Dienste berücksichtigen zu müssen. Daraus folgt, dass es möglich ist, die Unified-Messaging-Dienste auch auf Mobiltelefonen uneingeschränkt zu benutzen: Über die von IT.NRW betriebene Blackberry-Infrastruktur können Faxnachrichten versendet und empfangen oder gespeicherte Sprachnachrichten mit dem Mobiltelefon abgehört werden.

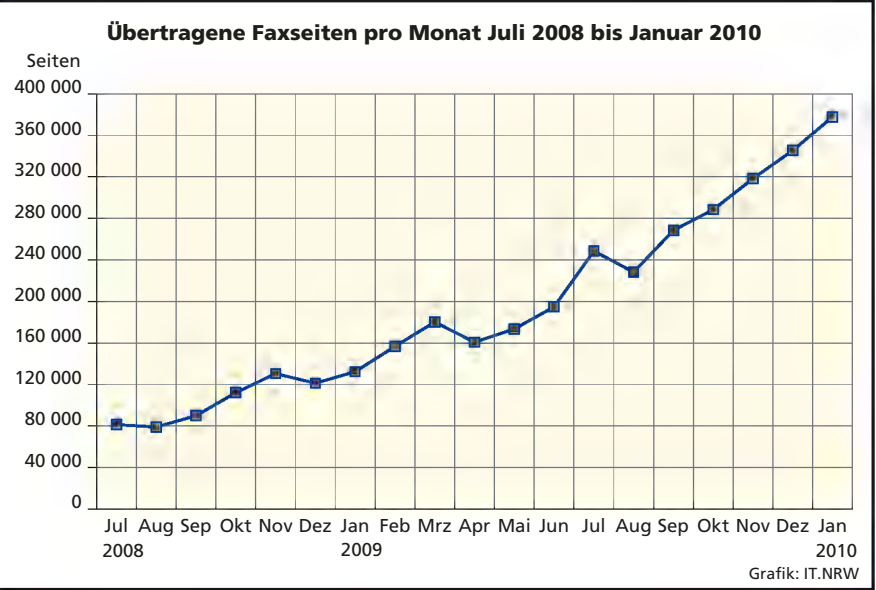

Die aktuell 50 000 Benutzerkonten erzeugen ein Faxaufkommen von monatlich mehr als 300 000 Seiten. Dadurch ist der Unified Messaging Dienst von IT.NRW die größte Installation, die mit den Anwendungen des Softwareherstellers Caseris betrieben wird. Um die zur Verfügung stehende Hardware optimal auszunutzen, werden die einzelnen Verbindungen durch eine intelligente Lastenverteilung gleichmäßig auf alle beteiligten Systeme verteilt.

Das Spektrum an Faxsendungen reicht von kurzen Mitteilungen über mehrseitige Dokumente bis hin zu Sendungen mit einem Umfang von mehreren hundert Seiten. Die 44 exklusiv für die Unified-Messaging-Dienste bereitstehenden Kanäle werden auch zum Versand von Massenfaxen verwendet. Bei dieser Anwendungsmöglichkeit werden die Faxnachrichten nahezu simultan an mehrere hundert Adressaten gesendet.

#### **Voicebox**

Der Umgang mit Sprachnachrichten gestaltet sich ähnlich leicht. Ein normaler Telefonapparat kann so programmiert werden, dass ein Anruf an die Rufnummer der Voicebox gesendet wird. Die Voicebox spielt dem Anrufer eine Ansage vor und der Anrufer hat die Möglichkeit eine Nachricht zu hinterlassen. Die Nachricht wird als Anlage einer E-Mail zugestellt, die auf einem Computer mit Lautsprechern abgespielt werden kann. Auch ein Blackberry kann die Sprachnachricht direkt abspielen. Wie ein Fax kann auch eine Sprachnachricht einfach per E-Mail an eine beliebige Rufnummer gesendet werden. Die Adressierung ist nur leicht verändert und lautet zum Beispiel 021194493656@voice.nrw.de.

Die Voicebox ist frei konfigurierbar. Es existieren mehrere vorgefertigte Ansagen und es können auch eigene erstellt werden. Die Möglichkeit, eine Nachricht zu hinterlassen, kann außerdem ausgeschaltet werden.

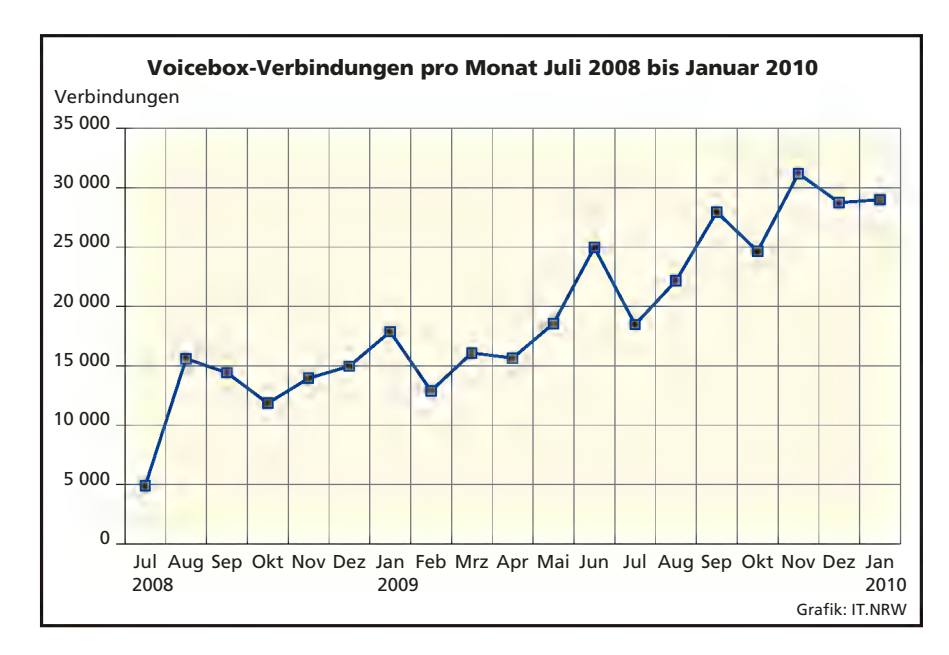

# **SMS**

Analog zu den beiden anderen Unified-Messaging-Diensten werden auch SMS-Nachrichten versendet und empfangen. Die Notation für den SMS-Versand lautet zum Beispiel 021194493656@sms.nrw.de.

Ein komplett anderes Nutzungsverhalten kommt oft bei dem SMS-Dienst zum Einsatz. Hier wird der Versand von Nachrichten nicht interaktiv durch ein separates E-Mail-Programm durchgeführt, sondern geschieht in den meisten Fällen automatisch. Hierfür wird die schon in vielen Programmen enthaltene Funktion zum E-Mail-Versand genutzt, um die SMS loszuschicken. Von als kritisch angesehene Verfahren werden automatisiert Status- sowie Alarmmeldungen per SMS versendet. Durch die Benachrichtigung per SMS wird so zum Beispiel die Reaktionszeit während Bereitschaftszeiten minimiert.

#### **Hochverfügbar ausgelegt**

Neben dem Funktionsumfang und der Bedienung wird die Verfügbarkeit eines Verfahrens oft nicht genug beachtet. Schon bei der Konzeption der Architektur wurde von IT.NRW der Hochverfügbarkeit der Unified-Messaging-Dienste die höchste Aufmerksamkeit geschenkt. So bauen die Unified-Messaging-Dienste von IT.NRW auf den schon redundant ausgelegten Strukturen in den angeschlossenen Bereichen E-Mail und Voice over IP, dem Anschluss an die Telefonanlage, auf. Die Unified Messaging Server kommunizieren direkt mit den zentralen E-Mail-Servern von IT.NRW, die seit Jahren die gesamte E-Mail-Kommunikation zwischen den Einrichtungen der Landesverwaltung Nordrhein-Westfalen zuverlässig steuern und auch den Übergang in das Internet bereitstellen.

Für die Bereitstellung der Unified-Messaging-Dienste wird ein aus zwei Servern bestehendes Hochverfügbarkeitssystem mit Software der Marke caesar UMS von der Firma Caseris verwendet. Die moderne T.38 Übertragungstechnik sorgt für eine unterbrechungsfreie Verbindung zwischen den Unified Messaging Servern und den Netzwerkkomponenten der Voice-over-IP-Telefonanlage Cisco Unified Communications Manager der Firma Cisco Systems. Diese Struktur steht nicht an einem Standort konzentriert, sondern gleichmäßig an zwei Lokalitäten verteilt und stellt so zwei voneinander unabhängige Übergänge in das Telefonnetz von Arcor bereit, um auch im Störungsfall einzelner Komponenten oder eines gesamten Standorts die

Dienstleistung weiterhin bereitstellen zu können. Wenn eine Störung auftritt, wird von den beteiligten Systemen automatisch ein Failover durchgeführt. Dadurch werden die ausgefallenen Komponenten für die Dauer der Störung für die Datenübertragung nicht mehr verwendet und der Produktionsbetrieb läuft nahezu ungestört weiter.

Um eine möglichst hohe Effizienz bei dem Empfang von Nachrichten und der Nutzung der Voicebox zu erreichen bietet der Unified Messaging Dienst von IT.NRW flexible Konfigurationsmöglichkeiten. So kann ein und dieselbe Rufnummer für alle Unified-Messaging-Dienste genutzt werden. Zudem ist es ohne weitere Konfiguration möglich, gleichzeitig mehrere Nachrichten zu versenden und zu empfangen. Ein Besetztzeichen wird nur dann gesendet, wenn alle 44 Kanäle in das Telefonnetz von Arcor belegt sind. Dieser Fall tritt allerdings nur selten auf. Unified-Messaging-Nachrichten, die an eine Rufnummer empfangen werden, können nicht nur an eine einzelne, sondern auch an mehrere E-Mail-Adressen gesendet werden. Im umgekehrten Fall ist es aber auch möglich, für eine E-Mail-Adresse mehrere Rufnummern zu vergeben. Dadurch können zuvor vergebene Rufnummern später einfacher konsolidiert werden.

Zu den Nutzern der Unified-Messaging-Dienste gehören alle Einrichtungen des Ressorts Justiz NRW, das Ministerium für Arbeit, Gesundheit und Soziales NRW, die Bezirksregierung Düsseldorf, die Bezirksregierung Köln, die Fortbildungsakademie des Innenministeriums NRW, das Landesinstitut für Gesundheit und

Arbeit NRW, die Studienseminare NRW, die Kreispolizeibehörden Euskirchen, Gummersbach, Münster und Recklinghausen sowie IT.NRW.

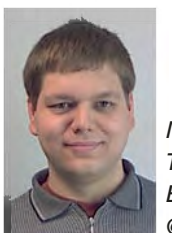

*Mirko Büker Tel.: 0211 9449-3656 E-Mail: mirko.bueker @it.nrw.de*

# **Zentrale Anwendungen hochverfügbar – die Citrix-Umgebung in zwei Rechenzentren**

*Seit dem Jahr 2004 werden im Landesbetrieb Information und Technik Nordrhein-Westfalen (IT.NRW) Anwendungen auf einer zentralen Terminalserver-Umgebung, auch Citrix-Umgebung genannt, im Rechenzentrum bereitgestellt. Im Laufe der Jahre wurden vielfältige Anwendungen diverser Kunden aus Behörden und Einrichtungen des Landes sowie der Kommunen Nordrhein-Westfalens auf dieser Umgebung in Betrieb genommen. Im Jahr 2009 ist die Citrix-Umgebung bereits auf ca. 50 Server angewachsen. Auf rund 6 Citrix-Serverfarmen, die jeweils aus mehreren Servern bestehen, werden ca. 30 Anwendungen für rund 4 000 Nutzer bereitgestellt. Die Zahl der gleichzeitigen Zugriffe liegt während der regulären Arbeitszeit bei ca. 400 Nutzern. Und auch in der Zukunft ist davon auszugehen, dass die Citrix-Umgebung hinsichtlich der bereitgestellten Anwendungen und der Zahl der potenziellen und gleichzeitigen Nutzer weiter wachsen wird.*

Verfügung und schnell reifte die Idee, die Citrix-Umgebung für einen hochverfügbaren Betrieb in zwei Rechenzentren auszulegen. Das Projekt wurde mit einem Workshop begonnen, in dem die Meilensteine für die Einrichtungen des hochverfügbaren Betriebes definiert wurden (Abbildung 1). Diese Meilensteine, die daraufhin sukzessive bearbeitet wurden, werden im Folgenden beschrieben.

Mit der zentralen Citrix-Umgebung hat IT.NRW in den vergangenen Jahren den Ansatz verfolgt, die Anwendungen mehrerer Kunden auf einer möglichst homogenen Serverumgebung zu integrieren und zu konsolidieren. Es hat sich herausgestellt, dass dieser Weg der richtige war. Sowohl aus wirtschaftlicher Sicht als auch aus Sicht eines effizienten IT-Betriebes konnte auf diese Weise ein Optimum erzielt werden. Dazu war es allerdings notwendig, die Komplexität der IT-Infrastruktur so niedrig wie möglich zu halten und IT-Prozesse, wie z. B. die Installation von Servern und Anwendungen, zu automatisieren.

Die heutige Citrix-Umgebung unterstützt viele Nutzer mit der Bereitstellung von Anwendungen, die diese für ihre Arbeit benötigen. Darunter finden sich Fachanwendungen, die für die tägliche Aufgabenerledigung unabdingbar sind. Im Falle von technischen Störungen oder sogar eines kompletten Ausfalls der Citrix-Umgebung können diese Nutzer ihren Aufgaben nicht mehr nachgehen. Daraus lässt sich ableiten, dass grundsätzlich eine hohe Verfügbarkeit der Anwendungen auf der Citrix-Umgebung gefordert ist. Eine Verfügbarkeit von 100 Prozent lässt sich mit IT-Systemen, die heutzutage aus vielen verschiede-

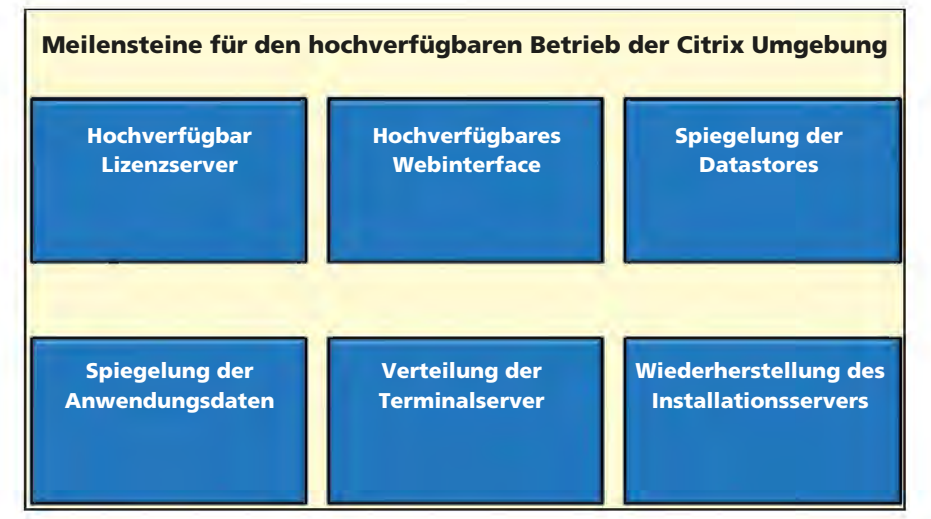

**Abb. 1:** Meilensteine für den hochverfügbaren Betrieb der Citrix-Umgebung

nen Hard- und Softwarekomponenten bestehen, jedoch nicht erreichen; zumindest aber kann man sich diesem Wert durch verschiedentliche Maßnahmen annähern.

Im Jahr 2008 entstand aus diesen Anforderungen die Zielsetzung, die Citrix-Umgebung hochverfügbar auszulegen und damit gegen große Störfälle, bis hin zum Ausfall des gesamten Rechenzentrums, abzusichern. Bereits vor einigen Jahren hat IT.NRW neben dem Rechenzentrum am Betriebssitz Mauerstraße in Düsseldorf ein Ausweichrechenzentrum in der Völklinger Straße in Düsseldorf in Betrieb genommen. Damit stand die Basis-Infrastruktur eines zweiten Rechenzentrums zur

#### **Hochverfügbarer Lizenzserver**

Für den Betrieb der Citrix-Umgebung sind zwei verschiedene Arten von Lizenzen erforderlich, nämlich Terminalserver-Zugriffslizenzen und darauf aufbauende Citrix-Lizenzen. Die Terminalserver-Zugriffslizenzen werden in IT.NRW für jeden Client (Lizenzmodell named user) lizenziert, der auf die Citrix-Umgebung zugreift. Dieser Client kann beispielsweise der Arbeitsplatz-PC eines Nutzers sein. Zum anderen werden Citrix-Lizenzen benötigt, die für jeden Nutzer ausschließlich für den Zeitraum des Zugriffs (Lizenzmodell concurrent user) erforderlich sind. IT.NRW setzt das Produkt Citrix XenApp (Presentation Server) 4.5 Platinum Edition ein, in

dem neben dem Betrieb von XenApp auf den Terminalservern noch weitere Produkte enthalten sind. Für beide Lizenzprodukte wird ein Lizenzierungsdienst auf einem zentralen Server benötigt. Diese Dienste wurden bisher auf einem physischen Server im Rechenzentrum Völklinger Straße bereitgestellt. Für die hochverfügbare Lösung wurden die Lizenzdienste auf einen virtuellen Server portiert, der auf der zentralen VMware-Umgebung von IT.NRW bereitgestellt wurde. Die VMware-Umgebung bietet bereits Mechanismen im Falle des Ausfalls eines Servers (Failover), sodass sich der Einsatz virtueller Server für das Projekt besonders gut eignet. Für den Lizenzserver bedeutet dies, dass im Falle des Ausfalls der Server im zweiten Rechenzentrum manuell reaktiviert wird. Er muss nicht hochverfügbar ausgelegt werden, da im Falle eines Ausfalls die Terminalserver autark bis zu 30 Tage weiterarbeiten können (Grace Period).

#### **Hochverfügbares Webinterface**

Seit Bestehen der Citrix-Umgebung wird ein zentraler Zugangspunkt zu den Serverfarmen eingesetzt, das sogenannte Webinterface (Abbildung 2). Es ermöglicht den Nutzern den Zugriff auf die Anwendungen über einen Webbrowser mittels https. Der Datenverkehr wird auf diese Weise über eine verschlüsselte SSL-Verbin-

dung übertragen. Zudem ermöglicht dieser Zugriff eine effiziente Möglichkeit der Datenübertragung über Firewalls und Proxies hinweg. Das Webinterface wurde bisher auf handelsüblichen Servern des Typs HP DL 380 betrieben und bestand aus den Softwareprodukten Citrix Web Interface und Citrix Secure Gateway. Das Produkt Web Interface ist für die Kontaktaufnahme mit der Citrix-Umgebung über http erforderlich. Das Produkt Secure Gateway dient dem Aufbau der SSL-Verbindung und führt die Ver- und Entschlüsselung des gesamten Datenverkehrs durch. Auch in der Vergangenheit bestanden daher hohe Verfügbarkeitsanforderungen an diese Komponente. Eine rudimentäre Hochverfügbarkeitslösung wurde durch einen Cold-Standby-Server realisiert, der bei einer Störung des primären Servers manuell aktiviert werden konnte. Seit einigen Jahren nun bietet Citrix als Alternative zum Secure Gateway das Produkt Access Gateway an. Das Access Gateway ist eine sogenannte VPN-Appliance. Dies ist eine kombinierte Hard- und Softwarelösung, welche die SSL-Verschlüsselung und weitere VPN-Funktionen mit höherer Performance durchführt. Vergleichbar ist das Access Gateway mit einem Server, der ein abgeschottetes Betriebssystem auf der Basis von Unix enthält. Das Access Gateway wird in mehreren Varianten angeboten und ist von Haus aus als Hochverfügbarkeitslösung erhältlich, in dem zwei

Geräte gekoppelt werden. In beiden Rechenzentren wurde jeweils ein Gerät in Betrieb genommen. Daneben wird weiterhin das Produkt Web Interface benötigt. Da die Serverlast ohne die Komponente Secure Gateway allerdings gering ist, bot sich die Migration der ursprünglichen physischen auf virtuelle Server an. Insgesamt wurden jeweils zwei virtuelle Server für den Zugriff aus dem Landesverwaltungsnetz und aus dem TESTA-Netz installiert, die eine Aktiv-Passiv-Lösung bilden. Die beiden aktiven Server laufen im Rechenzentrum Mauerstraße. Sollte ein Server ausfallen, wird automatisch auf den zugehörigen passiven Server umgeschaltet, der dann in den aktiven Modus wechselt. Das neue Webinterface, das aus Citrix Access Gateway (2 Geräte) und Citrix Web Interface (4 virtuelle Server) besteht, ist nun hochverfügbar und setzt bei Ausfall des primären Standorts Mauerstraße automatisch den Betrieb fort. Abschließend ist zu sagen, dass der Einsatz des Access Gateway zu höheren Lizenzkosten geführt hat, die sich in einem Umstieg auf die XenApp (Presentation Server) Platinum Edition widerspiegeln. In diesem Produkt ist die Nutzung des Access Gateway enthalten. Aufgrund der gestiegenen Anforderungen und der großen Bedeutung des zentralen Webinterface ist diese Investition allerdings gerechtfertigt.

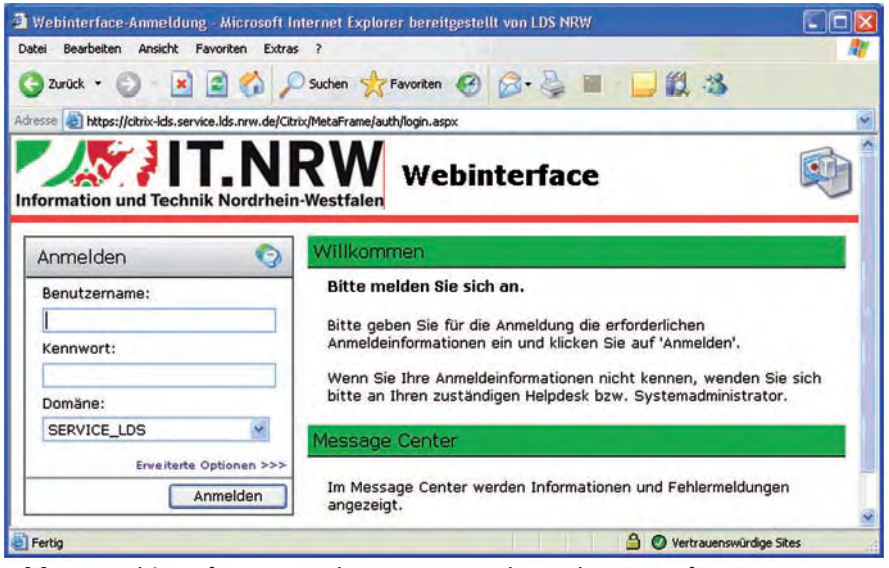

le wurde entschieden, die Spiegelung **Abb. 2:** Webinterface: zentraler Zugangspunkt zu den Serverfarmen

## **Spiegelung der Data Stores**

Die Data Stores sind Datenbanken, die der Verwaltung der Citrix-Serverfarmen dienen. Sie enthalten die grundlegenden Daten für den Zusammenschluss mehrerer Terminalserver zu einer Serverfarm und speichern alle Informationen über die auf der Serverfarm veröffentlichten Anwendungen. Für die Bereitstellung der Data Stores sind mehrere Datenbanksysteme möglich. In IT.NRW werden die Data Stores auf Microsoft SQL Server betrieben. Für den Hochverfügbarkeitsmechanismus standen mehrere Varianten zur Auswahl. Nach Abwägen der Vor- und Nachtei(Mirroring) der Datenbanken zu verwenden. Dazu wurden zunächst an beiden Standorten identische Datenbankserver mit MS SQL Server 2005 aufgebaut. Insgesamt mussten fünf Data Stores für drei bestehende produktive Serverfarmen und für zwei Test-Serverfarmen gespiegelt werden. Für diese Data Stores wurde jeweils eine primäre Datenbank im Rechenzentrum Mauerstraße und eine sekundäre (gespiegelte) Datenbank im Rechenzentrum Völklinger Straße eingerichtet. Zusätzlich war die Einrichtung einer dritten Komponente, ein sogenannter Witness (Zeuge), erforderlich. Der Witness prüft zyklisch die Verfügbarkeit der Datenbankserver und schaltet bei Störung des primären auf den sekundären Server um. Als Serverdienst mit geringen Leistungsanforderungen konnte der Witness auf der virtuellen Maschine des hochverfügbaren Lizenzservers mit installiert werden, und der primäre Standort dieses Servers wurde das Rechenzentrum Völklinger Straße.

Im Falle einer Störung des Datenbankservers im Rechenzentrum Mauerstraße schaltet der Witness vom primären auf den sekundären Datenbankserver um und erhebt dessen Data Stores zu primären Datenbanken. Sollte das Rechenzentrum Völklinger Straße ausfallen, bleibt der primäre Datenbankserver erhalten, dessen Data Stores können dann nicht mehr gespiegelt werden. Somit können durch Einsatz des Witness beide Szenarien berücksichtigt werden.

Auf den Terminalservern wird für den Betrieb der neuen Lösung der Microsoft SQL Server 2005 Native Client benötigt. Dieser Client prüft selbstständig die Verfügbarkeit des jeweiligen primären Data Stores. Ist der Data Store nicht mehr verfügbar, schaltet der Client selbstständig auf den sekundären Data Store um.

Die Spiegelung der Data Stores erwies sich als der anspruchsvollste Meilenstein zur hochverfügbaren Citrix-Umgebung, da hierfür mehrere neue Komponenten mit anfänglich hohem

Konfigurationsaufwand eingerichtet werden mussten. Dennoch konnte die Spiegelung der Data Stores reibungslos in Betrieb genommen werden.

# **Fileservices für Systemund Anwendungsdaten**

Als Bestandteil der Citrix-Umgebungen werden System- und Anwendungsdaten verwendet. Als Systemdaten werden Daten bezeichnet, die für den Betrieb der Citrix-Umgebung erforderlich sind. Dazu gehören die Terminalserver-Benutzerprofile der Nutzer, die Softwarepakete für die automatisierte Installation der Terminalserver sowie weitere Installationsdateien und Skripte. Das Terminalserverbenutzerprofil wird bei der Anmeldung eines jeden Nutzers zentral vom Fileserver gelesen und während der Sitzung des Nutzers auf dem Terminalserver abgelegt. Nach dem Abmelden des Nutzers wird das jeweilige Terminalserver-Benutzerprofil zurück auf den Fileserver kopiert und steht dort zentral für die nächste Anmeldung zur Verfügung.

Die Anwendungsdaten sind solche Daten, die für den Betrieb der Anwendungen auf den Terminalservern erforderlich sind. Dies sind z. B. Dokumentvorlagen, Templates oder anwendungsspezifische Konfigurationsdaten. Hier sind nicht die Dateien gemeint, die der Nutzer beim Betrieb der Anwendung erzeugt. Diese Dateien werden im Regelfall auf den lokalen Laufwerken des Arbeitsplatz-PCs des Nutzers oder auf den lokalen Netzlaufwerken der Nutzer im eigenen LAN abgelegt. Dazu werden diese Laufwerke in die Citrix-Sitzung eingebunden.

Die System- und Anwendungsdaten werden mit dem Distributed File System (DFS) repliziert, das innerhalb des Betriebssystems der Fileserver zur Verfügung steht. Mit dessen Hilfe ist es möglich, Dateien vom primären Fileserver im Rechenzentrum Mauerstraße auf den sekundären Fileserver im Rechenzentrum Völklinger Straße zu replizieren.

Aus technischer Sicht konnten die System- und Anwendungsdaten gemeinsam mit den Data Stores der Serverfarmen auf jeweils einem physischen Server pro Rechenzentrum integriert werden. Dadurch entstanden kombinierte File-/Datenbankserver an beiden Standorten. Zusätzlich wurde eine Datensicherung eingerichtet, die mit einer Vorhaltezeit von zwei Monaten sämtliche Daten des primären Servers regelmäßig tagesaktuell sichert. Letztendlich wurde für diesen Meilenstein eine effiziente und wirtschaftliche Lösung gefunden, die aus technischer Sicht gut handhabbar ist. In der Zukunft ist die Anbindung der Server an das zentrale Storage Area Network (SAN) denkbar, das hinsichtlich der Speicherkapazität noch weitere Möglichkeiten bietet.

# **Verteilung der Terminalserver auf die Rechenzentren**

Das zentrale Element der Citrix-Umgebung sind die Terminalserver, auf denen die Anwendungssitzungen (sessions) der Nutzer ablaufen. Mehrere Server bilden gemeinsam eine Citrix-Serverfarm, die technisch so ausgelegt ist, dass sie bereits von Haus aus einen hochverfügbaren Betrieb bietet. Es findet eine automatische Lastverteilung der Sitzungen auf den Servern statt und im Falle der Störung eines Servers übernehmen alle anderen Server gemeinsam den weiteren Betrieb (Failover). Dieser Meilenstein stellte einen vergleichsweise geringen Aufwand dar. Es war lediglich erforderlich, die Terminalserver auf die beiden Standorte zu verteilen. Grundsätzlich ist der Betrieb von Serverfarmen über mehrere Standorte hinweg mit wenigen Konfigurationseinstellungen möglich. Diese Änderungen mussten für jede der fünf zu berücksichtigenden Serverfarmen, darunter drei produktive und zwei Test-Serverfarmen, durchgeführt werden. Um eine einhundertprozentige Hochverfügbarkeit zu bieten, wäre die Verdopplung der Terminalserver am zweiten erforderlich gewesen. Stattdessen wurde entschieden, sechzig Prozent der regulä-

ren Kapazität der Serverfarmen an jedem Standort zur Verfügung zu stellen. Dies bedeutet, dass bei Ausfall eines Rechenzentrums der Betrieb in einem ersten Schritt mit sechzig Prozent der ursprünglichen Kapazität verzugslos fortgesetzt werden kann. Während dieser Zeit ist es möglich, die Anwendungen mit unterschiedlicher Priorität zu betreiben und deren maximale Nutzerzahl zu begrenzen. In einem zweiten Schritt wurde geplant, mittels kurzfristig zur Verfügung zu stellender Hardware neue Terminalserver zu installieren und die Kapazität der Serverfarmen wieder auf 100 Prozent zu erhöhen. Für diese Vorgehensweise sind mehrere wirtschaftliche Modelle möglich, in denen Hardware in entsprechendem Umfang vorgehalten wird.

# **Wiederherstellung des Installationsservers**

Die Installation der Terminalserver wird automatisiert mit Hilfe der Software sepagoINSTALLER des Dienstleisters sepago GmbH durchgeführt. Die Software wurde im Jahr 2007 eingeführt und ermöglicht seitdem die automatisierte Installation der kompletten Terminalserver mit Hardware, des Betriebssystems, Citrix XenApp und der zur jeweiligen Serverfarm gehörenden Anwendungen. Mit diesem Verfahren können Terminalserver in ca. zwei Stunden installiert und in eine Serverfarm aufgenommen werden. Dadurch wird gewährleistet, dass die Terminalserver identisch aufgebaut sind. Selbst im Störungsfall einzelner Server ist die Neuinstallation das Mittel der Wahl.

Die Infrastruktur des sepagoINSTAL-LER besteht aus einem physischen Server im Rechenzentrum Mauerstraße, der die Installationsquellen bereit stellt, sowie weiterer Softwarekomponenten auf dem File-/Datenbankserver. Letztere sind bereits durch Spiegelung im Rechenzentrum Völklinger Straße vorhanden. Für den physischen Server wurde ein Wiederherstellungsmechanismus notwendig, um den Server bei Ausfall am primä-

ren Standort wiederherzustellen. Grundsätzlich muss der Server nicht hochverfügbar ausgelegt werden, da er lediglich bei der Installation neuer Terminalserver genutzt wird. Es ist ausreichend, dass dieser Server kurzfristig aus der Datensicherung auf einer geeigneten Hardware wiederhergestellt wird. Dazu wurde ein physischer Server im Rechenzentrum Völklinger Straße eingerichtet, der im Bedarfsfall diese Aufgabe übernehmen wird. Daraufhin wurde ein Verfahren erarbeitet, um den Server komplett aus der Datensicherung wiederherzustellen. Sämtliche Konfigurationseinstellungen werden dabei übernommen, sodass der Server ohne aufwändige Anpassungen den Betrieb am sekundären Standort wiederaufnehmen kann. Damit ist gewährleistet, dass nach Ausfall des primären Standorts und im Falle verfügbarer Hardware kurzfristig neue Terminalserver installiert und die Serverfarmen wieder auf die ursprüngliche Kapazität anwachsen können.

Das Projekt konnte bis auf wenige Restarbeiten Ende März 2009 abgeschlossen werden. Seitdem betreibt IT.NRW die neue, hochverfügbare Citrix-Umgebung an den beiden Rechenzentrumsstandorten Mauerstraße und Völklinger Straße (Abbildung 3). Die Komplexität der Citrix-Umgebung hat sich durch die Hinzunahme

der neuen Komponenten weiter erhöht. Gleichzeitig stellt IT.NRW eine Vielzahl von Anwendungen im Auftrag der Kunden auf dieser Umgebung bereit. Daher lautet die Devise, die IT-Infrastruktur so homogen wie möglich auszulegen, mit wenigen Softwarewerkzeugen (Tools) effizient zu betreiben und die Komplexität der IT-Infrastruktur so niedrig wie möglich zu halten.

Die Basis der neuen Citrix-Umgebung ist bis auf Weiteres das Betriebssystem Windows Server 2003 mit Citrix XenApp (Presentation Server) 4.5 Platinum Edition. Die Terminalserver werden mithilfe des sepagoINSTAL-LER automatisch installiert und die Anwendungen einer Serverfarm werden auf allen Terminalservern der Serverfarm veröffentlicht. Dies ist die Standardbereitstellung von IT.NRW, sofern nicht ausdrücklich eine dedizierte Serverfarm durch den Kunden gewünscht ist. Als Resultat hat IT.NRW mit dieser Vorgehensweise eine effiziente, betriebssichere Citrix-Umgebung geschaffen, die ihren künftigen Aufgaben gerecht werden wird. Neue Anwendungen und Nutzer können nach standardisierten Verfahren in die Umgebung aufgenommen werden. Darüber hinaus kann die Serverkapazität der Citrix-Umgebung auf Grund der Homogenität der Terminalserver auf einfache Weise erweitert werden.

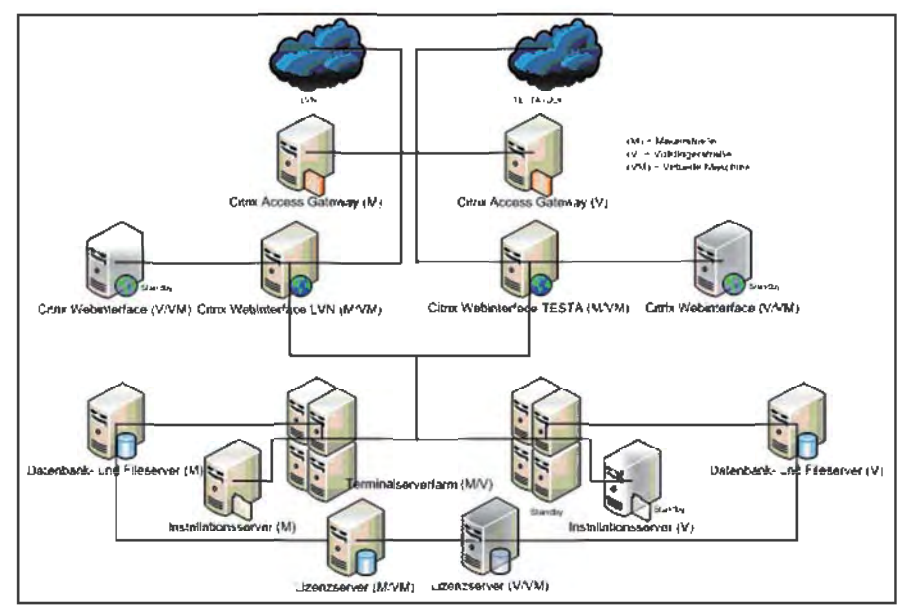

**Abb. 3:** Citrix-Umgebung an zwei Rechenzentrumsstandorten

Zentrale Anwendungen hochverfügbar – dies ist eine berechtigte Anforderung der Kunden in Zeiten des modernen Rechenzentrumsbetriebes. Gleichwohl möchte IT.NRW für den Kunden wirtschaftliche IT-Dienstleistungen anbieten. Die Integration von verschiedenen Anwendungen auf einer gemeinsamen, konsolidierten und optimierten Server-Umgebung ist aus Sicht von IT.NRW der richtige Schritt, um diesen Anforderungen gerecht zu werden. Der Betrieb dieser Umgebung in zwei Rechenzentren ist eine neue, moderne Entwicklungsstufe auf dem Weg, den Information und Technik Nordrhein-Westfalen bei der zentralen Bereitstellung von Anwendungen beschreitet.

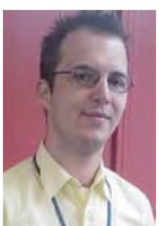

*Michael Schultes Tel.: 0211 9449-3523 E-Mail: michael.schultes @it.nrw.de*

# **TUQAN – ein Projekt des nordrhein-westfälischen Schulministeriums zur Qualitätsanalyse an Schulen**

*TUQAN steht als Akronym für das Projekt des Ministeriums für Schule und Weiterbildung (MSW) des Landes Nordrhein-Westfalen zur "Technischen Unterstützung für*

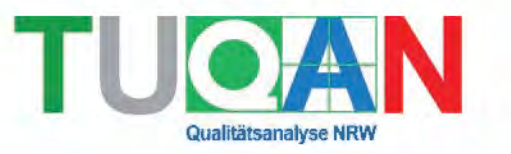

*die QualitätsAnalyse an den Schulen in NRW". Am 14. März 2008 fiel der Startschuss in Form der ersten Kick-off-Sitzung. Der Auftrag des MSW an Information und Technik Nordrhein-Westfalen (IT.NRW) umfasste die Konzeptionierung und Programmierung eines Programmsystems zur umfassenden IT-Unterstützung der Qualitätsanalyse an Schulen (QA). Zunächst aber sollte eine Machbarkeitsstudie erarbeitet werden. Das Projektteam aus schulfachlichen Experten des MSW und der Bezirksregierungen sowie IT-Spezialisten analysierte unter Federführung der Bezirksregierung Münster dazu intensiv die IST-Situation.*

Qualitätsanalysen werden bereits seit dem 1. August 2006 flächendeckend Nordrhein-Westfalen durchgeführt. Grundlage dafür ist § 3 des Landesschulgesetzes [1]. Dort steht im Abschnitt 3: "Schulen und Schulaufsicht sind zur kontinuierlichen Entwicklung und Sicherung der Qualität schulischer Arbeit verpflichtet." Näheres regelt die Verordnung über die Qualitätsanalyse an Schulen in NRW (QA-VO) vom 27. April 2007 [2].

Hauptakteure in dem etablierten QA-Prozess sind die mit der Durchführung der Qualitätsanalysen beauftragten Dezernate 4Q in den fünf Bezirksregierungen, die Schulen selbst und steuernd das MSW. Eine Übersicht der beteiligten Stellen und der untereinander auszutauschenden Daten zeigt die untenstehende Abbildung 1.

Der QA-Prozess beginnt mit der Gesamtplanung für ein Schuljahr. Dabei werden die Regionen und Schulen für die Schulbesuche festgelegt. Die ausgewählten Schulen werden dann auf der Grundlage des Jahres-

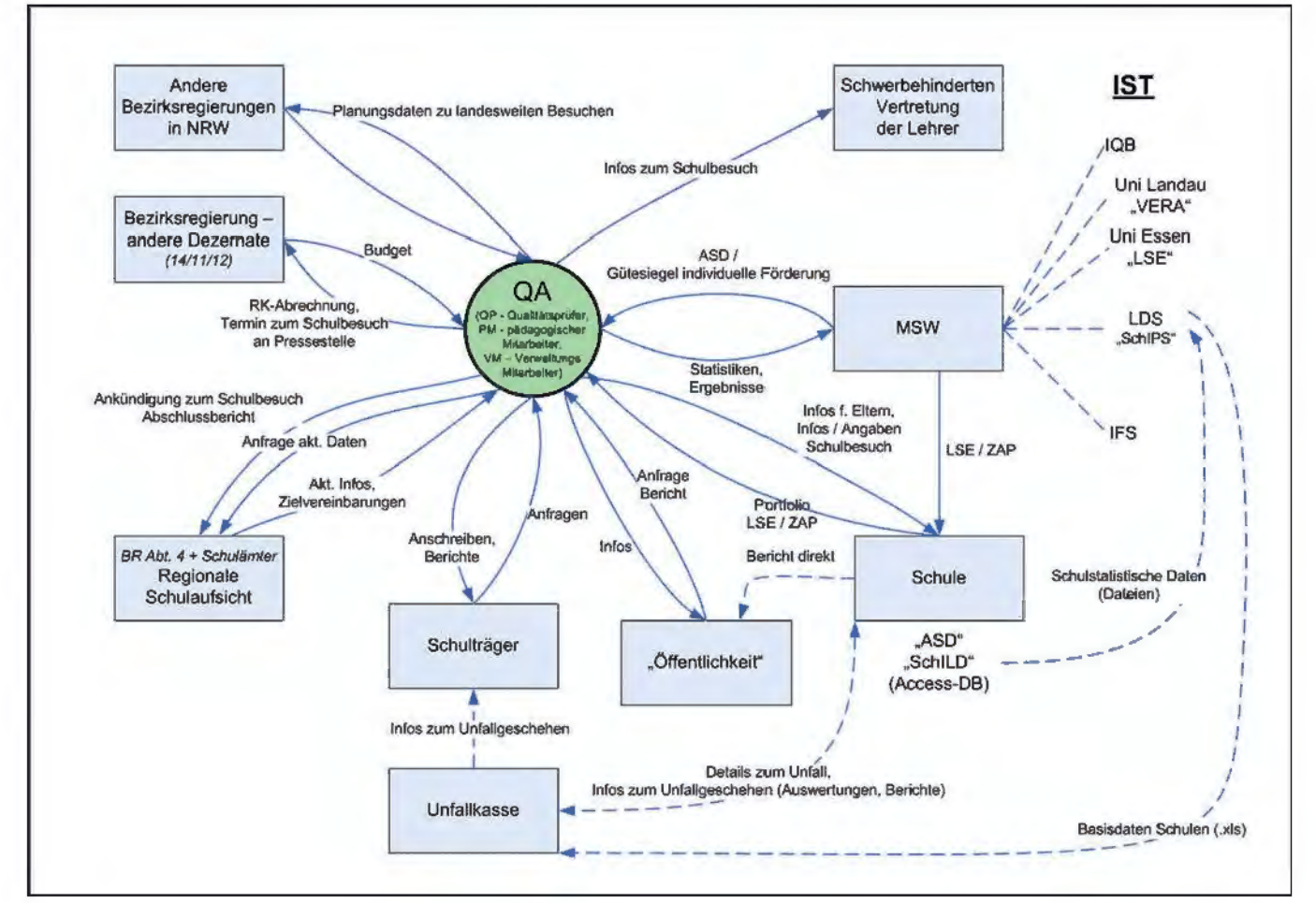

**Abb. 1:** An TUQAN beteiligte Stellen und untereinander auszutauschende Daten

plans von Qualitätsteams besucht. Ein Qualitätsteam setzt sich aus zwei bis vier Qualitätsprüferinnen und -prüfern (QPs) zusammen, die bei der Durchführung der Qualitätsanalyse von Verwaltungskräften (VM) und pädagogischen Mitarbeiterinnen und Mitarbeitern (PM) unterstützt werden (können). Das Team untersucht die Qualität der schulischen Arbeit vor Ort. Dieser Prozess gliedert sich für jede zu besuchende Schule in die Phasen Planung, Durchführung und Auswertung. Der QA-Prozess endet mit dem Abschlussbericht.

Bereits während der Analyse der IST-Situation wurde früh deutlich, dass mehrere IT-Verfahren existieren, deren Datenbasen in das neue Verfahren einzubeziehen sind.

Das Schulinformations- und Planungssystem (SchiPS) enthält im Sinne eines Data Warehouse nahezu sämtliche Grunddaten über die Schulen in Nordrhein-Westfalen, die Lehrerstellen, Daten aus dem Lehrereinstellungsverfahren und dem Lehrerversetzungsverfahren sowie die amtlichen Schuldaten. Zielgruppe von SchIPS ist die operative Schulaufsicht. Das Verfahren wird seit vielen Jahren von IT.NRW betrieben. Die Daten aus diesem IT-Verfahren bilden eine wichtige Grundlage für den QA-Prozess. Es wurde im Laufe der Machbarkeitsstudie bereits zu Anfang deutlich, dass zu SchIPS Schnittstellen zu definieren sind, über die Daten in den QA-Prozess einfließen können und umgekehrt. Die Belange des Datenschutzes sind dabei zu berücksichtigen.

Daneben existiert das Verfahren SchILD, in dem Schülerindividualund -leistungsdaten abgelegt und verwaltet werden. Ein Großteil der Schulen setzt SchILD intern zur Unterstützung der Ablauforganisation ein. Auch SchILD wird von IT.NRW betrieben. Aus Datenschutzgründen werden Daten aus SchILD aber nicht direkt von dem neuen Verfahren übernommen; vielmehr werden die individuellen Schülerdaten der Schulen einmal im Jahr an SchIPS übermittelt. Von dort sollen sie dann nur in kumulierter Form ohne personenbezogene Einzeldaten über die Datenschnittstelle in den QA-Prozess einfließen.

#### **Warum ein neues IT-Verfahren?**

Die Mächtigkeit der genannten IT-Verfahren und deren Datenbasis ergibt sich allein aus dem Mengengerüst, das 2008 in Nordrhein-Westfalen im Schulbereich vorzufinden war: 6 743 Schulen, 2 880 193 Schüler/-innen und 191 049 Lehrkräfte. Die Fülle

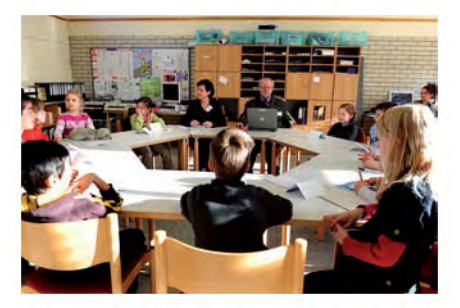

von Informationen, die der Schulaufsicht und insbesondere den Qualitätsteams zur Verfügung stehen, macht die Herausforderungen deutlich, vor denen die Qualitätsanalyse im Gesamtprozess steht. Das neue IT-System soll dabei helfen, die zahlreichen Daten zusammenzuführen und zusätzlich den Workflow während des laufenden Schuljahres bei der Durchführung der weit mehr als 1 200 Schulbesuche zu unterstützen.

Es ist aber nicht nur die Datenmenge, die eine umfassende IT-Unterstützung notwendig macht: Die heterogene IT-Struktur mit zahlreichen Medienbrüchen führt immer wieder zu Mehrfacheingaben von Daten. Damit verbunden sind naturgemäß ein hoher Aufwand und die Gefahr von Dateninkonsistenzen. Insgesamt wurde bei der Analyse der IST-Situation ein unnötig hoher Aufwand bei der Berichterstattung festgestellt, der mithilfe einer geeigneten IT-Unterstützung deutlich reduziert werden könnte.

Gleichzeitig fehlt die Verknüpfung des Zielvereinbarungsprozesses mit der Qualitätssicherung. Kurzum: Es wird ein integriertes IT-System benötigt, das die Qualitätsteams umfassend unterstützt, den organisatorischen Aufwand im QA-Prozess reduziert und die Arbeitsabläufe bei allen Beteiligten beschleunigt.

Die IST-Analyse konnte am 28. April 2008 mit der Vorlage entsprechender Dokumente abgeschlossen werden. Das Projektteam begann unmittelbar danach mit der Arbeit am SOLL-Konzept. Schwerpunkt war dabei zunächst die Analyse sowie die Festlegung der in den einzelnen Phasen des QA-Prozesses benötigten Daten. Diese teilen sich auf in Personal-, Schul- und Einsatzdaten. Daneben wurde der Prozess der Planung, Durchführung und Auswertung als Sollablauf erarbeitet.

# **Mit dem Tablet-PC in die Schule**

Schließlich entstand ein erstes Konzept zur künftigen Systemarchitektur. Grundlage dafür war die Festlegung, dass einerseits ein zentrales System mit unmittelbarem Zugriff von Seiten der Bezirksregierungen und des MSW benötigt wird (TUQAN-Zentral). Andererseits arbeiten die Qualitätsteams vor Ort mit Laptops und Tablet-PCs, was eine andere Unterstützung (TUQAN-Client) erfordert.

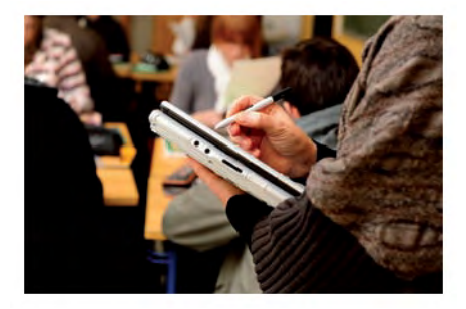

Die Qualitätsteams benötigen zum Abruf von Daten aus dem Zentralsystem einen Funkzugang über UMTS (Universal Mobile Telecommunications System). Falls eine solche Verbindung nicht möglich ist, sollen diese Geräte auch offline verwendet werden können. Bei dem Zugriff auf das

zentrale System ist aus Sicherheitsgründen in der Architektur zu unterscheiden, dass Mitarbeiter/-innen einerseits innerhalb des Landesnetzes zugreifen, dass aber andererseits die Zugriffe der außerhalb arbeitenden Qualitätsteams ausschließlich über entsprechend sichere Zugänge erfolgen müssen.

Schließlich sollte eine Vielzahl von Informationen des Zentralsystems auch über ein geeignetes Internetportal für die Schulen und Schulträger zugreifbar gemacht werden (TU-QAN-Web). Hierzu mussten zusätzlich entsprechende Sicherheitsvorkehrungen bei der Aufstellung der künftigen Systemarchitektur berücksichtigt werden.

Im Zuge der Untersuchung des QA-Prozesses stieß das Projektteam noch auf Fragen des Datenschutzes. Diese wurden unter Hinzuziehung des Datenschutzbeauftragten des MSW im weiteren Verlauf der Arbeit am SOLL-Konzept geklärt. Grundsätzlich können Daten und Auswertungen nur ohne Personenbezug erstellt bzw. weitergegeben werden.

#### **Wann geht es los?**

Nach der Vorlage und der Abnahme des SOLL-Konzepts im September 2008 wurde mit der Erarbeitung des Grobkonzeptes für das neue IT-System begonnen. Dabei konzentrierte sich die Arbeit des Projektteams auf die Ableitung der Funktionalitäten, die Erstellung eines ersten Berechtigungskonzeptes sowie auf die Abstimmung und Festlegung der Schnittstellen des Systems. Auf der Grundlage der Arbeitsergebnisse des Grobkonzeptes und der ersten Ergebnisse der Feinkonzeption sieht der Zeitplan für die Umsetzung und die Einführung des Systems folgendermaßen aus: Ab Februar 2011 soll die Version 1.0 im Regierungsbezirk Münster in Produktion gehen. Es folgt der flächendeckende Produktivstart für Nordrhein-Westfalen ab dem 1. August 2011. In der derzeitigen Planung sind insgesamt die folgenden Versionen:

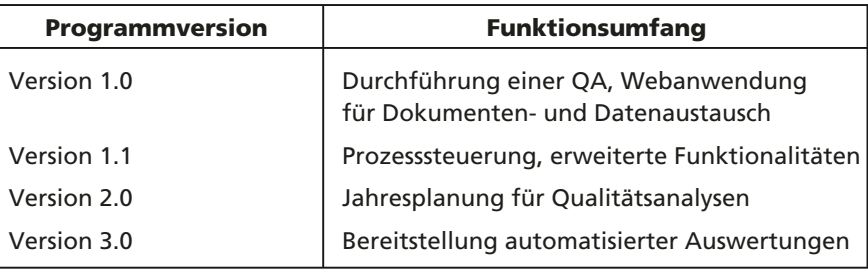

Mitte des Jahres 2009 schließlich konnte ein weiterer wichtiger Meilenstein erreicht werden. Der Antrag nach § 4 ADVG zur Zustimmung von ADV-Verfahren mit Verbundrelevanz wurden seitens des Innenministeriums (IM) nach Abstimmung mit den beteiligten Ressorts und nach Prüfung durch IT.NRW genehmigt. Neben der ausführlichen Verfahrensbeschreibung wurde dem IM und den Bezirksregierungen am 5. Oktober 2009 in mehreren Vorträgen das Projekt und die geplante technische Infrastruktur vorgestellt.

Das MSW stellte dabei besonders heraus, mit welchen Datenmengen die Qualitätsteams in den Bezirksregierungen bei den weit über 1.000 Schulbesuchen pro Schuljahr zu tun haben. Grundlage für die Bewertungen der schulischen Arbeit ist das wissenschaftlich abgesicherte Qualitätstableau. Es umfasst 6 Qualitätsbereiche, die durch 28 Qualitätsaspekte konkretisiert werden. Jeder Aspekt wird durch Qualitätskriterien differenziert beschrieben. Insgesamt sind 153 Kriterien und zusätzliche Indikatoren bei der Beobachtung von Unterricht während einer Qualitätsanalyse einer Schule zu bewerten.

Daneben wurde auch deutlich gemacht, welchen hohen politischen Stellenwert das verantwortliche Schulministerium der Sicherung und der Verbesserung der Qualität in den Schulen beimisst. Dabei ist die Thematik nicht nur im nationalen Kontext beim Vergleich der Bundesländer untereinander zu sehen. Vielmehr ist bei diesem Thema auch der europäische Bezug von hoher Bedeutung. Näheres dazu wird in dem erst kürzlich vorgelegten ersten Qualitätsbericht des MSW dargestellt [3 und 4].

Das Projektteam konnte im weiteren Verlauf des Jahres 2009 die Arbeit am Feinkonzept vorantreiben. Schließlich wurde im Dezember 2009 das Feinkonzept vorgelegt und vom Auftraggeber MSW abgenommen.

## **Zusammenfassung und Ausblick**

TUQAN liefert einen vollständigen Ansatz für eine Unterstützung der Planung, Kommunikation, Durchführung und Auswertung der Qualitätsanalysen in den Schulen von Nordrhein-Westfalen. Mit TUQAN wird damit erstmalig eine effiziente Termin- und Teamplanung für die Schulbesuche der Qualitätsteams der jeweiligen Bezirksregierung ohne Medienbrüche möglich. Durch die Anlage eines workflow-gestützten Vorgangs werden sowohl die Vorbereitung jedes einzelnen Schulbesuchs vereinfacht als auch die Ergebnisse transparent gemacht. Das von IT.NRW auf SAP-Basis entwickelte System mit den Komponenten TUQAN-Zentral und TUQAN-Web sowie dem auf Microsoft-Technologie entwickelten TUQAN-Client fügt sich harmonisch in die nordrhein-westfälische IT-Landschaft.

Der gesamte QA-Prozess wird von den Beteiligten als lernendes System verstanden. Vor diesem Hintergrund sollen die Verfahren und Instrumente ständig überprüft und kontinuierlich verbessert werden. Unter wissenschaftlicher Begleitung soll insbesondere das Qualitätstableau im Jahre 2010 aufgrund von Anregungen der verschiedenen Beteiligten weiterentwickelt und mit dem Schuljahr 2010/11 in angepasster Form eingesetzt werden.

# **Literatur und Links**

[1] Land NRW; Schulgesetz für das Land Nordrhein-Westfalen (Schulgesetz NRW – SchulG), vom 15. Februar 2005

[2] Land NRW; Verordnung über die Qualitätsanalyse an Schulen in Nordrhein-Westfalen (Qualitätsanalyse-Verordnung – QA-VO), vom 27. April 2007

[3] Ministerium für Schule und Weiterbildung des Landes NRW; Qualitätsanalyse in Nordrhein-Westfalen: Impulse für die Weiterentwicklung von Schulen, MSW 11/2009

[4] http://www.schulministerium.nrw. de/BP/Schulsystem/Qualitaetssicherung/ Qualitaetsanalyse/Veroeffentlichungen/ Jahresbericht\_zur\_QA/index.html

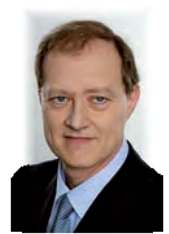

*Peter Rottke Tel.: 0251 68698-226 E-Mail: peter.rottke @it.nrw.de*

# **Gefahren aus dem Untergrund – IT.NRW entwickelt webbasiertes Auskunftssystem zu den Gefährdungspotenzialen des Untergrundes in Nordrhein-Westfalen**

*Ist mein Haus durch ein Erdbeben gefährdet? Ist unter meinem Grundstück Bergbau betrieben worden und muss ich mir Sorgen machen? Um auf diese und ähnliche Fragestellungen eine fundierte Antwort zu erhalten, entwickelte Information und Technik Nordrhein-Westfalen (IT.NRW) im Auftrag der Abteilung Bergbau und Energie der Bezirksregierung Arnsberg und des Geologischen Dienstes Nordrhein-Westfalen ein webbasiertes Informationssystem.*

*Die Anwendung trägt den Titel "Gefährdungspotenziale des Untergrundes in Nordrhein-Westfalen" (GDU) und steht unter der Internetadresse www.gdu. nrw.de jeder/jedem Interessierten kostenfrei zur Verfügung.*

## **Das Auskunftssystem mit GIS-Komponente**

Auf geologisch und bergbaulich bedingte Untergrundgefährdungen zurückzuführende Schadensereignisse können an vielen Stellen in Nordrhein-Westfalen auftreten und zu Bauwerksschäden, aber auch zu Personen- und Umweltschäden führen.

Viele Daten zu diesen möglichen Gefahrenquellen werden von der Berg-

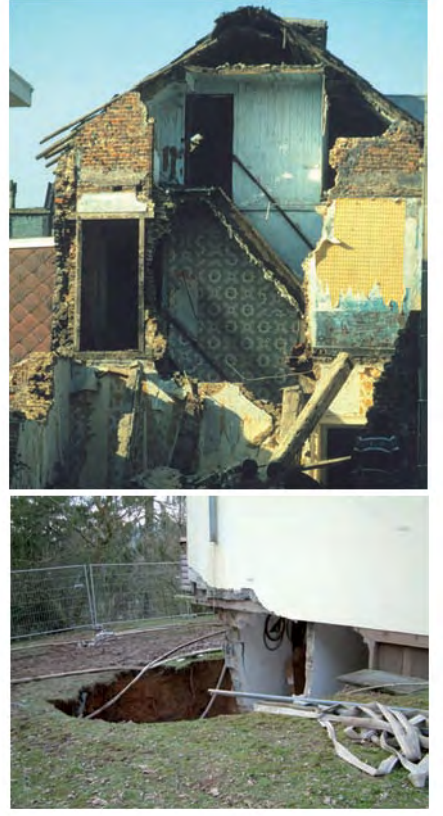

**Abb. 1:** Gebäudeschäden nach einem Erdbeben (o.) und Tagesbruch (u.)

behörde und dem Geologischen Dienst (GD) bereits seit Jahren systematisch erfasst und ausgewertet.

Was lange Zeit fehlte, war eine fachübergreifende Auswertung und eine geeignete Darstellung der Arbeitsergebnisse im Hinblick auf eine breite Verwendung dieser Informationen z. B. im Vorfeld von Bauvorhaben.

Bisher erhielten Grundstückseigentümer nur auf schriftlichen Antrag eine Auskunft zu bergbaulichen oder geologischen Fragestellungen von den oben genannten Stellen. Erst nach der Antragsstellung wurde ermittelt, ob für das angefragte Grundstück überhaupt ein bergbauliches oder geologisches Gefährdungspotenzial vorliegt.

Um diese Lücke zu schließen, entwickelten Bezirksregierung Arnsberg (BRA) und Geologischer Dienst im Auftrag des Ministeriums für Wirtschaft, Mittelstand und Energie (MWME) Nordrhein-Westfalen den fachlichen Rahmen für ein Auskunftssystem zu den geologisch und bergbaulich bedingten Gefährdungspotenzialen des Untergrundes in Nordrhein-Westfalen.

Das Geoinformationszentrum von IT.NRW wurde mit der technischen Umsetzung des Auskunftssystems in Form einer GIS-gestützten Webanwendung beauftragt.

Das IT-Service-Center von IT.NRW entwickelte zur Unterstützung der behördeninternen Antragsbearbeitung einen angepassten Workflow mittels des bei IT.NRW gehosteten Systems Remedy.

Zum Nutzerkreis der Anwendung zählen im Wesentlichen private und öffentliche Bauherren, Grundstückseigentümer und die von ihnen beauftragten Personen (z. B. Gutachter, Ingenieurbüros oder Architekten).

Das System bietet die Möglichkeit, sich im gesamten Landesgebiet von Nordrhein-Westfalen über potenzielle Gefährdungen des Untergrundes zu informieren. Die einzelnen Gefährdungspotenziale werden sowohl aus datenschutzrechtlichen Gründen als auch als Schutz vor fachlichen Fehlinterpretationen nicht grundstücksscharf, sondern in Form eines überlagernden Rasters aus Kilometerquadraten (1 km mal 1 km) dargestellt.

In der aktuellen Version der Anwendung wird die räumliche Verteilung ausgewählter Gefährdungspotenziale der Themenbereiche Bergbau, Methanausgasung, Verkarstung und Auslaugung sowie die Erdbebengefährdung dargestellt. Die generalisierte Anzeige der Gefährdungspotenziale ist in der Abbildung 4 (siehe Seite 45) zu sehen.

Die Anwendung basiert auf dem ArcIMS-HTML-Viewer der Firma ESRI, die zentral auf einem Server von IT.NRW betrieben wird. Die von der Bergbehörde und dem Geologischen Dienst zur Verfügung gestellten Geoinformationen zu bergbaulichen bzw. geologischen Gefährdungspotenzialen liegen ebenfalls auf dem Server vor und werden zusammen mit den topografischen Karten (bereitgestellt von GEObasis.nrw) zu einem standardisiertem Kartendienst umgesetzt und in das Fachinformationssystem (FIS) eingebunden. Der Kartendienst liefert auf Anfrage den entsprechenden Kartenausschnitt als normale Bilddatei (z. B. PNG). Diese wird temporär

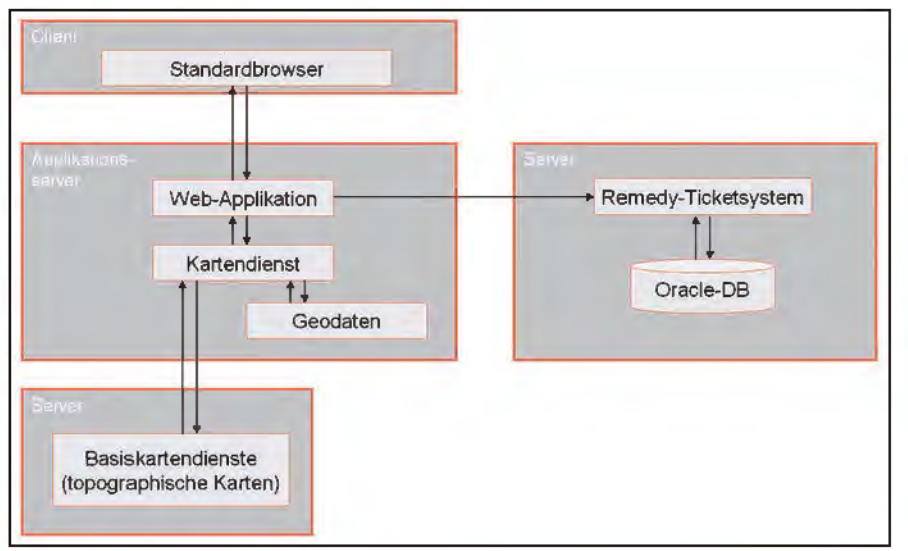

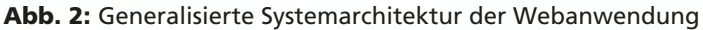

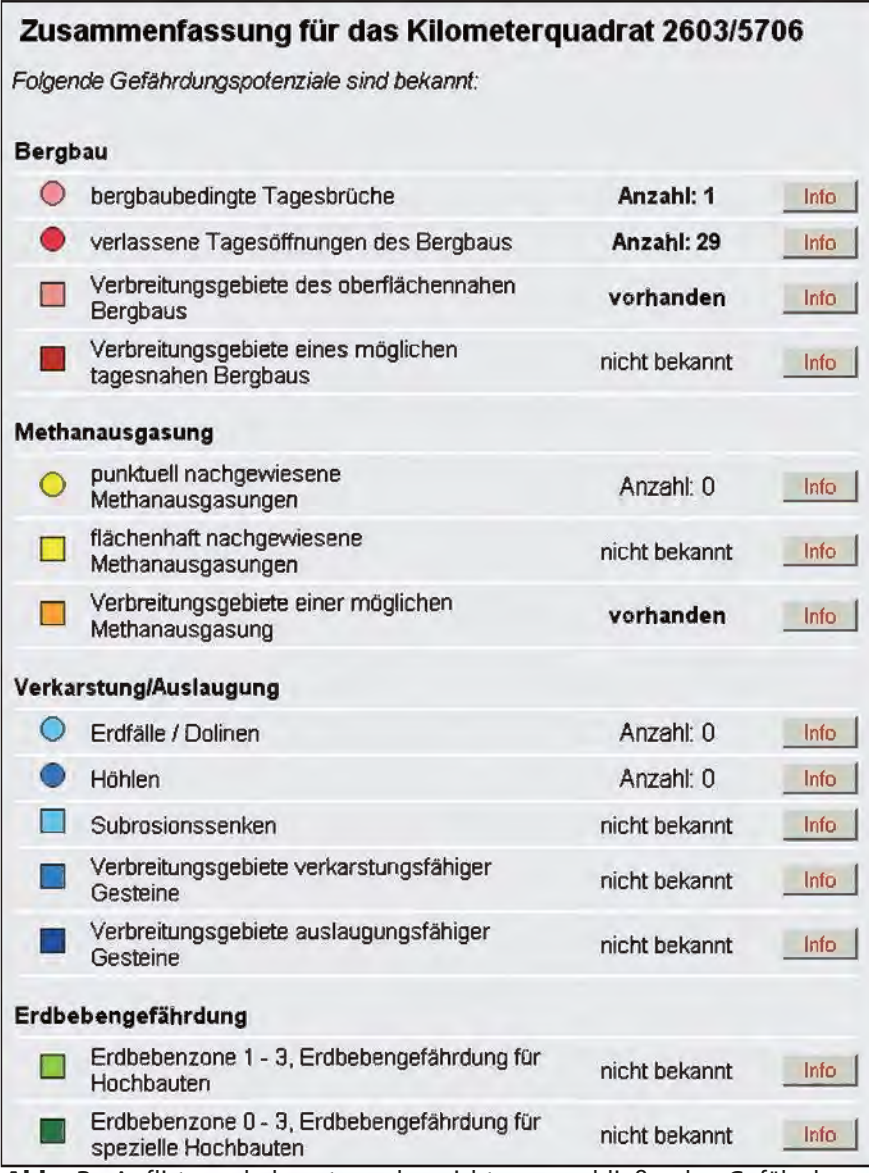

**Abb. 3:** Auflistung bekannter oder nicht auszuschließender Gefährdungspotenziale

auf dem Applikationsserver gespeichert und in der Anwendung dargestellt. Der Nutzer benötigt lediglich einen Standardbrowser, bei dem Javascript aktiviert und Pop-ups zugelassen sein müssen. Die Abbildung 2 zeigt den vereinfachten Aufbau der Webanwendung.

Die Bereitstellung der Informationen als Webdienst ermöglicht bei Bedarf auch einen Einsatz außerhalb dieser Anwendung. Die Fortführung der Standardkarten erfolgt kontinuierlich, die Fachdaten werden im vierteljährlichen Zyklus aktualisiert.

Das Layout der Anwendung setzt sich aus dem Kartenbild mit integrierter Übersichtskarte, der darüber angeordneten Werkzeugleiste sowie der Legende am linken Bildschirmrand zusammen.

Über die integrierte Adresssuche kann der Nutzer leicht z. B. zu seiner Wohnadresse navigieren und erhält eine Karte mit dem zugehörigen Kilometerquadrat und den vorhandenen Gefährdungspotenzialen.

Eine andere Möglichkeit ist die Suche nach vorhandenen Flurstücken des Liegenschaftskatasters. Nach Anklicken eines Kilometerquadrats, wird eine Liste der entsprechenden Gefährdungspotenziale aufgerufen, bei der auch die Anzahl der vorhandenen Gefährdungspotenziale aufgelistet wird. Dabei werden die mit der Geometrie (Kilometerquadrat) verknüpften Sachdaten vom Kartendienst abgefragt und im XML<sup>1)</sup>-Format an die Anwendung zurückgegeben. Der Nutzer bekommt die Informationen im Browser über ein Pop-up-Fenster angezeigt (siehe Abb. 3). Zu jedem derzeit in der Anwendung bereitgestellten Gefährdungspotenzial kann man hier über die Info-Schaltfläche weitere Informationen erhalten. Fokus dieser Darstellung ist eine fundierte Erstinformation des Nutzers.

 $\overline{\phantom{a}}$  ,  $\overline{\phantom{a}}$  ,  $\overline{\phantom{a}}$ 

<sup>1)</sup> XML = Extensible Markup Language: Auszeichnungssprache zur Darstellung hierarchisch strukturierter Datensätze in Form von Textdaten (Quelle Wikipedia, Abruf am 01.02.2010).

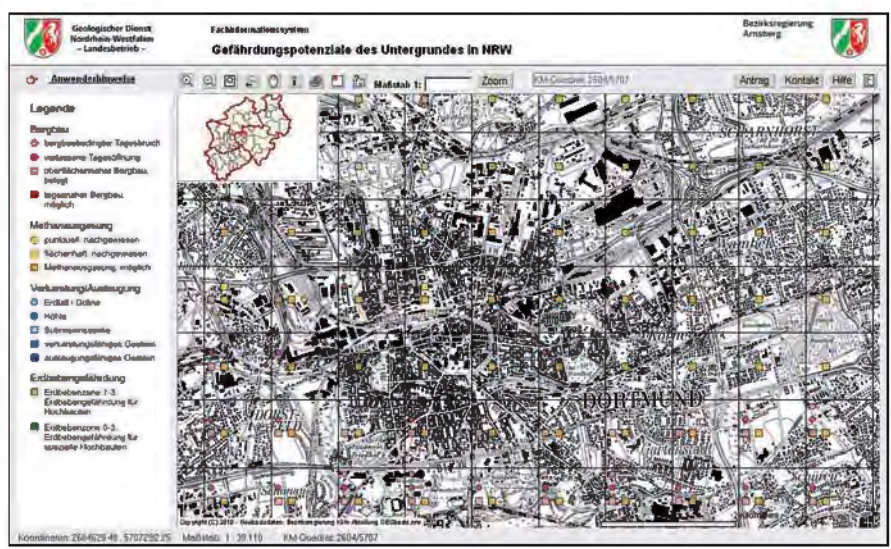

**Abb. 4:** Darstellung der Gefährdungspotenziale im Kilometerraster

![](_page_46_Figure_2.jpeg)

**Abb. 5:** Antragsformular, Lageplanerstellung

|                                | Australia au Information Grundstack | <b>Arts against</b>                 |                                                   | <b>Countinue des Grandstacks</b> |                                     | Antraguilaten                         |
|--------------------------------|-------------------------------------|-------------------------------------|---------------------------------------------------|----------------------------------|-------------------------------------|---------------------------------------|
| Studio                         | <b>Hassane</b>                      | <b>Annede</b>                       | ы                                                 | Anverte                          | <b>Test</b>                         | <b>Antiatrazione</b><br>600 000000072 |
| Musterstraße                   |                                     | Harr                                |                                                   | Hen                              | ×                                   |                                       |
| Postleitzahl<br>Orl<br>12345   | Museum                              | <b>Nochmane</b><br><b>Nustannam</b> | Vername<br><b>Max</b>                             | <b>Nachnatio</b><br>Mustemann    | Vername<br><b>Nac</b>               | Amtagsengang<br>01.12.2009            |
|                                |                                     |                                     |                                                   |                                  |                                     | Art-des Armain                        |
|                                |                                     | Films / Geneticatush / Grandculton  |                                                   |                                  | Firms / Renationhoff / Degenisation | ٠<br><b>Critre</b>                    |
| ï۳                             |                                     |                                     |                                                   |                                  |                                     |                                       |
|                                |                                     |                                     |                                                   |                                  |                                     | Ankagestatus<br>Ξ                     |
| Find                           | <b>Septimber</b>                    | <b>Shake</b><br>Museum              | <b>Hausnummer</b><br>π                            | Similar<br>Montgomery of a       |                                     | In Easterland                         |
|                                |                                     |                                     | 0 <sub>M</sub>                                    |                                  |                                     | Sentista                              |
| ĐK.                            | <b>Details</b>                      | Ponthelagid<br>72345                | Museum.                                           | Excludiately<br>12045            | <b>CM</b><br>Holland                |                                       |
|                                |                                     | <b>Exhibition</b>                   | E-Mail-Advenue                                    |                                  |                                     | Federikaung Anlangsleiung             |
|                                |                                     | 0120/456789                         | as adversary Press, de-                           |                                  |                                     | <b>GO NAV</b>                         |
| Schwarzunktkagetinale          |                                     |                                     |                                                   | Antsagsunteilagen                |                                     | Arthog (elen)                         |
| <b>Maairiment</b>              | Hatham                              |                                     | Austurit zu felgenden Gefährdungsprinspiel        | <b>Clumber</b>                   | <b>F</b> Sentenced men              |                                       |
|                                |                                     | <b>Filmsbaulch (MA)</b>             | F and good (GD 4/8%)                              | I <sup>m</sup> Volmacht          |                                     | <b>Contract Contract Contract</b>     |
|                                |                                     |                                     | Fill be glow.fich und protographilitäte / GD HRw) |                                  | IT Sinhologen vehitandig            |                                       |
| Dolu buen 193                  | Anlage7<br>(eckled<br>Arlages.      |                                     |                                                   |                                  |                                     |                                       |
|                                | Also some                           | ikened ung Federkänender            |                                                   |                                  |                                     |                                       |
| Artisca anascan-               | Arlege antiques                     |                                     |                                                   |                                  |                                     |                                       |
| <b>Antiques</b><br>Delumentosa | 16mmm                               |                                     |                                                   |                                  |                                     |                                       |
|                                |                                     |                                     |                                                   |                                  |                                     |                                       |
|                                |                                     |                                     |                                                   |                                  |                                     |                                       |
|                                |                                     |                                     |                                                   |                                  |                                     |                                       |
|                                |                                     |                                     |                                                   |                                  |                                     |                                       |
| Arlege elivery                 | Arlean teachers<br>Anlage hans/ugan |                                     |                                                   |                                  |                                     |                                       |
|                                |                                     |                                     |                                                   |                                  |                                     |                                       |
| Information Tellerships        |                                     | Watercloiavde (Federation de)       |                                                   |                                  |                                     |                                       |
| <b>Information</b>             | Vermontata Boston Interno           |                                     |                                                   |                                  |                                     |                                       |
|                                |                                     |                                     |                                                   |                                  |                                     |                                       |
|                                |                                     |                                     |                                                   |                                  |                                     |                                       |

**Abb. 6:** Beispielantrag, generiert aus einem neuen Antrag in der Webanwendung

Benötigt der Nutzer detaillierte Kenntnisse über die Situation des Untergrundes eines oder mehrerer Grundstücke, so kann er online einen Antrag zur bergbaulichen, geologischen oder auch einer kombinierten (kostenpflichtigen) Stellungnahme in Auftrag geben. Aufgrund gesetzlicher Bestimmungen muss dem Antrag ein entsprechender Eigentumsnachweis bzw. eine Vollmacht des aktuellen Grundstückseigentümers digital beigefügt bzw. postalisch nachgeschickt werden.

Zusätzlich zum Antragsformular erstellt der Nutzer einen Lageplan, in dem er das betreffende Grundstück im Kartenbild durch Anklicken der Eckpunkte markiert (siehe auch Abb. 5). Wird eine kombinierte Stellungnahme zur geologischen und bergbaulichen Situation beantragt, so wird von der Anwendung im Hintergrund ein weiterer Kartendienst angefragt. Dieser ermittelt, welche der beiden Behörden die Federführung in dem Antragsverfahren übernimmt.

Anschließend wird der Antrag zur weiteren Bearbeitung durch die zuständige Behörde, gemeinsam mit allen relevanten Unterlagen, an das Remedy System weitergeleitet. Da hierbei auch personenbezogene Daten weitergegeben werden, erfolgt die Übertragung über eine gesicherte SSL2)-Verbindung. Der Antragssteller erhält umgehend eine Eingangsbestätigung per E-Mail. Eventuelle Nachfragen seitens der Behörde können komfortabel mittels der in Remedy integrierten E-Mail-Funktion an den Kunden verschickt werden.

#### **Der Remedy-Workflow**

 $\overline{\phantom{a}}$  . The set of the set of the set of the set of the set of the set of the set of the set of the set of the set of the set of the set of the set of the set of the set of the set of the set of the set of the set o

Eine wesentliche Forderung war es, die Möglichkeit zu schaffen, ein behördenübergreifendes gemeinsames Gutachten zu erstellen. Für die Bearbeitung der Anträge in den einzelnen Häusern wurde deshalb ein entspre-

<sup>2)</sup> Secure Socket Layer: ein Netzwerkprotokoll zur sicheren Übertragung von Daten u. a. von Internetseiten

![](_page_47_Figure_0.jpeg)

![](_page_47_Figure_1.jpeg)

chender Arbeitsablauf (Workflow) von IT.NRW auf der Remedy-Server-Plattform der Firma BMC-Software entwickelt. Der Arbeitsablauf wurde optimiert und transparent für den Sachbearbeiter abgebildet. Außerdem unterstützt der Remedy-Workflow die Zusammenarbeit mehrere Arbeitseinheiten und bietet somit die Möglichkeit, anwenderfreundlich zu agieren.

Aufgrund des Sicherheitsstandards von IT.NRW ist der Versand per E-Mail lediglich über das SMTP<sup>3)</sup>-Protokoll aus dem Internet in das Landesverwaltungsnetz (LVN) zugelassen. Als Schnittstelle zwischen der Webanwendung und dem Remedy System fungiert daher ein spezielles Modul zum E-Mail-Import, die sogenannte BMC Remedy Email Engine.

Sobald ein Antrag im Web gestellt wurde, sendet die Webanwendung ein spezielles, mit den Daten des Antragstellers ausgefülltes Email-Template an ein besonders Postfach in das LVN. Die Remedy Email Engine holt zyklisch diese E-Mails ab und wurde so konfiguriert, dass die E-Mail-Vorlagen erkannt und entsprechend behandelt werden. Die einzelnen Angaben der E-Mails werden hierbei in die entsprechenden Datenfelder des Remedy-Antragformulars übernommen und stehen den Sachbearbeiter(inne)n sofort zur Verfügung.

Die Abbildung 6 zeigt einen resultierenden Beispielantrag sobald ein neuer Antrag aus der Webanwendung generiert wurde. Dieser Antrag kann nun bearbeitet, gegebenenfalls geteilt und weitergeleitet werden. Zu jedem Zeitpunkt haben die Sachbearbeiter aus beiden Häusern mindestens lesenden Zugriff. Des Weiteren besteht jederzeit die Möglichkeit, über das Formular beliebig und komfortabel nach Daten zu suchen.

Abbildung 7 beschreibt den Prozessablauf eines Webantrages, wenn eine gemeinsame Stellungnahme aus beiden Häusern gewünscht wird und die Bezirksregierung Arnsberg federführend ist.

# **Ausblick**

Nach einer intensiven Arbeitsphase wurde das Webangebot am 04.12.2009 freigeschaltet und unter Anwesenheit von Herrn Dr. Baganz, dem Staatssekretär des MWME, von den Projektbeteiligten der Presse vorgestellt. Herr Baganz betonte, dass das Webangebot mit interaktiver Darstellung möglicher Gefahrenquellen des Untergrundes in Deutschland bisher einmalig sei.

Besonders in den Tageszeitungen des durch den Bergbau stark geprägten Ruhrgebietes wurden die Informationsmöglichkeiten des neuen Auskunftssystems positiv aufgegriffen. Am ersten Wochenende wurden ca. 20 000 Aufrufe der GDU-Anwendung registriert, was das große Interesse der Bevölkerung an dem Thema unterstreicht.

Um die Aussagekraft des Webauftritts noch weiter zu erhöhen, ist die Integration und Darstellung weitere Fachthemen wie z. B. Rutschungsgefährdungen von Hängen fest eingeplant. Neben der hier beschriebenen Bürgerversion soll zukünftig auch eine Applikation für die Nutzung durch behördliche Stellen wie z. B. der Kommunen entwickelt werden. Hierzu sollen die einzelnen Gefährdungsobjekte mit größtmöglicher Lagegenauigkeit den Planungsbehörden zur Verfügung gestellt werden.

![](_page_47_Picture_14.jpeg)

*Oliver Karusseit Tel.: 0211 9449-6302 E-Mail: oliver.karusseit @it.nrw.de*

![](_page_47_Picture_16.jpeg)

*Griseldis Tischer Tel.: 0211 9449-6410 E-Mail: griseldis.tischer @it.nrw.de*

*Sixt Mordatzki Tel.: 0211 9449-2550 E-Mail: sixt.mordatzki@it.nrw.de*

 $\overline{\phantom{a}}$  , where  $\overline{\phantom{a}}$ 

<sup>3)</sup> Simple Mail Transfer Protokoll: ein Protokoll zum Austausch von E-Mails in Computernetzen

# **Übernahme der Regionalplanung für die Metropole Ruhr durch den Regionalverband Ruhr – Unterstützung durch IT.NRW**

Organisatorische Veränderungen stellen – neben den besonderen Herausforderungen für die betroffenen Beschäftigten – stets auch spezielle Anforderungen an die Informationstechnik. Im Zuge der Übernahme der Regionalplanung für die Metropole Ruhr durch den Regionalverband Ruhr (RVR) war eine ganze Reihe von Problemstellungen zu lösen. Dieser Beitrag stellt dar, welche Schritte vom Landesbetrieb Information und Technik Nordrhein-Westfalen (IT.NRW) in Abstimmung mit dem Ministerium für Wirtschaft, Mittelstand und Energie (MWME) und dem RVR unternommen wurden, um dem RVR möglichst gleiche Arbeitsbedingungen zu ermöglichen, wie sie bereits für die Bezirksregierungen bei der Regionalplanung bestehen.

Der Darstellung des historischen und fachlichen Hintergrundes folgt eine kurze Beschreibung der langjährigen IT-Unterstützung für die Regionalplanung bei den Bezirksregierungen. Ausführlich werden nachfolgend die einzelnen Schritte erläutert, die vom Geoinformationszentrum – teilweise in bewährter Zusammenarbeit mit dem Bereich Zentrale CITRIX-Infrastruktur (IT.NRW) – durchgeführt wurden, um den RVR im Bereich der Regionalplanung zu unterstützen: – Geometrische und strukturelle Harmonisierung der Regionalpläne

- Bereitstellung einer CITRIX-Lösung für ArcGIS
- Bereitstellung der WebGIS-Anwendung Siedlungsflächenmonitoring

#### **Historischer und fachlicher Hintergrund**

"Der Vorläufer des RVR, der Siedlungsverband Ruhrkohlenbezirk (SVR), war seit seiner Gründung im Jahr 1920 eigenständig für die Regionalplanung zuständig. Der damalige SVR sicherte Grünflächen, Verkehrstrassen und Flächen für die Gewerbeansiedlung in der prosperierenden Region von Kohle und Stahl, bis 1975 das Land Nordrhein-Westfalen die Regionalplanung auf die drei Bezirksregierungen in Arnsberg, Düsseldorf und Münster übertragen und verstaatlicht hatte. Die Rückübertragung der Regionalplanung als staatliche Aufgabe an den RVR beendet die drei Jahrzehnte dauernde planerische Dreiteilung der Metropole Ruhr mit ihren 5,2 Millionen Einwohnern.

![](_page_48_Figure_8.jpeg)

**Abb. 1:** Regierungsbezirke, Kreise und RVR (Quelle: RVR)

Ab dem 21. Oktober 2009 erhält der Regionalverband Ruhr seine frühere Aufgabe wieder zurück. Nach 34 Jahren kann das Ruhrgebiet nun wieder über die Entwicklung des Ballungsraumes selbst entscheiden. Das "Ruhrparlament", die Verbandsversammlung, stellt in seiner neuen, zusätzlichen Funktion als Regionalrat Ruhr wieder die Weichen für die Zukunft der Metropole Ruhr in Form des Regionalplanes. Dazu gehören:

- Darstellung von Bereichen für künftige Wohnbauflächen
- Flächen für die Ansiedlung neuer Gewerbebetriebe und damit neuer Arbeitsplätze
- Folgenutzungen ehemaliger Bergbaustandorte
- Begrünung von Bergehalden
- Ansiedlung großflächiger Einzelhandelsbetriebe in den Innenstädten
- Sicherung von Überschwemmungsgebieten für den Hochwasserschutz
- Sicherung wertvoller Landschaftsund Naturschutzflächen
- Sicherung von Flächen für die Gewinnung von Bodenschätzen<sup>1)</sup>

## **IT-Unterstützung für die Regionalplanung bei den Bezirksregierungen**

In der Ausgabe 2/2007 der LDVZ-Nachrichten wurde über die "Zentrale GIS-Infrastruktur für die Landesverwaltung NRW"2) berichtet. Folgende dort beschriebene Komponenten der GIS-Infrastruktur werden auch im Bereich der Regionalplanung genutzt:

• das Konzept zur datenbankbasierten Datenhaltung

 $\overline{\phantom{a}}$ 

<sup>1)</sup> http://idruhr.de/pressemitteilung.php? p=&query=447&jahr= (Stand: 15.01.2010) – 2) Füssel Andrea, Rath Christoph: Zentrale GIS-Infrastruktur für die Landesverwaltung NRW, LDVZ-Nachrichten 2/2007, http://www.it.nrw.de/informationstechnik/ Services/IT\_Veroeffentlichungen/Ausgaben archiv/ausgabe2\_2007/schwerpunkte/z0912 00752\_s8.pdf (Stand: 15.01.2010)

- das Konzept zur dateibasierten Datenhaltung
- die Bereitstellung und Nutzung von GIS-Diensten
- das Lizenzmanagement
- die Benutzer- und Rechteverwaltung
- die Erfassung von Geoobjekten in Web-Applikationen

Die Anforderungen aus dem Bereich der Regionalplanung haben wiederum die Ausrichtung dieser Komponenten der GIS-Infrastruktur zum Teil stark beeinflusst.

Die Unterstützung erfolgte zudem in folgenden Punkten:

- Entwicklung spezieller, auf die Anforderungen der Regionalplanung zugeschnittener Funktionen zur Erweiterung der Standardsoftware ArcGIS. Diese unterstützen die Erfassung und Bearbeitung der Regionalpläne, die Durchführung von Analysen und die kartografische Ausgabe inklusive der Kartenrahmen.
- Entwicklung der WebGIS-Anwendungen Siedlungsflächenmonitoring
- Durchführung von Online-Beteiligungsverfahren mit der Standardsoftware Beteiligung-online<sup>3)</sup>

# **Übernahme der Regionalplanung im Bereich des Regionalverbandes**

Die Regionalpläne (früher Gebietsentwicklungspläne) werden seit 2003 von IT.NRW zu einer landesweiten Fassung aus den von den Bezirksregierungen gelieferten Teilplänen in Zusammenarbeit mit dem MWME zusammengestellt, im Geoserver NRW sowie als WMS-Dienst<sup>4)</sup> veröffentlicht und in einem 1- bis 2-jährigen Zyklus aktualisiert.

Problematisch bei der Erstellung des landesweiten Regionalplan-Zusammenschnitts erwies sich immer, dass rechtsverbindlich verabschiedete Pläne unterschiedlicher Jahrgänge nebeneinander gültig sind, aber die planungsrechtlich relevanten Definitionen und die dazugehörigen Darstellungsvorschriften im Laufe der Jahre mehrfach geändert wurden. Dies hat kartografisch zur Folge, dass gleiche Inhalte unterschiedlich dargestellt werden.

Aus den unterschiedlichen Anforderungen ländlicher und städtischer Gebiete ergibt sich natürlich auch eine unterschiedliche Priorisierung der Inhalte, sodass sich der Detaillierungsgrad in der Darstellung zwischen den Regierungsbezirken in einzelnen Bereichen deutlich unterscheidet. Da es keine landesweiten Vorgaben für die Aufnahme neuer Objekte gibt, differieren einige Inhalte und die Darstellung von Themen.

Der landesweite Vergleich der aktuellen Regionalplanung gestaltet sich für den unvoreingenommenen Betrachter, wie er im Rahmen der Bürgerbeteiligung denkbar ist (z. B. über Beteiligung-online), dadurch als schwierig.

| 7273331 | ÜReg.-Sch. Bestand,       |
|---------|---------------------------|
|         | Bedarfsplanmaßnahmen      |
| 7273331 | Schienenw. überregiona-   |
|         | len u. regionalen Verkehr |
| 7273331 | Bahnhof, Regional-        |
|         | verkehr                   |
| 7273331 | Haltep. f. d. überregion. |
|         | u. regional. Verkehr      |
| 7273331 | Schienenwege für den      |
|         | über- und regionalen      |
|         | Verkehr - Bestand etc.    |
| 7273331 | Schienenwege für den      |
|         | über- und regionalen      |
|         | Verkehr (Bestand und      |
|         | Planung)                  |
| 7273331 | Schienenwege für den      |
|         | überregionalen und        |
|         | regionalen Verkehr,       |
|         | Bestand, Bedarfsmaß-      |
|         | nahmen                    |

**Abb. 2:** Objektschlüssel für den Schienenverkehr

Durch die dezentrale Führung der Daten hatten sich auch unterschiedliche Benennungen etabliert, die bei der Zusammenstellung des landesweiten Planes jeweils neu vereinheitlicht werden mussten. Als Beispiel für die Unterschiede in den zusammenzuführenden Daten soll der Objektschlüssel 7273331 gezeigt werden, wie er in den Datenbeständen der einzelnen Bezirksregierungen benannt wurde (siehe Abbildung 2).

Für die Übernahme des Regionalplans durch den RVR aus Gebieten der Regierungsbezirke Münster, Arnsberg und Düsseldorf ergab sich zusätzlich die Notwendigkeit der Homogenisierung und Standardisierung der Datenhaltung, der Datentypen und der Darstellungen. Dieser Prozess aus Abstimmungen und Verabredungen wurde im Sommer 2009 von IT.NRW angestoßen und moderiert. Ergebnis dieses Prozesses ist ein Konzept zur Realisierung einer zentralen Datenbank bei IT.NRW.

Ziel des Datenbankkonzeptes war es, den unterschiedlichen Arbeitsweisen der Planungsstellen Rechnung zu tragen und gleichzeitig eine konsistente Außendarstellung zu gewährleisten. Die eigentliche Tabellenstruktur wurde soweit wie möglich vereinfacht und auf wenige Pflichtfelder reduziert, die für den landesweit zu veröffentlichenden Bestand relevant sind. Es steht jedoch jeder Planungsbehörde offen, diese Mindeststruktur für ihre Erfordernisse zu ergänzen. Durch definierte Schnittstellen lässt sich die Datenbank als Primärdatenbank zur Bearbeitung wie auch als Sekundärdatenbestand, z. B. für den standardisierten Kartendienst im Internet, nutzen. Die Schlüssel und die dazugehörige Bedeutung sind nun bindend in der Datenbank festgelegt und werden von IT.NRW zentral gepflegt.

Nachdem das Konzept der Datenbank mittels ESRI-Technologie (ArcSDE/ Oracle) realisiert wurde, konnte rechtzeitig zur Arbeitsaufnahme des

 $\overline{\phantom{a}}$  , where  $\overline{\phantom{a}}$ 

<sup>3)</sup> Schulze-Wolf Tilmann, Boyraz Ömür, Karusseit Oliver: Ihre Meinung bitte! Online-Beteiligung für Planungsverfahren, LDVZ-Nachrichten 2/2008, http://www.it. nrw.de/informationstechnik/Services/IT\_ Veroeffentlichungen/Ausgabenarchiv/aus gabe2\_2008/schwerpunkte/z091200852\_s8. pdf – 4) WMS – WebMapService, Kartendienst nach dem Standard des Open GIS Consortium

![](_page_50_Figure_0.jpeg)

**Abb. 3:** Ausschnitt Regionalplan

Regionalverbandes Ruhr die Struktur gefüllt werden. Innerhalb der Datenbank wurden dann die Inhalte des Regionalplanes von IT.NRW anhand der aktuellen Verwaltungsgrenzen neu zugeschnitten und dem RVR mit der nachfolgend dargestellten Citrix-Lösung zur Verfügung gestellt.

#### **Bereitstellung einer CITRIX-Lösung für ArcGIS**

Der gesamte Bearbeitungsprozess zur Erstellung der Regionalpläne und deren Änderungen bei den Bezirksregierungen wird mit ArcGIS durchgeführt. ArcGIS wurde zudem bereits seit längerer Zeit im Bereich Planung des RVR eingesetzt. Auch mit der Gewissheit ArcGIS für die Regionalplanung beim RVR zu nutzen, blieben drei ungelöste Sachverhalte:

- 1. Wie kann der RVR möglichst unkompliziert auf die für die Regionalplanung grundlegenden Geodaten und Sachdaten der Landesverwaltung zugreifen?
- 2. Wie kann der Regionalplan so gehalten werden, dass stets ein aktueller landesweiter Karten-

dienst des Regionalplans angeboten werden kann?

3. Wie können die auf einem zentralen Lizenzserver bei IT.NRW vorgehaltenen ArcGIS-Lizenzen vom RVR für die Regionalplanung genutzt werden?

Durch die Bereitstellung von ArcGIS mittels CITRIX Web-Interface über das TESTA-Netz<sup>5)</sup> konnten alle drei Punkte gelöst werden. Durch das CITRIX Web-Interface kann die Anwendung über den Standard-Internetport 80 via TESTA-Netz und Kommunenportal aufgerufen werden. Die vom RVR für die Arbeiten der Regionalplanung genutzte ArcGIS-Anwendung läuft somit im Landesverwaltungsnetz.

Die vorhandene CITRIX-Serverfarm im Rechenzentrum war nicht optimal auf die speziellen Anforderungen von Geoinformationssystemen ausgerichtet. Insbesondere der große Hauptspeicherbedarf passte nicht in das vorhandene Konzept. Da neben der ArcGIS-Anwendung für die Regionalplanung mit den Anwendungen

- FlussWinGIS wasserwirtschaftliche Anwendung, die ebenfalls auf ArcGIS basiert und für die Unteren Wasserbehörden bereitgestellt wird – sowie
- DAVID GIS-Expertensystem der Agrarordnungsverwaltung –

nun insgesamt drei GIS-Anwendungen unter CITRIX betrieben werden, wurde vom Bereich Zentrale CITRIX-Infrastruktur eine eigene Serverfarm für GIS-Anwendungen eingerichtet. Hierbei werden die einzelnen Server jeweils mit 20 GB RAM ausgestattet. Da die zentralen Komponenten der GIS-Infrastruktur mit 1 GBit/s zudem sehr performant an die Serverfarm angebunden sind, ergeben sich für die ArcGIS-Nutzung unter CITRIX erhebliche Performanz-Vorteile in der Nutzung dieser zentralen Komponenten.

![](_page_50_Figure_15.jpeg)

![](_page_50_Figure_16.jpeg)

5) TESTA (Trans-European Services for Telematics between Administrations) ist ein Overlay-Netz der europäischen Verwaltungen. Der KoopA ADV betreibt und steuert das TESTA-D-Netz, das als Overlay-Netz das Backbone des Deutschen Verwaltungsnetzes (DVN) darstellt. Das TESTA-D-Netz verbindet die Verwaltungsnetze des Bundes,

 $\frac{1}{2}$ 

einzelner Bundesbehörden, der Länder und der Kommunen miteinander und ermöglicht einen verwaltungsnetzübergreifenden, sicheren und schnellen Datenaustausch. Zurzeit sind bereits über 70 Verwaltungsnetze angebunden. TESTA wird abgelöst durch das Deutschland-Online Vorhaben "Infrastruktur" (DOI)

# **Bereitstellung der WebGIS-Anwendung "Siedlungsflächenmonitoring"**

Bereits im Jahr 2006 wurde die erste Anwendung zum Siedlungsflächenmonitoring auf Initiative der Bezirksregierung Detmold entwickelt. In der Verfahrensbeschreibung für das Abstimmungsverfahren im Staatlich-kommunalen Kooperationsausschuss nach §§ 4 und 9 ADVG NW6) wurde zum fachlichen Hintergrund des Verfahrens ausgeführt:

*"Das Siedlungsflächenmonitoring soll einen Überblick über die planungsrechtliche Situation im Bereich des jeweiligen Bezirkes und deren Realisierung ermöglichen. Insbesondere die zeitraumbezogene Beobachtung der Entwicklung bzw. Verbräuche von Siedlungsflächen steht im Mittelpunkt des Projektes. Das Verfahren dient der Unterstützung und Beschleunigung der Entscheidungen im Bereich der Regionalplanung. Als Endprodukt steht ein qualitativ optimierter und aktueller Regionalplan der Bezirksplanungsbehörden."*

In der Zwischenzeit wurden Anwendungen zum Siedlungsflächenmonitoring auch für die weiteren vier Bezirksregierungen eingerichtet. Die fachlichen Anforderungen werden durch die gewachsene Zusammenarbeit mit den Kommunen geprägt. Diese Zusammenarbeit ist in den Bezirken historisch gewachsen und wird jeweils durch das Organ des Regionalrats mitbestimmt. Es waren daher in den Anwendungsvarianten für die einzelnen Bezirksregierungen Anpassungen erforderlich, die ausgehend von der gleichen Basisfunktionalität umgesetzt wurden. Für den RVR war nun die 6. Variante des Siedlungsflächenmonitorings zu erstellen, das Flächenmonitoring Ruhr (ruhrFIS) (s. Abb. 5).

Die Grundidee des Siedlungsflächenmonitorings besteht darin, den Kom-

![](_page_51_Picture_6.jpeg)

**Abb. 5:** Flächenmonitoring ruhrFIS

munen und Kreisen des Regionalverbandes eine Möglichkeit zur Verfügung zu stellen, den aktuellen Stand ihrer Reserveflächen mit dem RVR abstimmen zu können. Die Applikation besitzt hierzu eine geeignete dynamische Kartengrundlage und die erforderlichen allgemeinen GIS-Funktionalitäten und Erfassungswerkzeuge, mit denen der Anwender Flächen mit den zugehörigen planungsrelevanten Sachdaten erfassen, ändern und bei Bedarf wieder löschen kann.

Entsprechend der fachlichen Anforderung ist die Erfassung von Flächennutzungsplan-Reserven, Regionalplan-Reserven und Flächeninanspruchnahmen durch Bebauung implementiert. Die beim RVR erarbeiteten Reserveflächen, abgeleitet aus den digitalen Datenbeständen der Flächennutzungskartierung, der vom RVR zusammengeführten 53 Flächennutzungsplänen der RVR-Kommunen und den Regionalplan-Reserven werden im ruhrFIS als Flächen ohne Sachdateninformationen zur Verfügung gestellt. Die Sachdaten können von den Kommunen mit dem ruhrFIS einfach ergänzt werden. Die Kommunen können zudem eigene Flächen inklusive ihrer Attribute neu erfassen. Neu eingegebene Reserveflächen werden durch den

RVR fachlich geprüft und mit einem entsprechenden Status versehen.

Der Zugriff zur Anwendung wird über die zentrale Nutzer- und Rechteverwaltung für Geoinformationssysteme bei IT.NRW realisiert. Von einem zuständigen Betreuer des RVR wird dezentral administriert, wer Zugang zur Applikation erhält, wer erfassen darf und wer gegebenenfalls nur Leserechte auf seine Daten erhält. Zur Unterstützung der interkommunalen Zusammenarbeit sieht das Konzept zudem vor, dass die Kommunen den Nutzern einzelner anderer Kommunen Leserechte auf die eigenen Reserveflächen einräumen können.

Aus technischer Sicht handelt es sich bei ruhrFIS um eine WebGIS-Anwendung, die auf einem Intranetserver von IT.NRW betrieben wird. Der Zugang des RVR und der Kommunen auf die Anwendung erfolgt über das TESTA-Netz via Kommunenportal. Auf Anwenderseite ist lediglich ein Standardbrowser erforderlich.

# **Resümee**

Die vom Geoinformationszentrum implementierte GIS-Infrastruktur hat

 $\overline{\phantom{a}}$  , where  $\overline{\phantom{a}}$ 

<sup>6)</sup> Gesetz über die Organisation der automatisierten Datenverarbeitung in Nordrhein-Westfalen (ADV-Organisationsgesetz – ADVG NW)

sich auch bei der Aufgabenstellung der Anbindung des RVR für die Regionalplanung als funktional und flexibel erwiesen. Dem RVR konnten so in kurzer Zeit die gleichen Arbeitsmöglichkeiten für die Regionalplanung bereitgestellt werden, die auch die Bezirksregierungen nutzen.

Die Nutzung von ArcGIS unter CITRIX würde auch für viele Nutzer in der Landesverwaltung erhebliche Vorteile bieten. So ließen sich z. B. der lokale Betreuungsbedarf und das Versionsmanagement einsparen. Die CITRIX-Nutzung würde zu einer erheblichen Entlastung der lokalen Netze führen. Die gleichzeitige Mehrbelastung des Landesverwaltungsnetzes wäre ungleich geringer. Insbesondere im Hinblick auf die sich verstärkt abzeichnende Nutzung der ArcSDE würden sich zudem erhebliche Performanz-Vorteile ergeben.

![](_page_52_Picture_3.jpeg)

*Martin Mares Tel.: 0211 9449-6313 E-Mail: martin.mares @it.nrw.de*

![](_page_52_Picture_5.jpeg)

*Christoph Rath Tel.: 0211 9449-6318 E-Mail: christoph.rath @it.nrw.de*

![](_page_52_Picture_7.jpeg)

*Wolfgang Ruschke Tel.: 0211 9449-6311 E-Mail: wolfgang. ruschke@it.nrw.de*

 $\label{eq:2.1} \frac{1}{\sqrt{2}}\left(\frac{1}{\sqrt{2}}\right)^{2} \left(\frac{1}{\sqrt{2}}\right)^{2} \left(\frac{1}{\sqrt{2}}\right)^{2} \left(\frac{1}{\sqrt{2}}\right)^{2} \left(\frac{1}{\sqrt{2}}\right)^{2} \left(\frac{1}{\sqrt{2}}\right)^{2} \left(\frac{1}{\sqrt{2}}\right)^{2} \left(\frac{1}{\sqrt{2}}\right)^{2} \left(\frac{1}{\sqrt{2}}\right)^{2} \left(\frac{1}{\sqrt{2}}\right)^{2} \left(\frac{1}{\sqrt{2}}\right)^{2} \left(\$ 

 $\label{eq:2.1} \frac{1}{\sqrt{2}}\int_{\mathbb{R}^3}\frac{1}{\sqrt{2}}\left(\frac{1}{\sqrt{2}}\right)^2\frac{1}{\sqrt{2}}\left(\frac{1}{\sqrt{2}}\right)^2\frac{1}{\sqrt{2}}\left(\frac{1}{\sqrt{2}}\right)^2\frac{1}{\sqrt{2}}\left(\frac{1}{\sqrt{2}}\right)^2.$ 

![](_page_55_Figure_0.jpeg)

# www.lds.nrw.de

![](_page_55_Picture_2.jpeg)